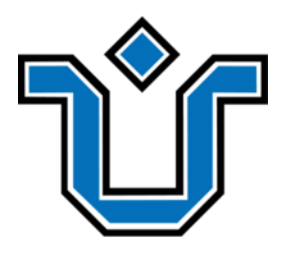

## UNIVERSIDADE FEDERAL DO ESTADO DO RIO DE JANEIRO CENTRO DE CIÊNCIAS EXATAS E TECNOLOGIA ESCOLA DE INFORMÁTICA APLICADA

Unir.io - Aplicativo de acesso à informação e interação em comunidades acadêmicas

Marcos Henrique Bastos de Sá Silva

**Orientador** Pedro Nuno de Souza Moura

RIO DE JANEIRO, RJ – BRASIL NOVEMBRO DE 2020

Catalogação informatizada pelo autor

d586 Silva, Marcos Henrique Bastos de Sá Unir.io - Aplicativo de acesso à informação e interação em comunidades acadêmicas / Marcos Henrique Bastos de Sá Silva. -- Rio de Janeiro, 2020. 127 Orientador: Pedro Nuno de Souza Moura. Trabalho de Conclusão de Curso (Graduação) - Universidade Federal do Estado do Rio de Janeiro, Graduação em Sistemas de Informação, 2020. 1. comunicação. 2. dispositivos móveis. 3.

educação. 4. React Native. 5. Node.js. I. Moura, Pedro Nuno de Souza, orient. II. Título.

Unir.io - Aplicativo de acesso à informação e interação em comunidades acadêmicas

Marcos Henrique Bastos de Sá Silva

Projeto de Graduação apresentado à Escola de Informática Aplicada da Universidade Federal do Estado do Rio de Janeiro (UNIRIO) para obtenção do título de Bacharel em Sistemas de Informação.

Aprovado por:

Prof. Pedro Nuno de Souza Moura, D.Sc. (UNIRIO)

\_\_\_\_\_\_\_\_\_\_\_\_\_\_\_\_\_\_\_\_\_\_\_\_\_\_\_\_\_\_\_\_\_\_\_\_\_\_\_\_\_\_\_\_\_\_\_\_\_\_

Prof.ª Geiza Maria Hamazaki da Silva, D.Sc. (UNIRIO)

\_\_\_\_\_\_\_\_\_\_\_\_\_\_\_\_\_\_\_\_\_\_\_\_\_\_\_\_\_\_\_\_\_\_\_\_\_\_\_\_\_\_\_\_\_\_\_\_\_\_

Prof. Márcio de Oliveira Barros, D.Sc. (UNIRIO)

\_\_\_\_\_\_\_\_\_\_\_\_\_\_\_\_\_\_\_\_\_\_\_\_\_\_\_\_\_\_\_\_\_\_\_\_\_\_\_\_\_\_\_\_\_\_\_\_\_\_

RIO DE JANEIRO, RJ – BRASIL. NOVEMBRO DE 2020

### **Agradecimentos**

O real valor da minha vida é a troca com o mundo que habito e as pessoas que nele residem. É o ato de viver novos aprendizados dia após dia, com um olhar atento e a memória aberta ao diálogo. Ao longo do período que precedeu a conclusão deste trabalho, tive trocas fundamentais com pessoas maravilhosas e que merecem o registro de minha gratidão na sequência desta seção.

Agradeço enormemente aos meus pais, avós e ancestrais, que me proporcionaram a preciosidade de uma vida mais livre que as suas, além dos recursos e direcionamentos suficientes para que eu encontrasse o caminho por onde eu gostaria de voar. Espero dar continuidade a este ciclo, em prol de suas lutas e da dignidade por elas carregadas.

Aos meus irmãos e companheira, muitíssimo obrigado por me suportarem, acreditarem tanto em mim e me fazerem crer que consigo seguir muito além de minhas crenças limitantes!

Aos amigos da vida e das jornadas de trabalho, valeu pelas conversas, encontros e desencontros, que despertaram minhas sensibilidades humana e técnica, essenciais para minha construção diária e incremental como ser. Este trabalho carrega boa parte do que aprendi e venho aprendendo com vocês.

À Escola de Informática Aplicada da Universidade Federal do Estado do Rio de Janeiro e a todo o seu corpo docente, muito obrigado pela excelência técnico-educacional e humana – sendo esta última, fator decisivo para o sucesso de minha graduação. Com enorme alegria, convidei para a banca deste trabalho dois de seus docentes mais incríveis – a fim de representar todo o corpo – e tive o prazer de receber seus aceites.

Ao meu orientador, que diante de tamanhos desafios em nossas vidas e no decorrer deste trabalho, acreditou e me incentivou a realizar a melhor entrega possível, muito obrigado! Tenho orgulho do que construímos nesta parceria (inclusive nossas discussões, que facilmente excederam o espaço acadêmico e se aventuraram por um olhar social, repensando sempre a realidade e um caminho para torná-la melhor). Seguiremos juntos!

Ao educador Octacilio Alvarenga Filho, que dedicou parte de sua vida à educação técnica, tecnológica e impoluta de jovens como eu, muito obrigado! Este trabalho é o florescimento de mais de uma década de suas sementes em minha vida.

E por fim, ao universo e a toda força da criação, que corroboraram para a conclusão de mais uma etapa nesta minha existência, gratidão. Vamos à próxima fase!

#### **RESUMO**

O processo rumo à formação acadêmica gera uma série de desafios de comunicação aos seus envolvidos, seja o educando, o educador ou a própria instituição. Seria um aplicativo para dispositivos móveis um meio capaz de estreitar os laços e mitigar problemas de comunicação frequentes em comunidades acadêmicas?

Este trabalho se propõe a investigar e validar tal hipótese, tomando como base a Universidade Federal do Rio de Janeiro (UNIRIO) e sua comunidade. No decorrer das seções, são analisados cenários problemáticos na educação superior do Brasil, a realidade tecnológica que o país vivencia e trabalhos recentes da literatura que apontam novos rumos para o uso de tecnologia na melhoria do processo educacional.

O estudo demonstra, ainda, a especificação e o protótipo do Unir.io – um aplicativo elaborado a partir de pesquisas realizadas com discentes e docentes da UNIRIO, contendo recursos considerados fundamentais na melhoria do acesso à informação e na interação entre seus membros, na visão da própria comunidade. Além disto, são descritas também a arquitetura, a infraestrutura e as tecnologias utilizadas na implementação do *software* – como o modelo de camadas adotado, a utilização do React Native e do Node.js e a adoção da Amazon Web Services (AWS) para serviços em nuvem.

Por fim, é apresentada a prova de conceito do aplicativo, a partir da utilização de membros da UNIRIO, em um curto período de tempo, assim como seus respectivos aprendizados.

**Palavras-chave**: comunicação, dispositivos móveis, educação, React Native, Node.js.

#### **ABSTRACT**

The process towards academic formation generates a series of communication challenges for those involved, be it the student, the educator or the institution itself. Would an application for mobile devices be a means to strengthen ties and mitigate frequent communication problems in academic communities?

This work proposes to investigate and validate such hypothesis, based on the Federal University of the State of Rio de Janeiro (UNIRIO) and its community. During the sections, problematic scenarios in higher education in Brazil, the technological reality that the country experiences and recent works in the literature that point new directions for the use of technology in improving the educational process are analyzed.

The study also demonstrates the specification and prototype of Unir.io - an application developed from research conducted with students and teachers of UNIRIO, containing resources considered fundamental in improving access to information and interaction among its members, in the view of the community itself. In addition, the architecture, infrastructure and technologies used in the implementation of the software are also described - such as the model of layers adopted, the use of React Native and Node.js and the adoption of Amazon Web Services (AWS) for cloud services.

Finally, the proof of concept of the application is presented, from the use of UNIRIO members, in a short period of time, as well as their respective learning.

**Keywords**: communication, mobile devices, education, React Native, Node.js.

# Índice

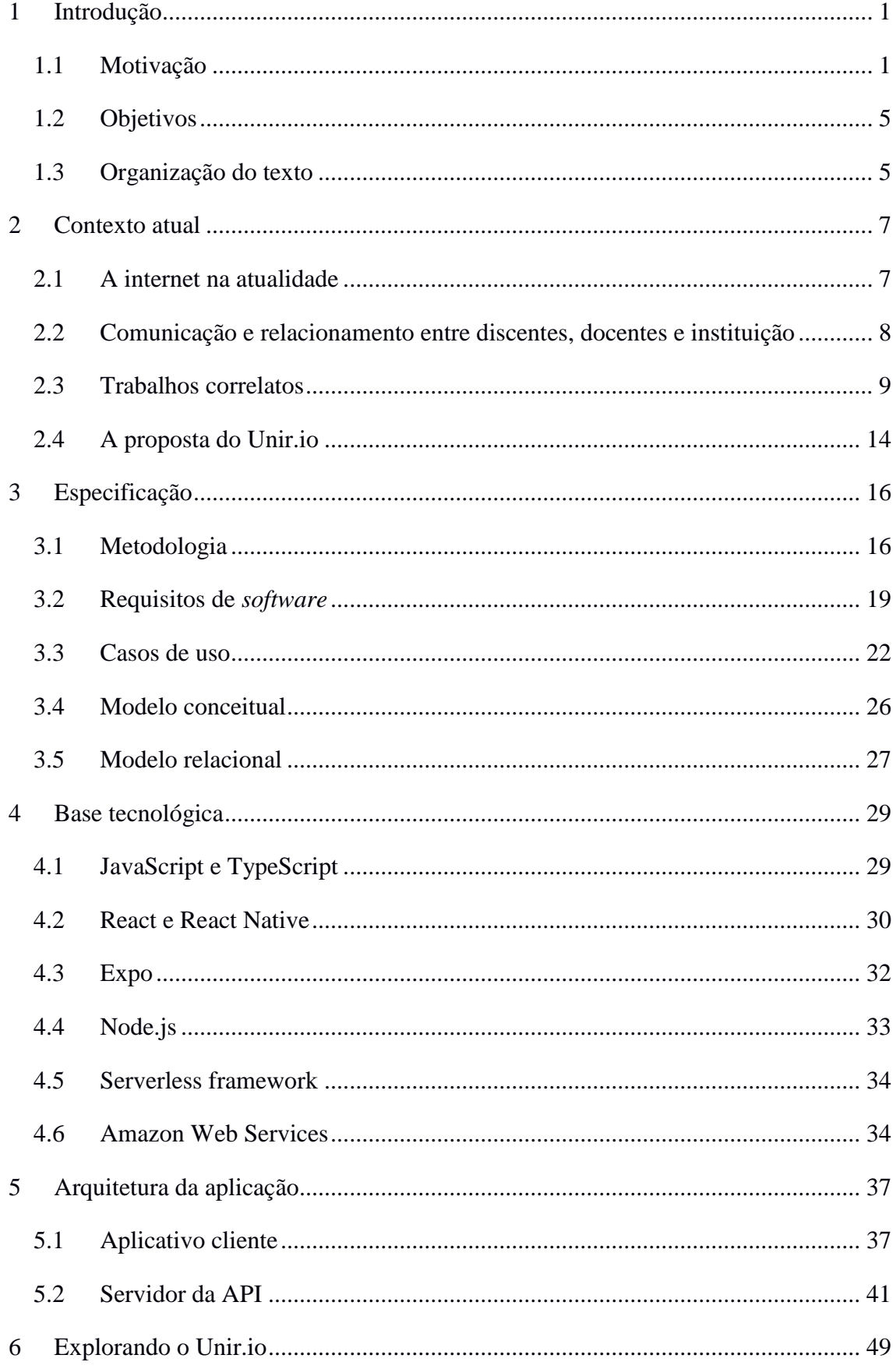

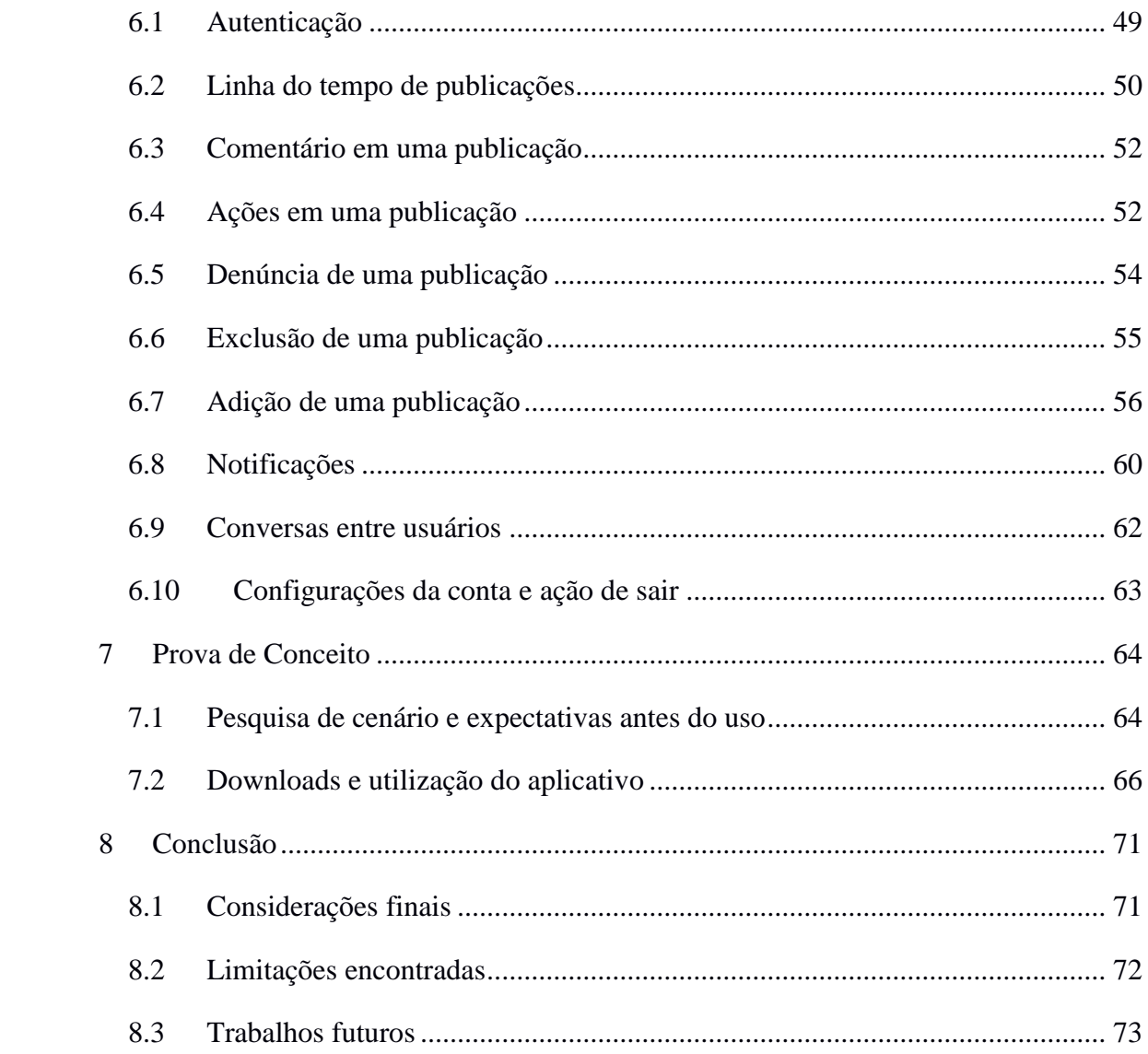

## **Índice de Tabela**

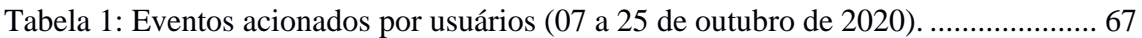

# **Índice de Figuras**

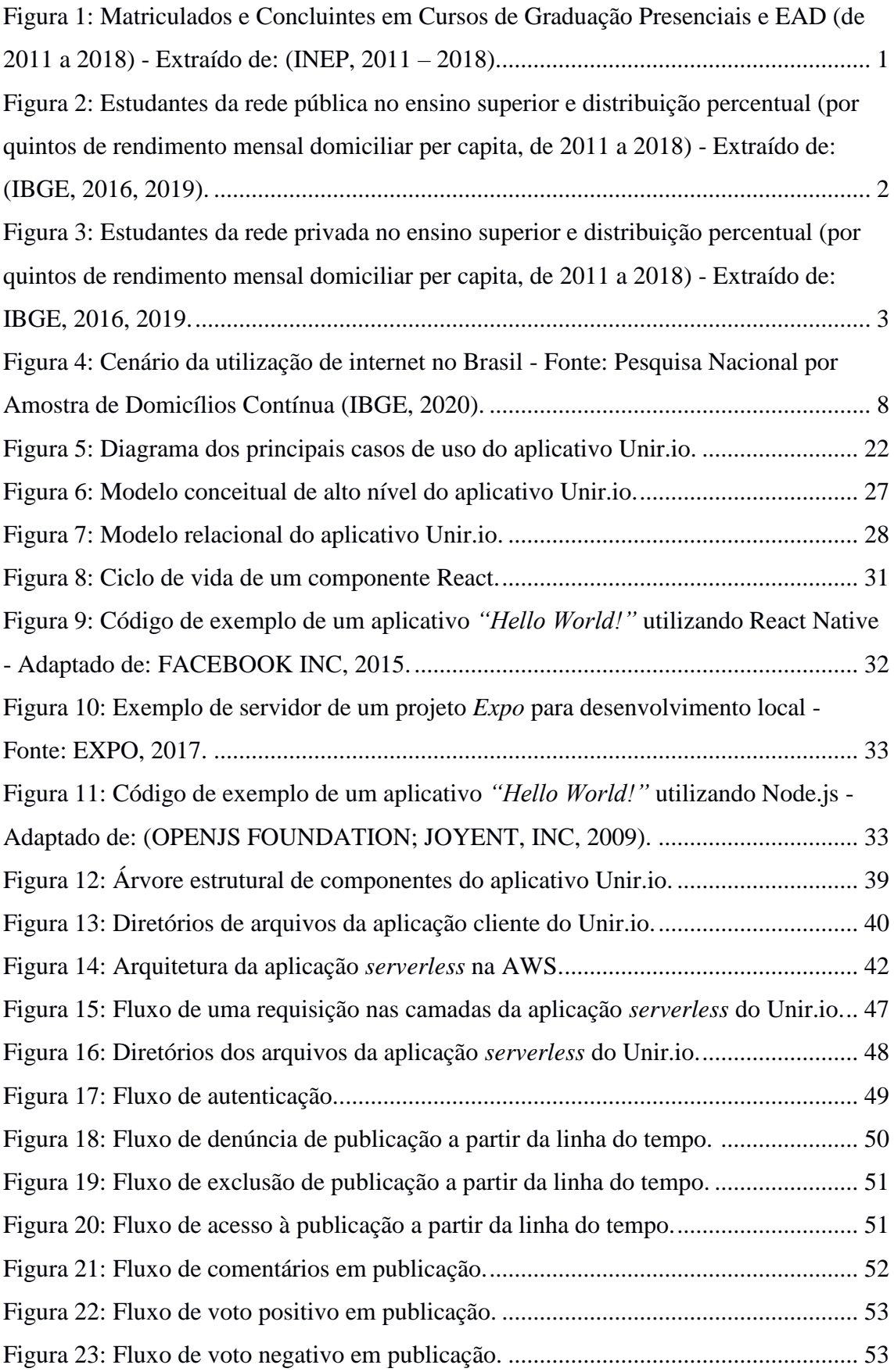

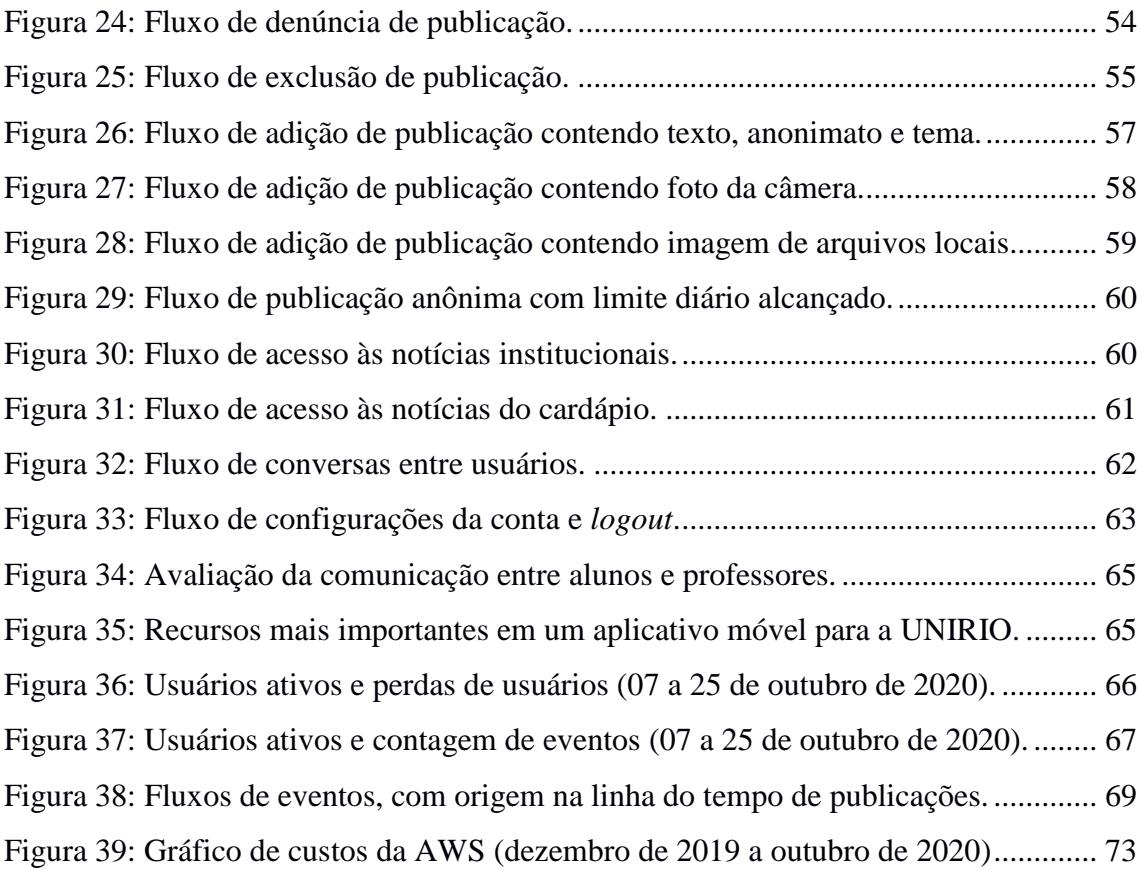

## 1 **Introdução**

#### <span id="page-11-1"></span><span id="page-11-0"></span>**1.1 Motivação**

O ingresso em uma Instituição de Ensino Superior (IES) é apenas o primeiro de uma série de passos a serem dados durante a jornada acadêmica. Além dos naturais desafios no processo de formação técnico-educacional do discente, há ainda uma multiplicidade de vivências às quais ele estará sujeito, capazes de dar um imprevisto fim à sua trajetória universitária.

De acordo com o Instituto Nacional de Estudos e Pesquisas Educacionais Anísio Teixeira (INEP, 2011 - 2018), houve mais de 61 milhões de matriculados em cursos de graduação presenciais e a distância em Instituições de Ensino Superior, no período que compreende os anos de 2011 a 2018. Infelizmente, na mesma faixa de tempo, apenas 9 milhões - o equivalente a menos de 15% do número total de matriculados - concluíram estes mesmos cursos, conforme exibido na [Figura 1.](#page-11-2)

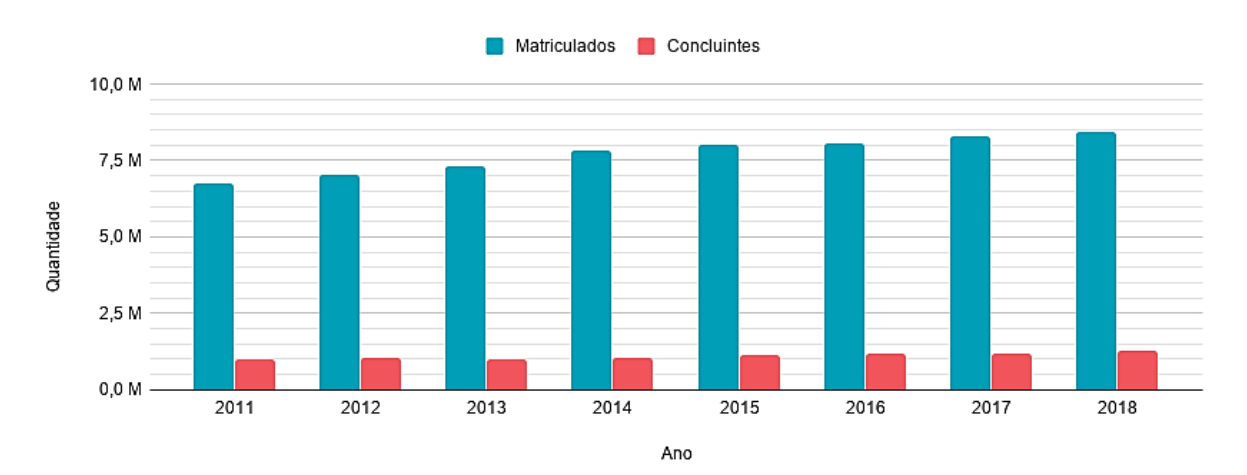

<span id="page-11-2"></span>**Figura 1: Matriculados e Concluintes em Cursos de Graduação Presenciais e EAD (de 2011 a 2018) - Extraído de: (INEP, 2011 – 2018).**

Além da alta taxa de evasão quando considerado um contexto geral, é fundamental levar em conta a desigualdade ocasionada por razões históricas no Brasil e que perdura

até os dias atuais, assim como seus impactos negativos às camadas desfavorecidas neste processo.

Dados da Síntese de Indicadores Sociais (SIS), realizada pelo Instituto Brasileiro de Geografia e Estatística (IBGE, 2016, 2019) entre os anos de 2011 e 2018, corroboram com a perspectiva anterior. O foco do estudo, de acordo com o próprio portal em que é disponibilizado, é analisar "a qualidade de vida e os níveis de bem-estar das pessoas, famílias e grupos populacionais, a efetivação de direitos humanos e sociais, bem como o acesso a diferentes serviços, bens e oportunidades, por meio de indicadores que visam a contemplar a heterogeneidade da sociedade brasileira sob a perspectiva das desigualdades sociais". Tomando-o como base para avaliar a realidade dos estudantes da rede pública de ensino superior no Brasil – no período de 2011 a 2018, com distribuição percentual por quintos de rendimento mensal domiciliar per capita – é possível observar, conforme exposto pela [Figura 2,](#page-12-0) que menos de 22% da média de estudantes pertencem às classes mais pobres (sendo composta de aproximadamente 7,68% da classe menos favorecida – ou seja, o 1° quinto - e 13,33% do 2° quinto). Em contrapartida, a classe mais abastada, representada pelo 5° quinto, representa mais de 35% da média de estudantes da rede pública.

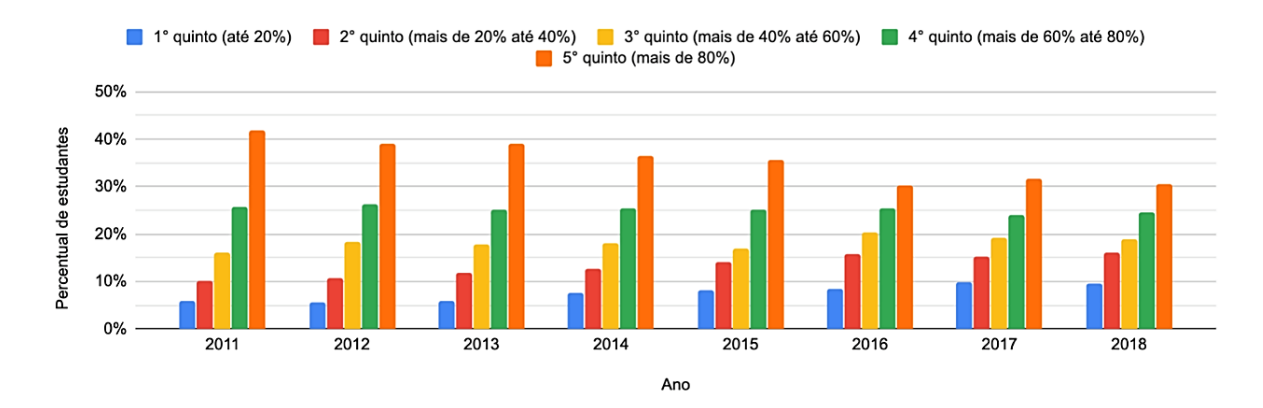

<span id="page-12-0"></span>**Figura 2: Estudantes da rede pública no ensino superior e distribuição percentual (por quintos de rendimento mensal domiciliar per capita, de 2011 a 2018) - Extraído de: (IBGE, 2016, 2019).**

Ao realizar análise similar, tendo como foco a rede privada, nota-se um perfil ainda mais desigual, conforme retratado na [Figura 3.](#page-13-0) É possível constatar que a média dos estudantes pertencentes às classes mais pobres representa menos de 30% para o mesmo período da análise anterior (sendo cerca de 3,81% dos estudantes pertencentes ao 1° quinto, 9,45% ao 2° quinto e 16,55% ao 3° quinto). Já a classe mais rica, representa mais de 40% da média de estudantes na rede privada.

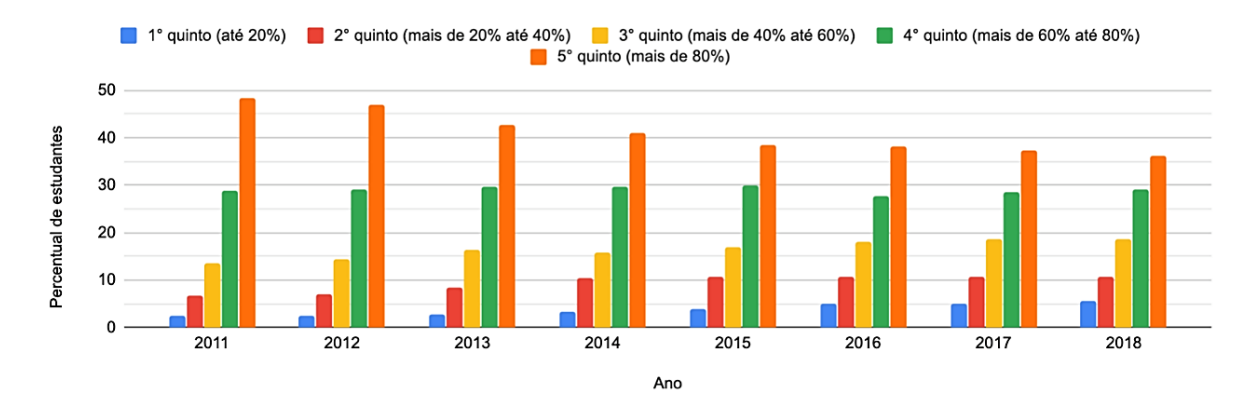

### <span id="page-13-0"></span>**Figura 3: Estudantes da rede privada no ensino superior e distribuição percentual (por quintos de rendimento mensal domiciliar per capita, de 2011 a 2018) - Extraído de: IBGE, 2016, 2019.**

Quanto aos comportamentos e tendências observados nas análises anteriores, deve-se observar algumas medidas recentemente instauradas no Brasil, que objetivam a equidade de oportunidades:

- A lei nº 10.260 (BRASIL, 2001), que institui o Fundo de Financiamento ao Estudante do Ensino Superior (FIES), de natureza contábil, destinado à concessão de financiamento a estudantes regularmente matriculados em cursos superiores não gratuitos e com avaliação positiva, de acordo com regulamentação própria, nos processos conduzidos pelo Ministério da Educação (MEC);
- A lei nº 11.096 (BRASIL, 2005), que institui o Programa Universidade para Todos - PROUNI, destinado à concessão de bolsas de estudo integrais e bolsas de estudo parciais de 50% (cinquenta por cento) ou de 25% (vinte e cinco por cento) para estudantes de cursos de graduação e sequenciais de formação específica, em instituições privadas de ensino superior, com ou sem fins lucrativos; e
- A lei nº 12.711 (BRASIL, 2012), responsável pela reserva de no mínimo 50% das vagas de instituições federais de educação superior vinculadas ao Ministério da Educação, em cada concurso seletivo para ingresso nos cursos de graduação, por curso e turno, para estudantes que tenham cursado integralmente o ensino médio em escolas públicas e pertencentes a famílias com renda igual ou inferior a 1,5 salário-mínimo per capita. A medida em questão, tem como objetivo a equidade no acesso à educação.

Desta forma, o ingresso em uma IES no Brasil, por intermédio de políticas de incentivo à equidade, ocorre: em instituições públicas, por meio de vagas de ampla

concorrência ou através de vagas reservadas de acordo com a Lei nº 12.711/2012 – além de outras vagas não contempladas pela lei, destinadas às demais ações afirmativas da entidade; em instituições privadas, mediante bolsas contempladas pela Lei nº 11.096/2005 e demais bolsas fornecidas pelo instituto, ou ainda, mediante financiamento contemplado pela Lei nº 10.260/2001.

Não obstante a desigualdade e outros problemas sociais, é preciso ainda considerar outros fatores que impactam diretamente a realidade do ensino superior no Brasil. Segundo estudos de Schargel e Smink (2002), o processo de evasão educacional demanda a observação das seguintes naturezas:

- Psicológicas, que se referem às condições e atitudes psicológicas do indivíduo. As reprovações sucessivas, a falta de referencial familiar, a imaturidade e a rebeldia são fatores de grande potencial de evasão relacionados a esta natureza;
- Sociológicas, que são fruto do meio social em que o estudante vive. A ausência de orientação vocacional, a deficiência da educação básica, a imposição familiar, tal como o casamento e a existência de filhos, são condições capazes de influenciar o aluno a desistir do curso;
- Organizacionais, em que o indivíduo sofre os efeitos da influência da instituição. O desconhecimento da metodologia do curso, a possibilidade de concorrência com outras IES, a estrutura física e o corpo docente da instituição são uns dos principais motivos que podem levam os alunos a se evadirem;
- Interacionais, que possuem relação com a interação entre colegiado e alunos. A ausência de laços afetivos com a IES, a mudança de endereço, a exclusão social e o *bullying*, são grandes causadores do abandono de curso por parte dos discentes;
- Econômicas relacionadas ao fator econômico-financeiro do estudante. A busca da herança profissional, a falta de perspectiva profissional, o horário de trabalho incompatível com os estudos, o desemprego e os problemas financeiros são os maiores causadores de evasão desta natureza.

Faz-se então o seguinte questionamento: ao se levar em conta um ser humano com claro desejo de alcançar o saber e uma formação acadêmica de qualidade, porém dotado de alguns dos impedimentos citados ao longo deste capítulo, quais ferramentas existem atualmente com o fim de observá-lo, entender sua realidade e auxiliá-lo nas dificuldades em seu caminho até o fim de seu curso de graduação?

### <span id="page-15-0"></span>**1.2 Objetivos**

O objetivo geral deste trabalho é explorar a análise, o projeto e o desenvolvimento de um aplicativo para dispositivos móveis, que se utiliza de arquitetura em nuvem para o provimento de serviços capazes de facilitar as atividades cotidianas dos integrantes de uma comunidade acadêmica, de forma colaborativa.

Os objetivos específicos do produto final de *software* desenvolvido por este estudo, são:

- Fornecer um canal de comunicação para estreitamento de laços entre docentes, discentes e outros pertencentes a uma comunidade acadêmica;
- Criar um canal de rápido acesso às informações do cotidiano das IES, como notícias, avisos e informes institucionais;
- Propor e tentar estabelecer um sentido de comunidade entre seus participantes, por meio da colaboração no que se refere à troca de informações;
- Prover meios de entendimento dos fluxos percorridos pelos usuários durante a utilização da aplicação proposta, de forma a garantir o aprimoramento do software de maneira assertiva;
- Auxiliar na redução do processo de evasão, no que diz respeito às naturezas organizacionais e interacionais, segundo estudos de Schargel e Smink (2002); e
- Gerar dados capazes de auxiliar no entendimento da realidade dos discentes possibilitando a criação de novas análises e tecnologias futuras – e de ajudá-los nas dificuldades enfrentadas na trajetória acadêmica.

### <span id="page-15-1"></span>**1.3 Organização do texto**

Os tópicos deste trabalho e seus conteúdos serão apresentados da seguinte maneira:

- Capítulo 2 Contexto atual: apresentação do cenário da internet na atualidade, reflexão sobre o modelo de comunicação nas IES e trabalhos correlatos;
- Capítulo 3 Especificação: conjunto de análises e requisitos tomados como premissas para validação, arquitetura e elaboração do software;
- Capítulo 4 Base tecnológica: introdução às tecnologias e ferramentas utilizadas para a construção aplicação;
- Capítulo 5 Arquitetura da aplicação: aprofundamento da arquitetura do aplicativo cliente e o servidor de API;
- Capítulo 6 Explorando o Unir.io: demonstração dos fluxos e telas da aplicação;
- Capítulo 7 Prova de conceito: Pesquisa de cenário e expectativas antes do uso e resultados de downloads e utilização do aplicativo;
- Capítulo 8 Conclusão: conjunto de considerações finais, limitações encontradas e sugestões de trabalhos futuros.

## <span id="page-17-0"></span>2 **Contexto atual**

#### <span id="page-17-1"></span>**2.1 A internet na atualidade**

A internet tornou-se um marco na sociedade contemporânea ao transformar desde seu modelo organizacional à sua forma de interagir e viver. As atuais redes de computadores e a *World Wide Web* dão suporte a novas práticas sociais e geram um novo espaço para a prática das relações humanas, o ciberespaço, capaz de alterar seus comportamentos e sua constituição psíquica (NICOLACI-DA-COSTA; PIMENTEL, 2011).

Neste contexto, a grande rede e sua inserção nos laços humanos foi utilizada em favor de tecnologias cada vez mais capazes de auxiliar na resolução de grandes problemas da humanidade. Lacunas antes existentes nas necessidades humanas foram preenchidas por *softwares,* presentes em *smartphones* e outros dispositivos, conectados à internet 24 horas por dia e capazes de prover transporte, alimentação, comunicação e outros serviços fundamentais. Diante do avanço dos *softwares* e da inteligência computacional na nuvem, a internet se solidificou, tornando-se a base para grandes negócios e ações capazes de transformar o mundo.

Entre os anos de 2017 e 2018, houve aumento significativo do acesso à internet pela população brasileira, segundo a Pesquisa Nacional por Amostra de Domicílios Contínua (IBGE, 2020), que aponta tendências no acesso à grande rede no Brasil. Dentre os levantamentos da pesquisa, em parte apresentado na Figura 4, destacam-se:

- O aumento do acesso em diversas faixas etárias inclusive naquelas que havia poucos usuários;
- A crescente utilização dos serviços de banda larga fixa e móvel;
- A maior presença de smartphones como dispositivos de acesso à grande rede;
- A tendência de consumo da internet para a troca de mensagens de texto, voz ou imagens por meio de aplicativos não-relacionados a *e-mail*;
- E o uso da internet por mais de 80% da população que possui entre 14 e 44 anos.

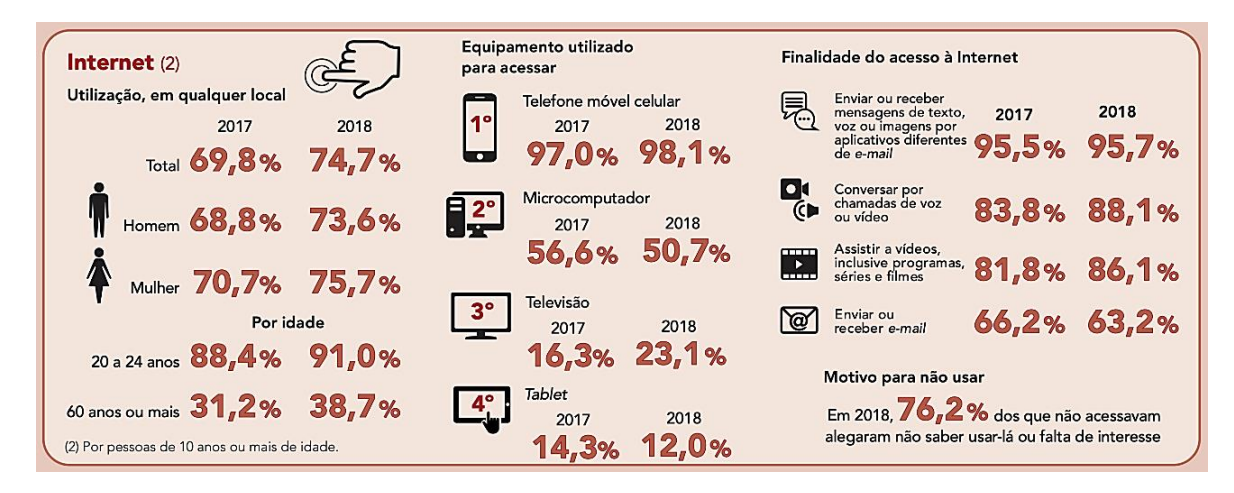

## <span id="page-18-1"></span>**Figura 4: Cenário da utilização de internet no Brasil - Fonte: Pesquisa Nacional por Amostra de Domicílios Contínua (IBGE, 2020).**

Dado o cenário e a sólida presença da *Web* no dia a dia da população brasileira, inclusive em aparelhos celulares, vêm à tona os questionamentos seguintes, no contexto deste trabalho:

- Seria possível a criação de uma solução tecnológica capaz de criar o sentimento de comunidade entre os pertencentes a uma IES, de forma a gerar uma rede de informação, apoio, diálogo e pertencimento, consequentemente ajudando-os a superar as barreiras encontradas ao longo de sua vivência acadêmica?
- Em caso de resposta positiva à reflexão anterior, seria também possível que tal solução estivesse acessível a todos os usuários ou, pelo menos, à maioria deles?

### <span id="page-18-0"></span>**2.2 Comunicação e relacionamento entre discentes, docentes e instituição**

A interação entre pertencentes a quaisquer comunidades ocorre por meio de uma série de ferramentas e tecnologias, bem definidas ou não, para as diversas necessidades existentes. Em um ambiente educacional, por exemplo: professores utilizam-se da voz e de gestos para boa parte do ensino de seus conteúdos; alunos fazem perguntas de maneira física (através da voz) e virtual (por meio de plataformas de ensino, *e-mails* e outras ferramentas de comunicação); durante e após as aulas, professores e alunos se comunicam por meio de aplicativos móveis e redes sociais; funcionários de secretarias e outros departamentos se contatam por intermédio de ligações telefônicas e *e-mails*, além de outros *softwares* e plataformas; em um cenário de aulas e grupos de estudo a distância, o uso de *softwares* de vídeo-chamadas já é uma realidade.

São diversas as formas de comunicação e relacionamento no atual contexto educacional e tecnológico. Vale observar que com os diferentes cenários de gestão das instituições e departamentos, deve-se considerar entre eles a existência de ambientes mais ou menos complexos no que se refere às ferramentas. Considere, por exemplo, duas situações: uma instituição dotada de recursos, que centraliza as comunicações entre professores em uma plataforma, entre professores e alunos em outra e, comunicações entre alunos e instituição, em uma terceira plataforma; e outra instituição que não possui qualquer *software* para comunicação ou relacionamento entre a comunidade. Neste segundo caso, dada a ausência de direcionamento e padrão quanto ao formato de interação, naturalmente serão incluídas diferentes ferramentas a partir das necessidades dos próprios membros da comunidade, por eles próprios – ou seja, recursos independentes e que não interagem entre si.

A centralização e a descentralização de serviços tecnológicos geram profundos debates nos bastidores da área. Afinal, há vantagens e desvantagens em ambas as abordagens, conferindo à escolha por uma delas - parcial ou totalmente - um caráter estratégico, de acordo com a conjuntura em questão. Considerando o contexto deste trabalho:

- Seria útil a criação de uma ferramenta tecnológica capaz de centralizar as diferentes necessidades de comunicação em um único serviço?
- Sendo positiva a resposta à última indagação, quais as possíveis vantagens e desvantagens para as comunidades acadêmicas que adotassem seu uso?

#### <span id="page-19-0"></span>**2.3 Trabalhos correlatos**

Ao longo desta seção, são apresentados trabalhos que estão direta ou indiretamente relacionados ao presente estudo, contribuindo com diferentes pontos-devista, técnicas, experimentos ou áreas do saber.

## **2.3.1. Dispositivos móveis na educação: desafio ao uso do** *smartphone* **como ferramenta pedagógica**

A utilização de dispositivos móveis no processo educacional é tema de ampla discussão, dadas as diferentes formas de compreensão do tema. Por um lado, é possível considerar que um conjunto ainda maior de informações úteis serão disponibilizadas ao educando, sendo capazes de aprimorá-lo de forma mais rápida e otimizar seu tempo em sala de aula. Por outro lado, podem ser evidenciadas uma série de possíveis barreiras, capazes de acentuar ainda mais o abismo da desigualdade entre os que possuem ou não acesso a um dado recurso, como a internet, por exemplo.

Sob a perspectiva pedagógica, o artigo "Dispositivos móveis na educação: desafio ao uso do *smartphone* como ferramenta pedagógica" (SOARES, 2016) levanta diversas reflexões a partir do resultado obtido em pesquisa sobre a problemática, realizada com professores dos ensinos básico e superior.

A autora aborda temas relacionados a aspectos sociais, educacionais e organizacionais, como: a popularização da internet e dos celulares; o acesso ao ciberespaço e sua presença na experiência sociocultural do discente; o papel do educador como orientador em uma sociedade cada vez mais dinâmica no que se refere à tecnologia e à informação; as recomendações sugeridas pela UNESCO aos governos, a fim de incentivar a utilização de celulares em salas de aula; e motivos para tornar os dispositivos móveis em ferramentas pedagógicas.

Para maior clareza dos desafios enfrentados diariamente no ambiente educacional, o estudo utilizou um formulário *on-line* para coletar respostas de 40 atuantes no magistério. Dos obstáculos identificados nas respostas obtidas, destacou-se a incapacidade dos alunos em utilizar o recurso de maneira focada e sem dispersão. Tal resultado demonstra que grande parte do desafio se encontra na elaboração de estratégias para o uso da tecnologia, por parte dos professores, de forma a orientar os alunos quanto ao seu uso consciente.

Em sua conclusão, a autora ressalta a importância do enfrentamento às barreiras e enfatiza a necessidade de novas formas de pensar, a fim de inserir a ferramenta no cotidiano da educação. Afinal, somente assim, os educandos estarão mais aptos a vivenciar a própria realidade e o contexto no qual estão inseridos.

#### **2.3.2. Desenvolvimento do aplicativo UNIRIO móvel**

Sob a perspectiva tecnológica e considerando uma aplicação a auxiliar discentes no ambiente acadêmico, o trabalho "Desenvolvimento do aplicativo UNIRIO móvel" (CEZAR, 2018) apresenta uma proposta de *software* capaz de disponibilizar informações relevantes sobre a instituição de ensino aos usuários de dispositivos móveis. Para isto, propõe uma aplicação que se utiliza de informações disponíveis e já existentes no sistema PLONE da UNIRIO, um sistema responsável pela gestão e provimento das informações do site da instituição.

Quando executado no dispositivo do usuário, o aplicativo verifica se há conexão com a internet e, em caso positivo, tenta obter informações atualizadas diretamente do PLONE da UNIRIO, salvando-as em uma base de dados local. Caso o dispositivo esteja *off-line*, são exibidas as informações persistidas anteriormente na aplicação, se existirem. Entre os conteúdos disponibilizados aos usuários, estão: a mensagem institucional de boas-vindas e orientação aos discentes; informações acerca do restaurante universitário; o calendário acadêmico; e o guia telefônico da organização.

O trabalho apresenta ainda revisão extensiva da literatura com proposta similar à deste trabalho, um panorama sobre o uso da internet e de smartphones no mundo ao longo dos últimos anos, além de detalhada análise e comparação dos recursos fornecidos por aplicativos de diferentes IES brasileiras - públicas e privadas - e do exterior. Em seu encerramento, o discente cita os benefícios e facilidades encontrados na utilização das tecnologias adotadas pelo aplicativo proposto, assim como suas limitações e cenários futuros.

#### **2.3.3. Modelo 3C de Colaboração para o desenvolvimento de Sistemas Colaborativos**

Em artigo publicado por pesquisadores do Departamento de Informática da PUC-Rio (PIMENTEL et al., 2006) é apresentada a relevância do modelo 3C de Colaboração (Comunicação, Coordenação e Cooperação) no desenvolvimento de sistemas colaborativos pelo grupo.

Inicialmente, os autores abordam a literatura do Modelo 3C de Colaboração e apresentam um processo criado a partir de sua investigação, denominado RUP-3C-Groupware. O processo, que é uma extensão do *Rational Unified Process* junto às boas práticas de nove anos de experiência com a pesquisa e o desenvolvimento de um sistema colaborativo para o ensino-aprendizagem pela *web* (o AulaNet), é a base do artigo, documentando o uso do Modelo 3C de Colaboração nas etapas de análise de domínio, de desenvolvimento e de construção de componentes para a montagem de um *groupware*.

No artigo, são apresentados diversos conceitos e abordagens interessantes realizados ao longo do processo, baseados no Modelo 3C de Colaboração, como: a utilização de um espaço triangular contendo os "3C" como vértices e seccionado por classes de aplicação, de forma a facilitar o entendimento da interdependência de um determinado serviço no contexto das três dimensões; a proposta de um modelo de desenvolvimento interativo focado na resolução de um problema por vez, considerando as três dimensões, de forma a melhor definir o problema a ser solucionado, assim como aqueles a demandar resolução; e a padronização do projeto de forma a considerar conjuntos de componentes interoperáveis, interfaces e regras para gerenciá-los, a fim de garantir maior clareza de camadas da aplicação e de maneira a auxiliar na complexidade de sistemas componentizados.

Além do suporte do AulaNet para contextualização e auxílio na demonstração das etapas ao longo do processo, ao final do artigo são informados os resultados obtidos por meio de estudos de caso com alunos de graduação e pós-graduação, evidenciando satisfatório resultado e dando força à melhoria contínua do processo elaborado.

#### **2.3.4. Outros trabalhos**

1

Ao longo do processo de pesquisa, foram encontrados valorosos trabalhos que fazem uso ou realizam análise de tecnologias próximas ou similares às utilizadas pelo aplicativo proposto por este estudo. Seguem abaixo:

- "Estudo comparativo sobre ferramentas de desenvolvimento multiplataforma para aplicações móveis" (MÜLLER; SOARES, 2018), contextualiza e aborda, de forma extensiva, diferentes cenários de desenvolvimento de aplicações multiplataforma. Realiza também um comparativo das ferramentas Xamarin<sup>1</sup>, PhoneGap<sup>2</sup>, Appcelerator Titanium<sup>3</sup>, React Native<sup>4</sup> e Flutter<sup>5</sup>, por meio de metodologias e critérios muito bem definidos. Ao final, como resultado da investigação, são abordados pontos fortes e fracos de cada uma das tecnologias apresentadas;
- "Desenvolvimento de uma Aplicação Móvel para Monitoramento e Alerta Sobre a Condição de Estabilidade de Barragens de Rejeito" (RIBEIRO, 2019), apresenta uma proposta de aplicativo móvel - utilizando React Native, Node.js<sup>6</sup>, ferramentas do Google Cloud<sup>7</sup> e outras tecnologias - com o intuito de contribuir positivamente

<sup>&</sup>lt;sup>1</sup> Disponível em: <https://dotnet.microsoft.com/apps/xamarin>. Acesso em 13 out. 2020.

<sup>2</sup> Disponível em: <https://phonegap.com/>. Acesso em 23 nov. 2020.

<sup>3</sup> Disponível em: <https://www.appcelerator.com/>. Acesso em 23 nov. 2020.

<sup>4</sup> Disponível em: <https://reactnative.dev/>. Acesso em 23 nov. 2020.

<sup>5</sup> Disponível em: <https://flutter.dev/>. Acesso em 23 nov. 2020.

<sup>6</sup> Disponível em: <https://nodejs.org/>. Acesso em 23 nov. 2020.

<sup>7</sup> Disponível em: <https://cloud.google.com/>. Acesso em 23 nov. 2020.

na minimização de falhas às quais estão sujeitas as estruturas de contenção de rejeitos. O trabalho aborda tanto o cenário técnico-ambiental relativo às barragens quanto a modelagem e a prototipação do aplicativo a que se propõe;

- "FURBMOBILE: Um protótipo para visualização de informações do Interação FURB" (JUNIOR, 2017), propõe uma aplicação que oferece informações relevantes aos interessados nos cursos e oficinas da Universidade Regional de Blumenau (FURB). A solução é composta de um aplicativo cliente para dispositivos móveis Android<sup>8</sup> - desenvolvida em React Native - e serviços hospedados em um servidor - desenvolvidos na linguagem C#. Ao longo do documento são apresentados os casos de uso, a arquitetura da solução, os diagramas de classes, as telas da interface do aplicativo, alguns exemplos de códigos, formulários - de identificação do perfil dos usuários e avaliação do aplicativo e outros - e o resumo dos resultados obtidos - que se demonstraram bastante positivos - demonstrando a complexidade e riqueza das análises realizadas para o trabalho.
- "Desempenho de aplicações móveis utilizando implementação nativa ou *frameworks* multiplataformas" (DOS SANTOS, 2018), realiza um estudo dos *frameworks* React Native e Flutter - desenvolvidos pelo Facebook e pelo Google, respectivamente - de forma a comparar o desempenho e usabilidade de alguns de seus componentes em relação ao desenvolvimento nativo iOS<sup>9</sup>. O estudo contextualiza as ferramentas, introduz suas arquiteturas e ciclos de vida, além de outras características importantes. São apresentados também estudos de caso, por meio de dois experimentos, a fim de estabelecer métricas quanto aos tempos de processamento e renderização de cada *framework*. Em sua conclusão, o trabalho apresenta contextos onde cada ferramenta possivelmente melhor se adequa.
- "Ferramenta de software para auxiliar a promoção da saúde em ambientes universitários" (TRAÇA, 2018), propõe um aplicativo móvel para promoção de saúde em ambientes universitários. O software é composto de uma aplicação cliente – desenvolvida com React Native – e um servidor – desenvolvido em

1

<sup>8</sup> Disponível em: <https://www.android.com/>. Acesso em 23 nov. 2020.

<sup>9</sup> Disponível em: < https://www.apple.com/br/ios/>. Acesso em 23 nov. 2020.

Node.js junto a outras tecnologias, como o GraphQL $^{10}$  e o Prisma $^{11}$ . Na sequência, são demonstrados os requisitos, as telas prototipadas, a arquitetura e a diagramação do projeto. Por fim, é apresentada a validação do aplicativo realizada pelos usuários de forma a indicar sua boa aceitação.

 "ShivaRadar: Aplicação para geolocalização de estabelecimentos *gamers*" (DA SILVA E SILVA, 2020) apresenta uma aplicação focada em conectar fisicamente as pessoas, por meio de geolocalização, com estabelecimentos de jogadores de jogos virtuais por todo o Brasil. A aplicação é composta de uma interface cliente para dispositivos móveis (desenvolvida com React Native e Expo<sup>12</sup>, permitindo sua disponibilidade para Android e iOS), uma interface cliente para navegadores web (uma *Single Page Application* – SPA – construída com React<sup>13</sup>) e um servidor (construído em Node.js em conjunto com serviços do Google Firebase<sup>14</sup> e uma base de dados MongoDB<sup>15</sup>, além de integração com *websocket*). O trabalho apresenta ainda todo o cenário de requisitos, modelagem, casos de uso, arquitetura, tela e resultado das aplicações web e mobile. Ao final, ressalta o potencial da solução e conclui com as limitações encontradas e suas perspectivas futuras.

### <span id="page-24-0"></span>**2.4 A proposta do Unir.io**

<u>.</u>

A partir dos conteúdos anteriormente apresentados, é possível concluir que:

- A utilização da internet cresceu significativamente ao longo dos últimos anos, sendo pouco provável que o decréscimo de seu uso venha a ocorrer;
- São diversas as formas e meios utilizados para comunicação, o que possibilita novas propostas tecnológicas capazes de facilitar o diálogo, a partir da criação de novos meios ou aperfeiçoamento dos que já existem;
- A inclusão de dispositivos móveis no ambiente educacional é um assunto amplamente discutido nos dias atuais, porém, não há ainda clara concordância acerca de seus fatores positivos e negativos entre docentes;

<sup>&</sup>lt;sup>10</sup> Disponível em: <https://graphql.org/>. Acesso em 23 nov. 2020.

 $11$  Disponível em: <https://www.prisma.io/>. Acesso em 23 nov. 2020.

<sup>12</sup> Disponível em: <https://expo.io/>. Acesso em 23 nov. 2020.

<sup>&</sup>lt;sup>13</sup> Disponível em: <https://reactjs.org/>. Acesso em 23 nov. 2020.

<sup>&</sup>lt;sup>14</sup> Disponível em: <https://firebase.google.com/>. Acesso em 23 nov. 2020.

<sup>15</sup> Disponível em: <https://www.mongodb.com/>. Acesso em 23 nov. 2020.

- A literatura possui vastos estudos acerca da inclusão de aplicativos móveis para provimento de informação em IES e outros ambientes, havendo expressivas evidências do impacto positivo realizado por tais experimentos;
- A literatura possui, ainda, processos maduros e eficazes para a construção de *softwares* colaborativos tendo em vista a qualidade e a resolução de um problema concreto, com foco na realidade do usuário.

Ao tomar como base tais conclusões e somá-las aos questionamentos até então expostos, este trabalho visa a apresentar e validar uma proposta tecnológica capaz de melhor entender a realidade acadêmica e lhe fornecer meios informacionais úteis, sob o ponto de vista de seus pertencentes.

No que se refere ao caráter pedagógico, o aplicativo fim deste trabalho – o Unir.io – pretende ser um canal de união de ideias em comunidades acadêmicas. Daí a razão de seu nome: "unir", isto é, aumentar o respeito, o diálogo, a conexão e o pertencimento a uma dada comunidade; e "io" (abreviação das palavras *"input"* e *"output"* – que significam "entrada" e "saída", em inglês), indicando que o processo ocorre por meio da troca de informações, ou seja, a interação entre seus membros.

Em outras palavras, este trabalho idealiza um ciberespaço autônomo para a prática do diálogo como ato de liberdade, permitindo uma evolução humana construída a partir do compartilhamento e do contato entre as diferentes formas de ler o mundo – como ensinado nas obras freirianas <sup>16</sup> (FREIRE, 2016).

1

<sup>&</sup>lt;sup>16</sup> O termo "freirianas" faz referência ao educador Paulo Freire e à metodologia freiriana.

## <span id="page-26-0"></span>3 **Especificação**

#### <span id="page-26-1"></span>**3.1 Metodologia**

A base metodológica deste trabalho foi a utilização de formulários de pesquisa com temáticas específicas aos discentes e docentes, como forma de entender o contexto da UNIRIO e sua comunidade. Apenas após um entendimento maior do cenário, torna-se possível a sugestão de casos de uso e recursos verdadeiramente úteis.

#### **3.1.1. Pesquisa direcionada aos docentes**

Um formulário de pesquisa – disponível no Apêndice A – foi enviado aos professores da Escola de Informática Aplicada (EIA) da UNIRIO, em abril de 2018 – o qual recebeu 41 respostas, detalhadas no Apêndice B. A proposta da pesquisa foi entender as experiências ao longo da docência (como o tempo de trabalho na instituição, a análise dos discentes, o processo de avaliação das disciplinas, as impressões acerca do diálogo na instituição e possíveis soluções ou melhorias por meio da tecnologia).

O resultado do perfil dos docentes entrevistados, aponta que mais de 68% do total, fazem parte da UNIRIO há mais de 5 anos. Apesar de todos os entrevistados comporem o corpo docente do curso de Bacharelado em Sistemas de Informação (BSI), notou-se que estes, também possuem significativa contribuição para os cursos de Bacharelado em Engenharia de Produção e Licenciatura em Matemática.

Ao levantar as causas da evasão entre os alunos das disciplinas que lecionam, 80% dos docentes citaram a incompatibilidade dos estudos com o horário de trabalho e 63% acreditam haver relação com o desemprego e problemas financeiros. A falta de orientação vocacional e a deficiência da educação básica também são citadas por mais de 43% dos entrevistados.

Quanto aos processos de avaliação empregados pelos professores, 80% costumam aplicar pequenos trabalhos ao longo do curso, em torno de 65% aplicam um trabalho grande – em formato de projeto – como avaliação do período letivo e 65% se utilizam dos tradicionais testes e provas. Acrescenta-se ainda que, entre as dificuldades no processo de avaliação, na visão dos docentes, estão: o fato de boa parte dos alunos não levarem a sério prazos, conteúdos, avaliações e o próprio potencial; a dificuldade na definição de

instrumentos de avaliação que considerem as individualidades e a diversidade de vivências e habilidades dos avaliados; a grande carga de trabalhos, provas e testes a serem corrigidos regularmente; a competição pelo tempo do aluno, uma vez que a grande quantidade de avaliações – por vezes, na mesma época – obrigam-no a escolher a que disciplina se dedicar; entre outros relatos, baseados em suas experiências. Ao considerar as dificuldades dos discentes, pelo menos 80% de docentes entrevistados declararam colaborar de alguma maneira com uma segunda chance.

No que se refere à relação com a comunidade acadêmica, 80% do total avaliaram entre 8 e 10 – em uma escala de 1 a 10 – seu relacionamento com as secretarias de cursos e 80% definiram nota entre 8 e 10 para seu relacionamento com os alunos. Deve-se adicionar, que foi relatado haver falhas no diálogo com os discentes, tendo em vista que estes pouco expõem suas dúvidas, nem sempre participam ativamente da aula e não costumam buscar os professores para sanar suas dúvidas.

Ao analisarem recursos importantes em um aplicativo para a IES: 90% apontaram a relevância de notícias institucionais, de bolsas e outras oportunidades; 80% indicaram a necessidade de ferramentas de comunicação com os discentes das disciplinas lecionadas, assim como maiores informações a respeito, seus horários e salas de aula; 70% demonstraram interesse em recursos que facilitem o acesso a dados das secretarias, endereços e contatos; 68% destacaram a relevância de ferramentas para auxiliar a divulgação do transporte intercampi, seus roteiros e horários.

Por fim, ressalte-se que uma parcela significativa dos entrevistados também apontou outros recursos, como meios de comunicação com a secretaria e acesso ao cardápio do restaurante universitário.

Ao serem solicitadas sugestões de recursos úteis, foram propostas uma série de ideias, das quais deve-se destacar: a criação de um canal de comunicação participativo, no qual estudantes e professores sejam capazes de deliberar sobre pontos de pauta específicos nos colegiados e conselhos; o projeto de uma ferramenta para envio de notificações oficiais à comunidade que seja uma alternativa ao e-mail; um calendário e agenda de eventos da instituição; a disponibilização de informações referentes a processos de obras na UNIRIO, assim como seus prazos, orçamentos e estado atual de fiscalização; e a elaboração de uma ferramenta capaz de identificar gostos e preferências dos alunos – como interesse por esportes, por exemplo – a fim de possibilitar aos educadores a criação de aulas com conteúdo mais próximo da realidade dos educandos.

#### **3.1.2. Pesquisa orientada aos discentes**

De maneira similar ao processo realizado com os professores, um formulário de pesquisa – disponível no Apêndice C – foi enviado aos alunos do curso de BSI da UNIRIO, em abril de 2018 – tendo recebido 35 respostas, compiladas no Apêndice D. A pesquisa possuía o objetivo de entender a vivência acadêmica do aluno (como o tempo no curso de graduação, complicações pessoais e impressões acerca do diálogo – com professores e secretarias – ao longo da vivência acadêmica e possíveis formas de contribuir positivamente com o cenário através da tecnologia).

Ao serem questionados se já passaram por algum contratempo na trajetória acadêmica, 60% dos entrevistados responderam positivamente. Destes, 37% informaram já ter desistido de um curso de graduação no qual estiveram matriculados, 23% disseram já haver trancado ou pretenderem trancar um semestre, 14% indicaram já terem sido jubilados ou estarem próximos da situação. Quando perguntados sobre os fatores que desencadearam tais problemas, destacaram-se: a falta de orientação vocacional e a estrutura do corpo docente – de acordo com 26% dos entrevistados; a falta de perspectiva profissional – conforme 23%; o horário de trabalho incompatível – relatado por 20%; a imaturidade ou rebeldia – segundo 17%; e o desemprego e problemas financeiros e a deficiência da educação básica – relatados por 14%.

Quanto ao diálogo ao longo da vivência acadêmica, em uma avaliação de 1 a 10, 57% dos discentes indicaram nota entre 7 e 9 na relação com os professores do curso e 74% expressaram nota entre 8 e 10 na comunicação com a secretaria do curso. Ao serem perguntados sobre relatos a respeito de falhas no diálogo com professores e a secretaria de curso, foram relatados a inflexibilidade e o descaso com a realidade e necessidades dos alunos, por parte dos professores.

Questionados quanto aos recursos mais importantes em um aplicativo móvel, caso a IES possuísse um: 94% indicaram interesse em uma área de informações sobre as disciplinas do período, seus horários e salas; 86%, informações sobre os ônibus intercampi, seus roteiros e estado de funcionamento; 80% informações sobre o restaurante universitário; 77%, comprovantes de inscrição e regularidade de matrícula; e 74%, notícias sobre a instituição, o curso, bolsas, estágios e outras oportunidades.

#### <span id="page-29-0"></span>**3.2 Requisitos de** *software*

Em engenharia de *software*, requisitos funcionais representam as funcionalidades de determinado *software*, ou seja, o que ele faz – em questão de serviços e tarefas – e como se comporta a partir de um dado conjunto de entradas. Já os requisitos nãofuncionais dizem respeito à maneira na qual as funcionalidades são entregues, isto é, como o *software* oferece determinado recurso – em questões de usabilidade, desempenho, disponibilidade e tecnologias, por exemplo. Esta seção se propõe a abordar os principais requisitos definidos para o aplicativo Unir.io.

#### **3.2.1. Requisitos funcionais**

As pesquisas anteriormente apresentadas – realizadas com docentes e discentes da UNIRIO, disponíveis nos Apêndices A, B, C e D deste trabalho – indicam a necessidade de uma série de recursos por parte da comunidade acadêmica. Como exemplo, é possível citar o acesso a notícias e informação de diversos âmbitos da instituição e a facilidade na comunicação entre os pertencentes à comunidade. A fim de atender a este contexto, foram definidos os seguintes requisitos funcionais:

- 1. Tela de autenticação de usuário:
	- a. As funcionalidades de visualização ou publicação de qualquer informação devem demandar autenticação de usuário. Logo, caso o usuário não esteja autenticado, ou sua autenticação esteja expirada, o *software* deve redirecioná-lo à tela de autenticação.
- 2. Tela de linha do tempo de publicações:
	- a. O acesso às últimas informações da comunidade deve ser possível a todos os usuários, por meio de uma lista de publicações, em ordem cronológica e decrescente;
	- b. Os diferentes temas de uma publicação como notícias, eventos, informações gerais, disciplinas, restaurante universitário, transporte intercampi, biblioteca e denúncia – devem ser facilmente identificáveis em uma publicação; e
	- c. A exibição de uma publicação deve ocorrer de forma resumida (possuindo no máximo 3 linhas de texto) ou completa (contendo todo o conteúdo textual informado pelo autor).
- i. A exibição completa de uma publicação deve permitir ao usuário visualizar a demonstração de apoio ou aversão ao conteúdo; e
- ii. A exibição completa de uma publicação deve permitir ao usuário ler os comentários acerca do assunto.
- d. Deve ser possível excluir uma publicação, caso o usuário seja o autor da mesma, de sorte que esta seja removida da linha do tempo de publicações de todos os usuários; e
- e. A denúncia de uma publicação também deve ser possível, caso o usuário não seja o autor do conteúdo, de modo que essa seja removida da linha do tempo de publicações de todos os usuários.
- 3. Tela de conversas entre usuários:
	- a. O aplicativo deve prover serviço de mensageria entre seus usuários, de forma a possibilitar comunicação em tempo real; e
	- b. O recurso de mensageria entre os usuários deve permitir a realização de busca por nome e e-mail de usuários, a fim de encontrar o interlocutor desejado.
- 4. Tela de adição de publicação:
	- a. Deve ser possível adicionar publicações e, estas, ao serem adicionadas, devem ser disponibilizadas na linha do tempo de publicações de todos os usuários do aplicativo;
	- b. A adição de publicação deve permitir o uso de textos e imagens;
	- c. Ao adicionar uma publicação, deve ser possível optar pelo anonimato de sua autoria, de maneira a não se identificar como criador do conteúdo aos outros usuários; e
	- d. A adição de publicação deve permitir a associação de temas relacionados ao conteúdo da publicação, tais como notícias, eventos, informações gerais, disciplinas, restaurante universitário, transporte intercampi, biblioteca e denúncia.
- 5. Tela de notificações:
	- a. O aplicativo deve permitir a visualização de notícias e eventos oficiais da UNIRIO, disponibilizados no site da instituição; e
	- b. O aplicativo deve permitir a visualização de informações de cardápio do restaurante universitário da UNIRIO, obtidas diretamente do portal da instituição.
- 6. Tela de configurações da conta:
	- a. Deve ser possível encerrar a sessão de usuário a qualquer momento, de forma a excluir todos os dados do usuário do dispositivo local.
- 7. Navegabilidade entre recursos:
	- a. O aplicativo deve possibilitar a alternância entre seus diferentes recursos, de forma simples e imediata.

#### **3.2.2. Requisitos não-funcionais**

A fim de atender os requisitos funcionais estabelecidos, de forma a zelar pela qualidade do produto final de *software* abordado neste trabalho, foram definidos os seguintes requisitos não-funcionais:

- 1. A interface do usuário com o sistema deve fornecer suporte ao idioma português;
- 2. O aplicativo deve ser de fácil aprendizado, não demandando que seus usuários realizem qualquer treinamento ou consulta a documentações para operá-lo;
- 3. O aplicativo e seus recursos devem estar disponíveis 24 horas por dia, ao longo dos 7 dias de cada semana – sendo aceitáveis, a cada semana, até 6 horas de indisponibilidade do serviço;
- 4. O aplicativo e sua infraestrutura devem ser capazes de comportar, no mínimo, 1.000 usuários simultaneamente;
- 5. O aplicativo deve permitir acesso a seus recursos e limites, de maneira igualitária, a todos os usuários;
- 6. O aplicativo deve funcionar em dispositivos móveis que possuam sistema operacional Android;
- 7. O aplicativo deve realizar comunicação com infraestrutura de serviços e banco de dados on-line;
- 8. O aplicativo e seus serviços não apresentarão aos usuários quaisquer dados de cunho privativo;
- 9. O serviço de autenticação deve ser integrado aos serviços do Facebook e do Google e deve ser obrigatório para uso da aplicação;
- 10. O aplicativo e seus serviços devem ser desenvolvidos utilizando a linguagem JavaScript; e
- 11. O sistema deve atender às normas legais, inclusive no que diz respeito a ações de ofensa, injúria, difamação e afins.

#### <span id="page-32-0"></span>**3.3 Casos de uso**

Diagramas e especificações de casos de uso são ferramentas bastante úteis para o entendimento de funcionalidades de um sistema, tais quais suas interações com elementos externos e entre si. Desta forma, esta seção visa a apresentar alguns dos principais casos de uso do aplicativo Unir.io. Conforme o diagrama da Figura 5 ilustra, o *software* possui 7 casos principais.

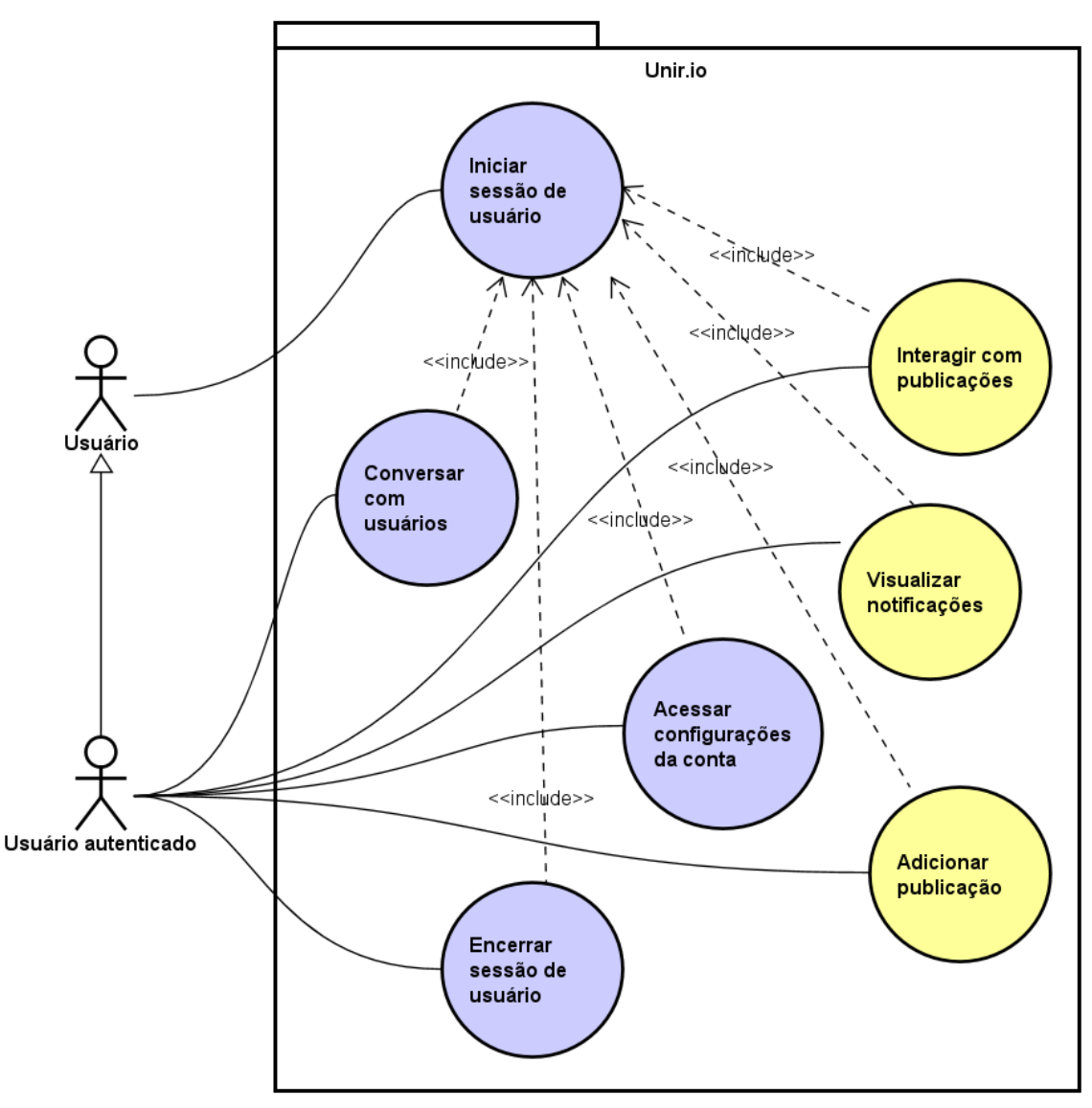

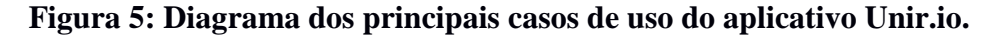

<span id="page-32-1"></span>Dos casos de uso apresentados, há 3 considerados fundamentais à proposta do aplicativo e à demanda de acesso à informação identificada nas pesquisas realizadas com a comunidade acadêmica, apresentadas anteriormente. São eles:

- Interagir com publicações:
	- Objetivo: manter o usuário informado acerca dos últimos

acontecimentos da instituição, em diversos aspectos, como informações do restaurante universitário, eventos, biblioteca, transporte intercampi e outras temáticas.

- Ator: usuário autenticado.
- Pré-condições: um ou mais usuários precisam ter publicado um conteúdo na linha do tempo de publicações.
- Pós-condições: exibição de mensagem de confirmação ou erro, ou ainda, atualização visual de componentes da tela, de forma a tornar claro ao usuário que a ação foi executada, como atualização de contadores e mudança das cores de determinados elementos.
- Campos: botão de voto positivo (representado visualmente por um ícone de coração); botão de voto negativo (simbolizado por um ícone de coração partido); texto de comentário; e botão de submissão de comentário.
- Fluxo Principal:
	- 1. O usuário autenticado executa o aplicativo;
	- 2. O aplicativo exibe a tela de animação e, ao final, exibe a tela de linha do tempo de publicações;
	- 3. O usuário clica no resumo de uma publicação;
	- 4. O aplicativo exibe o conteúdo completo de uma publicação e os botões de interação;
	- 5. O usuário clica no botão de voto positivo;
	- 6. O aplicativo atualiza o contador de votos da publicação e altera a cor do botão de cinza para vermelho.
- Fluxo Alternativo 1:
	- 5. O usuário clica no botão de voto negativo;
	- 6. O aplicativo atualiza o contador de votos da publicação e altera a cor do botão de cinza para amarelo.
- Fluxo Alternativo 2:
	- 5. O usuário clica na caixa de texto de comentário;
	- 6. O usuário digita um texto e clica no botão de submissão;
	- 7. O aplicativo atualiza o contador e a lista de comentários da publicação.
- Fluxo de exceção: o aplicativo exibe mensagem informando a

ocorrência de erro ao realizar a ação.

- Validações: o texto do comentário precisa possuir, no mínimo, 3 caracteres.
- Adicionar publicação:
	- Objetivo: permitir ao usuário iniciar discussões, informar à sua rede acadêmica a ocorrência de um acontecimento ou ainda esclarecer dúvidas sobre diversos temas.
	- Ator: usuário autenticado.
	- Pré-condições: não há.
	- Pós-condições: exibição de mensagem de confirmação ou erro e, atualização dos componentes da tela, como por exemplo, a remoção dos conteúdos utilizados em uma publicação.
	- Campos: texto de publicação; botão de publicação; botão de seleção de foto da câmera; botão de seleção de imagem do arquivo; botão de seleção de publicação anônima; e caixa de seleção de tema.
	- Fluxo Principal:
		- 1. O usuário autenticado executa o aplicativo;
		- 2. O aplicativo exibe tela de animação e, ao final, exibe a tela de linha do tempo de publicações;
		- 3. O usuário clica no menu de adição de publicação;
		- 4. O aplicativo exibe a tela de adição de nova publicação;
		- 5. O usuário informa um texto de publicação;
		- 6. O usuário clica no botão de submissão de publicação;
		- 7. O aplicativo exibe mensagem de sucesso e remove os conteúdos inseridos nos elementos do formulário.
	- Fluxo Alternativo 1:
		- 6. O usuário clica no botão de foto da câmera;
		- 7. O aplicativo exibe o recurso de fotografia, a partir da câmera;
		- 8. O usuário tira foto e submete a imagem;
		- 9. O usuário clica no botão de submissão de publicação;
		- 10. O aplicativo exibe mensagem de sucesso e remove os conteúdos inseridos nos elementos do formulário.
	- Fluxo Alternativo 2:
		- 6. O usuário clica no botão de seleção de imagem do arquivo;
- 7. O aplicativo exibe o recurso de seleção de imagem, a partir do arquivo;
- 8. O usuário seleciona e submete a imagem;
- 9. O usuário clica no botão de submissão de publicação.
- 10. O aplicativo exibe mensagem de sucesso e remove os conteúdos inseridos nos elementos do formulário.
- Fluxo Alternativo 3:
	- 6. O usuário clica no botão de seleção de publicação anônima;
	- 7. O aplicativo exibe mensagem informando os riscos da ação;
	- 8. O usuário clica no botão de indicação de pleno acordo com os riscos da publicação de conteúdo anônimo;
	- 9. O aplicativo atualiza o botão de seleção de publicação anônima, indicando que o recurso está ativado.
	- 10. O usuário clica no botão de submissão de publicação.
	- 11. O aplicativo exibe mensagem de sucesso e remove os conteúdos inseridos nos elementos do formulário.
- Fluxo Alternativo 4:
	- 6. O usuário clica no botão de seleção de tema;
	- 7. O aplicativo exibe as opções de tema disponíveis;
	- 8. O usuário seleciona as opções de temas desejadas;
	- 9. O aplicativo atualiza o contador de temas selecionados, presente no botão de seleção de tema;
	- 10. O usuário clica no botão de submissão de publicação.
	- 11. O aplicativo exibe mensagem de sucesso e remove os conteúdos inseridos nos elementos do formulário.
- Fluxo de exceção: o aplicativo exibe mensagem informando a ocorrência de erro ao realizar a ação.
- Validações: caso não tenham sido utilizadas foto ou imagem, o texto da publicação precisa possuir, no mínimo, 3 caracteres; no caso de publicação anônima, o usuário precisa estar há, no mínimo, 24 horas sem ter publicado anonimamente para realizar novamente a ação.
- Visualizar notificações:
	- Objetivo: manter o usuário em contato com as informações oficiais da instituição.
- Ator: usuário autenticado.
- Pré-condições: é preciso que o site da instituição possua notícias públicas.
- Pós-condições: não há.
- Campos: itens clicáveis na listagem de notícias.
- Fluxo Principal:
	- 1. O usuário autenticado executa o aplicativo;
	- 2. O aplicativo exibe tela de animação e, ao final, exibe a tela de linha do tempo de publicações;
	- 3. O usuário clica no menu de notificações;
	- 4. O aplicativo exibe a lista de notícias oficiais da instituição;
	- 5. O usuário clica em um item da lista;
	- 6. O aplicativo abre o navegador de internet do dispositivo móvel na URL da notícia selecionada.
- Fluxo de exceção: não há.
- Validações: não há.

# **3.4 Modelo conceitual**

A partir dos requisitos de um *software*, é possível conceber um diagrama de classes, de alto nível, a fim de refletir estruturas internas da aplicação e suas interações. Como demonstra a Figura 6, que detalha o modelo conceitual do *software* tratado neste trabalho, é possível compreender que:

- Um usuário pode: buscar, adicionar, deletar, denunciar, comentar e realizar uma ação em uma publicação; buscar uma ou mais notificações; e enviar – ou não – mensagens instantâneas a outros usuários;
- O centro do modelo é caracterizado pela entidade que representa o usuário, uma vez que este, como agente transformador do contexto, interage com a maioria das outras classes – com relações que, por vezes, geram objetos de outras classes (é o caso, por exemplo, das relações de comentar, denunciar e realizar ação em uma publicação, que originam, respectivamente, as classes associativas Comentário, Denúncia e Ação);
- Um usuário só pode ser criado caso possua vínculo com uma instituição;
- Uma publicação só é capaz de existir caso pertença a uma instituição, possua uma categoria associada e tenha sido criada por um usuário;
- É estritamente necessário que uma notificação esteja associada a uma instituição e possua pelo menos uma categoria relacionada;
- Instituição e Categoria são as classes que possuem maior independência entre todas as classes expressas no modelo, ou seja, são entidades fortes;
- Publicação, Notificação e Usuário são classes bastante dependentes entre si e entre outras entidades, ou seja, são classes fracas.

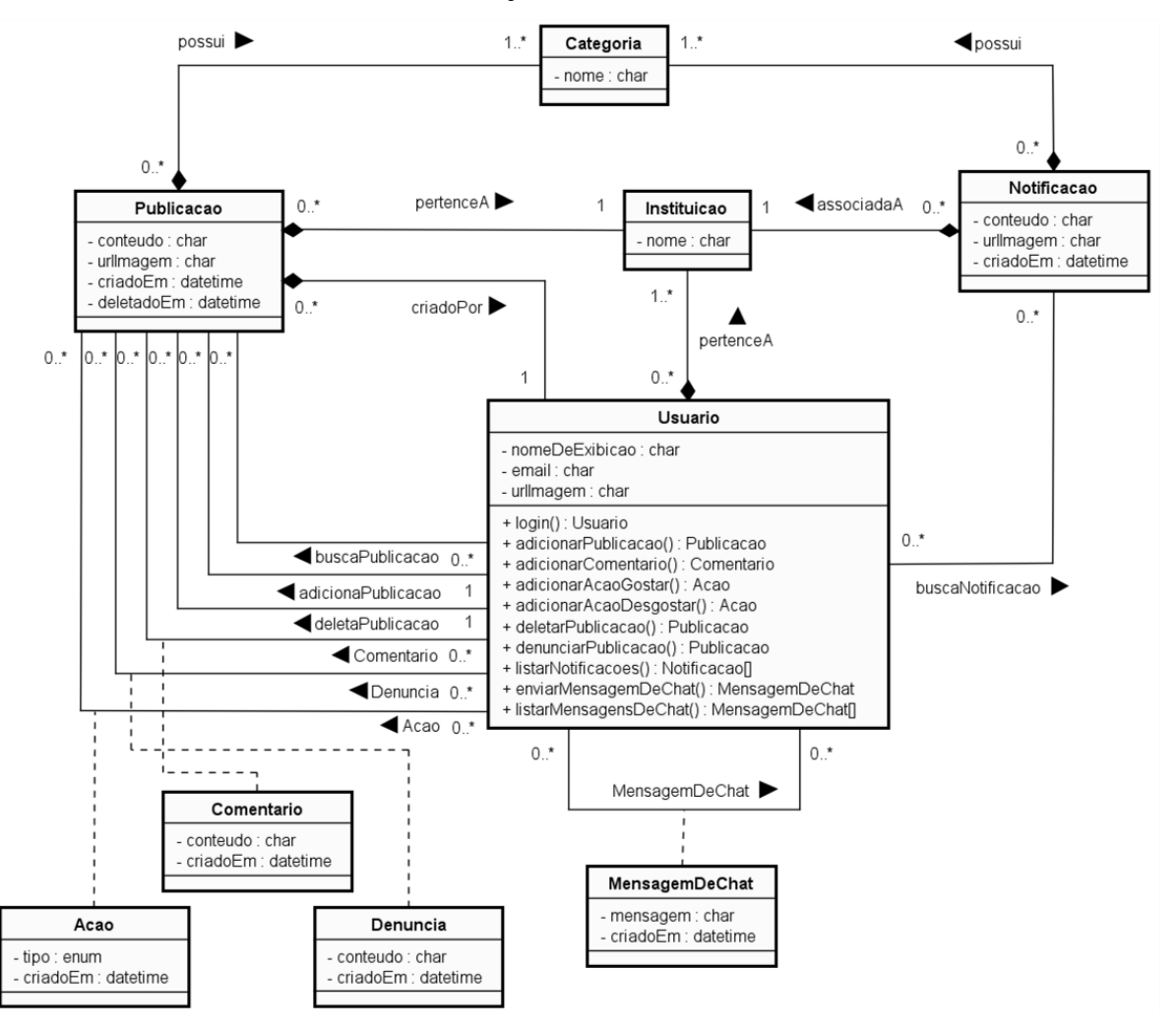

**Figura 6: Modelo conceitual de alto nível do aplicativo Unir.io.<sup>17</sup>**

# **3.5 Modelo relacional**

1

As funcionalidades oferecidas pelo aplicativo e serviços do Unir.io demandam capacidade de armazenamento de dados – na nuvem inclusive, para que as informações

<sup>&</sup>lt;sup>17</sup> Diagrama criado via ferramenta Astah. Disponível em: <https://astah.net/>. Acesso em 23 nov. 2020.

estejam localizadas em um servidor central e disponíveis igualmente a todos os usuários que possuam o aplicativo instalado em seu dispositivo móvel conectado à internet.

Para atender à demanda do cenário, o Unir.io possui infraestrutura de banco de dados MySQL<sup>18</sup> *on-line*. Na Figura 7, é possível observar o modelo relacional da aplicação de forma detalhada.

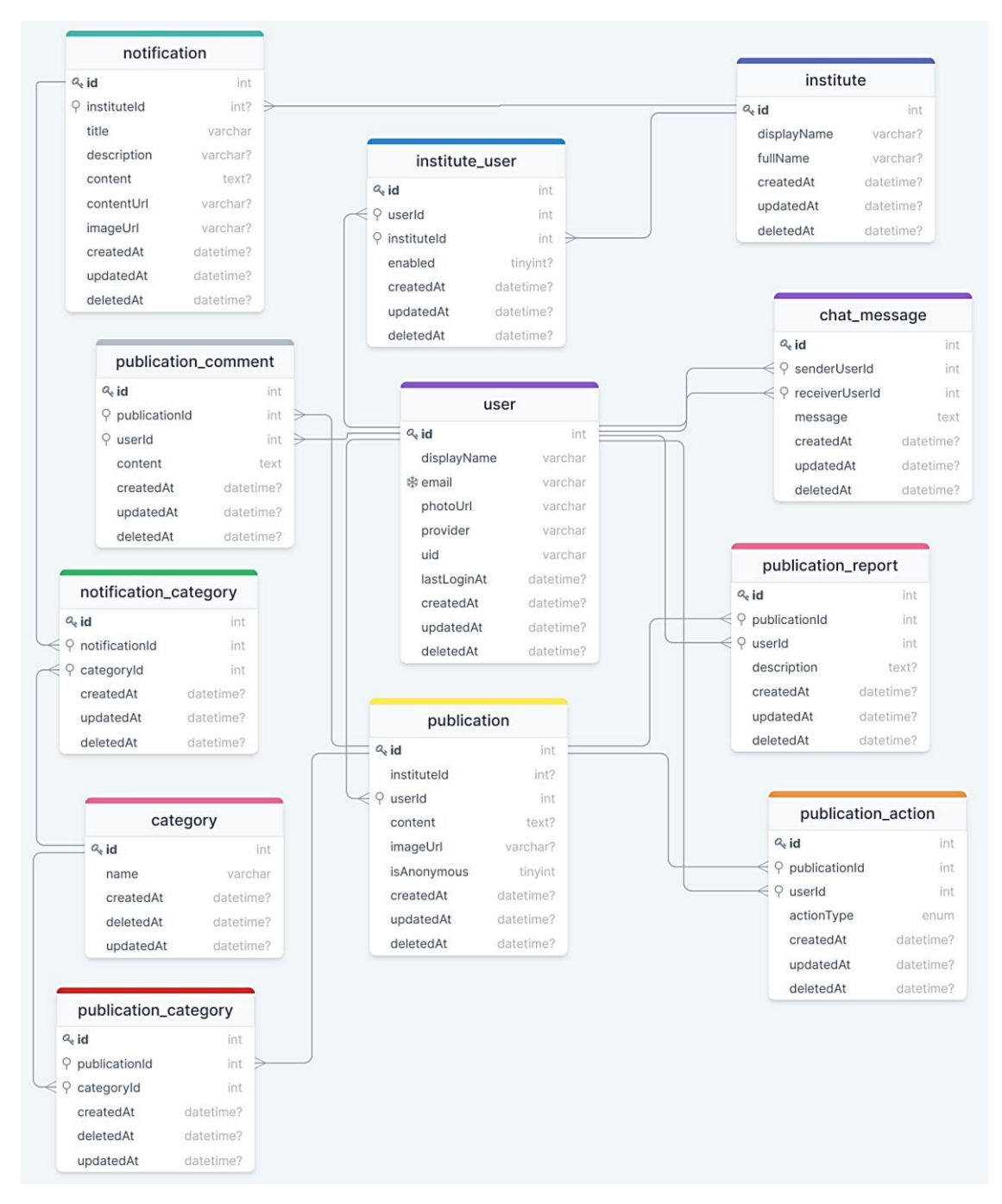

**Figura 7: Modelo relacional do aplicativo Unir.io.<sup>19</sup>**

1

<sup>&</sup>lt;sup>18</sup> Disponível em: <https://www.mysql.com/>. Acesso em 23 nov. 2020.

<sup>&</sup>lt;sup>19</sup> Diagrama criado via ferramenta drawSQL. Disponível em: <https://drawsql.app/>. Acesso em 23 nov. 2020.

# 4 **Base tecnológica**

O Unir.io se utiliza inteiramente de TypeScript<sup>20</sup> na construção de seus códigos (tanto para serviços de *frontend* - ou seja, o aplicativo para dispositivos móveis - quanto de *backend* - ou seja, os serviços requisitados pelo aplicativo e que compõem parte da aplicação hospedados em um servidor na nuvem). Além disso, suas telas e interfaces de usuário são desenvolvidas em React Native e empacotadas em uma aplicação Expo. Ao solicitar recursos (como notícias e informações, por exemplo), os componentes do aplicativo fazem requisição a uma aplicação *serverless* - desenvolvida em Node.Js hospedada na Amazon Web Services<sup>21</sup>.

Como é possível notar na síntese realizada no parágrafo anterior, a arquitetura e a implementação do aplicativo proposto neste trabalho demandam uma série de recursos tecnológicos. Para o bom entendimento de seu funcionamento, a sequência deste capítulo se destina a apresentar as tecnologias e os serviços mais relevantes utilizados neste trabalho.

## **4.1 JavaScript e TypeScript**

1

"JavaScript é a linguagem de programação da Web. A ampla maioria dos sites modernos usa JavaScript e todos os navegadores modernos – em computadores de mesa, consoles de jogos, *tablets* e *smartphones* – incluem interpretadores JavaScript, tornandoa a linguagem de programação mais onipresente da história. JavaScript faz parte da tríade de tecnologias que todos os desenvolvedores *Web* devem conhecer: HTML, para especificar o conteúdo de páginas *Web*; CSS, para a apresentação dessas páginas; e JavaScript, para o comportamento delas. " (FLANAGAN, David, 2013).

Entre outras características, o JavaScript é uma linguagem de programação interpretada, com tipagem dinâmica fraca e com capacidade de orientação a objetos. A fim de tornar o JavaScript ainda mais potente, por meio da inclusão de características e padrões incluídos em linguagens mais robustas, surgiu o TypeScript.

"TypeScript é uma linguagem de código aberto que se baseia no JavaScript,

<sup>&</sup>lt;sup>20</sup> Disponível em: <https://www.typescriptlang.org/>. Acesso em 23 nov. 2020.

<sup>&</sup>lt;sup>21</sup> Disponível em: <https://aws.amazon.com/>. Acesso em 23 nov. 2020.

acrescentando definições de tipo estáticas. Os tipos fornecem uma maneira de descrever a forma de um objeto, fornecendo uma melhor documentação e permitindo que o TypeScript valide que um código está funcionando corretamente. " (MICROSOFT, 2014).

Basicamente, um código TypeScript é transformado em JavaScript por meio de um compilador. O código JavaScript de saída do processo é um código simples e limpo que pode ser executado em qualquer ambiente que execute JavaScript - seja um navegador, o Node.JS ou um aplicativo (MICROSOFT, 2014).

O TypeScript foi desenvolvido pela Microsoft, possui código aberto e é mantido sob a licença Apache 2.0 (THE APACHE SOFTWARE FOUNDATION, 2004).

#### **4.2 React e React Native**

React é uma biblioteca JavaScript declarativa, eficiente e flexível para a criação de interfaces de usuário, que permite a composição de *User Interfaces* (*UIs*) complexas a partir de pequenos e isolados trechos de código, denominados componentes (FACEBOOK INC, 2013).

Componentes React possuem um ciclo de vida bem definido, através do qual é possível estabelecer uma série de comportamentos e estados à aplicação por inteiro, ou a apenas parte dela, em diferentes momentos de sua execução. Basicamente, as etapas do ciclo de vida dos componentes React são as seguintes:

- Inicialização: esta é a etapa que precede a montagem do componente, de modo que este seja preparado por meio de propriedades ou estados iniciais, antes de sua primeira renderização, por exemplo;
- Montagem: com o componente preparado, segue-se à etapa de montagem, na qual é possível definir o que ocorre antes, durante e após sua inserção em um dado contexto;
- Atualização: montado o componente, quando seus estados ou propriedades são modificados ou estão prestes a ser, ou ainda, uma de suas ações é executada, é possível realizar uma ação, tal como uma tarefa a ser executada ou a mudança de algumas características do próprio componente;
- Desmontagem: uma vez que o componente não é mais necessário, ele é removido do contexto no qual está inserido, sendo possível executar uma ação que modifique a aplicação.

A Figura 8 ilustra o fluxo das quatro etapas descritas anteriormente. Nela estão destacadas as quatro etapas e é possível observar que o ciclo de vida de um componente React ocorre de forma cíclica, ou seja, as etapas ocorrem em sequência definida em que, atingida a última etapa, é possível dar novo início ao ciclo.

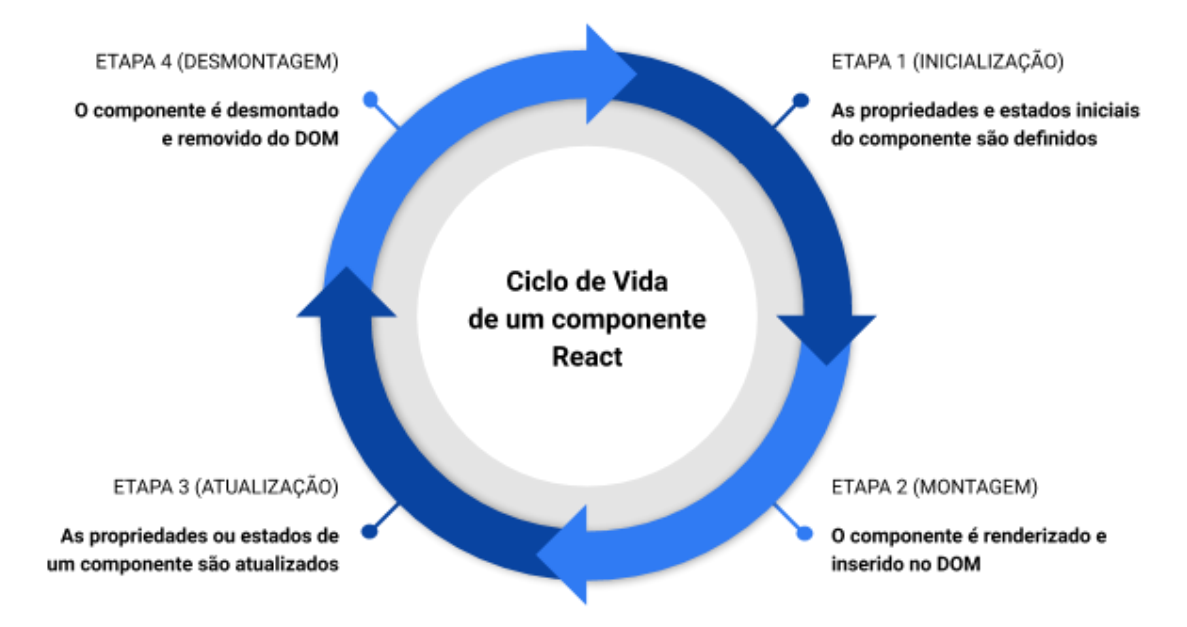

## **Figura 8: Ciclo de vida de um componente React.<sup>22</sup>**

Da mesma forma que o React, o React Native também é uma biblioteca Javascript para a construção de *UIs*. A diferença entre ambos é que este último é uma combinação do React com o desenvolvimento nativo, permitindo que primitivas do React sejam renderizadas para *UIs* de plataformas nativas. Desta forma, é possível que uma única base de código seja compartilhada entre diferentes plataformas, compartilhando experiências e tecnologias em comum (FACEBOOK INC, 2015).

Ambas as bibliotecas foram desenvolvidas pelo Facebook, possuem código aberto e são mantidas sob a licença MIT (MASSACHUSETTS INSTITUTE OF TECHNOLOGY, 1988).

A Figura 9, ilustra um exemplo de aplicação *"Hello world"* utilizando o React Native. Nela, é possível notar a importação da biblioteca do React e do React Native, a estruturação de um componente por meio da sintaxe JSX - utilizada pelo React - e a utilização dos componentes *"View"* e *"Text"*, obtidos da biblioteca nativa.

1

 $^{22}$  Figura criada via Google Drawings. Disponível em: <https://docs.google.com/drawings>. Acesso em 23 nov. 2020.

```
\bullet\bullet\bulletimport React from 'react':
    import { Text, View } from 'react-native';
    const HelloWorldApp = () \Rightarrow {
      return (
         <View style={{flex: 1, justifyContent: 'center', alignItems: 'center'}}>
           <Text>Hello, world!</Text>
         \langle View
       );\mathcal{F}10
11export default HelloWorldApp;
12<sup>°</sup>13
```
## **Figura 9: Código de exemplo de um aplicativo** *"Hello World!"* **utilizando React Native - Adaptado de: FACEBOOK INC, 2015. 23**

#### **4.3 Expo**

1

Expo é um framework e uma plataforma para aplicações universais construídas com React. É um conjunto de ferramentas e serviços construídos em torno do React Native e de plataformas nativas que ajudam a desenvolver, construir, implantar e rapidamente iterar em aplicativos iOS, Android e *web* a partir do mesmo código-base desenvolvido em JavaScript e/ou TypeScript (EXPO, 2017).

A ferramenta provê um kit de desenvolvimento de *software* (*Software Development Kit – SDK*) que fornece acesso simplificado aos recursos e funcionalidades das bibliotecas centrais do React Native - como por exemplo, áudio, leitura de código de barras, câmera, calendário, contatos, vídeo e armazenamento do dispositivo. Adiciona também outras poderosas bibliotecas (como atualizações automáticas, mapas e ferramentas de autenticação) que tornam mais simples a implementação de recursos que, de forma nativa, demandariam maior dedicação e tempo para construção.

A Figura 10 demonstra o funcionamento do Expo ao servir um projeto para desenvolvimento local, evidenciando duas peças básicas no processo: a aplicação Expo e a Expo CLI. Quando um aplicativo é iniciado com a Expo CLI, ele cria e gerencia dois processos de servidores em segundo plano: o servidor de desenvolvimento Expo (responsável por servir o arquivo *Expo Manifest* - que contém uma série de configurações do aplicativo - e fornecer uma camada de comunicação entre a *Expo CLI* e o aplicativo Expo em execução) e o servidor *React Native Packager* (que serve o JavaScript do

<sup>&</sup>lt;sup>23</sup> Imagem criada via CodeSnap. Disponível em: <https://github.com/kufii/CodeSnap>. Acesso em 23 nov. 2020.

aplicativo - compilado em um único arquivo - e outros arquivos - como imagens, por exemplo).

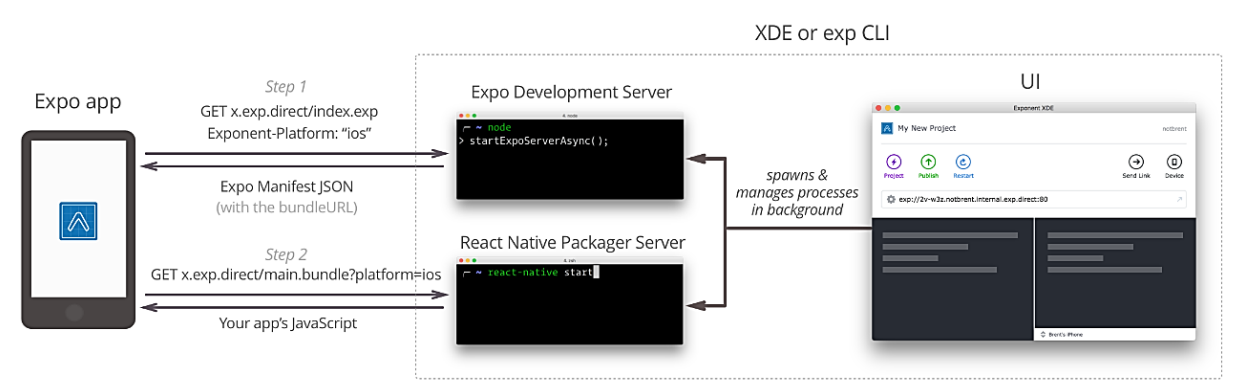

# **Figura 10: Exemplo de servidor de um projeto** *Expo* **para desenvolvimento local - Fonte: EXPO, 2017.**

O código fonte do Expo é aberto e disponibilizado sob a licença MIT. Algumas de suas dependências são licenciadas de forma diferente.

# **4.4 Node.js**

Node.js é um ambiente para construção de aplicações escaláveis em rede, que se utiliza de JavaScript em tempo de execução para interpretar e processar códigos (OPENJS FOUNDATION; JOYENT, INC, 2009).

Como um ambiente de execução JavaScript assíncrono e orientado a eventos, o Node.js é capaz de controlar diversas conexões ao mesmo tempo. Na Figura 11, que ilustra um código de *"Hello World"* de exemplo, a função de *callback* é chamada para cada conexão. Porém, não havendo trabalho a ser realizado, o Node.js ficará inativo.

```
\bulletconst hostname = '127.0.0.1';const port = 3000;
6 const server = http.createServer((req, res) \Rightarrow {
     res.statusCode = 200;
     res.setHeader('Content-Type', 'text/plain');
     res.end('Hello World');
10 });
   server.listen(port, hostname, () \Rightarrow {
     console.log('Server running at http://${hostname}:${port}/');
   \}:
```
**Figura 11: Código de exemplo de um aplicativo** *"Hello World!"* **utilizando Node.js - Adaptado de: (OPENJS FOUNDATION; JOYENT, INC, 2009).**

O código fonte do Node.js é aberto e disponibilizado sob a licença MIT. Algumas de suas dependências são licenciadas de forma diferente.

#### **4.5 Serverless framework**

*Serverless* é o nome dado a uma arquitetura onde o servidor aloca recursos dinamicamente para a execução de um código específico, podendo ser ativado através de requisições HTTP, agendamentos, eventos de banco de dados e serviços integrados em provedores de *cloud*, por exemplo. Entre as vantagens da utilização desta abordagem, pode-se considerar dois pontos principais:

- A redução do custo de infraestrutura, uma vez que a cobrança é realizada mediante processamento do servidor; e
- A facilidade de escalonamento de servidores à medida que aumenta a demanda por processamento.

A fim de facilitar os processos de desenvolvimento, implantação e solução de problemas de aplicações *serverless*, foi criado o Serverless Framework*<sup>24</sup>* (SERVERLESS, INC, 2015). A solução consiste de um CLI de código aberto e um painel de controle hospedado, capazes de fornecer um gerenciamento completo do ciclo de vida das aplicações *serverless*. A solução possui extensa documentação e facilita o processo de implantação em grandes provedores de *cloud* - como Amazon Web Services, Microsoft Azure<sup>25</sup>, Google Cloud e outros.

O código fonte do CLI do Serverless Framework é aberto e mantido sob a licença MIT.

#### **4.6 Amazon Web Services**

1

Amazon Web Services (AWS) é uma plataforma de nuvem que oferece mais de 175 serviços em datacenters localizados em todo o mundo. Disponibiliza desde tecnologias de infraestrutura (como computação, armazenamento e bancos de dados) a tecnologias emergentes (como *machine learning* e inteligência artificial, *data lakes*, *analytics* e *IoT – Internet of Things*), tornando mais fácil e rápida a manutenção de aplicações em nuvem para seus milhões de clientes (AMAZON WEB SERVICES, INC, 2006).

<sup>24</sup> Disponível em: <https://www.serverless.com/>. Acesso em 23 nov. 2020.

<sup>25</sup> Disponível em: <https://azure.microsoft.com/>. Acesso em 23 nov. 2020.

Entre os serviços da AWS utilizados por este trabalho, estão: o API Gateway, o Cloudwatch, o Lambda, o RDS e o S3. Ao longo desta seção, seguem breves detalhamentos sobre cada um deles.

#### **4.6.1. API Gateway**

O *Amazon API Gateway* é um serviço gerenciado que permite a criação, a publicação, a manutenção, o monitoramento e a proteção de Interface de Programação de Aplicativos (*Application Programming Interface* - APIs) em qualquer escala. APIs agem como a porta de entrada para aplicações acessarem dados, lógica de negócios ou funcionalidade de serviços de *back-end*. Através do API Gateway, é possível criar APIs *RESTful* e APIs *WebSocket* que habilitam aplicativos de comunicação bidirecionais em tempo real. Além disso, o serviço oferece suporte a cargas de trabalho conteinerizadas e sem servidor, além de aplicativos da web (AMAZON WEB SERVICES, INC, c2020).

#### **4.6.2. Cloudwatch**

O Amazon CloudWatch é um serviço de monitoramento e observação criado para engenheiros de *DevOps*, desenvolvedores, Engenheiros de Confiabilidade de Sites (*Site Reliability Engineers –* SREs) e gerentes de TI, a fim de fornecer dados e insights práticos para monitorar aplicativos, responder às alterações de performance em todo o sistema, otimizar a utilização de recursos e obter uma visualização unificada da integridade operacional. O CloudWatch coleta dados de monitoramento e operações na forma de logs, métricas e eventos, oferecendo visualização unificada dos recursos, aplicativos e serviços da AWS - executados na própria AWS e em servidores locais (AMAZON WEB SERVICES, INC, c2020).

#### **4.6.3. Lambda**

O AWS Lambda permite a execução de códigos sem a necessidade de provisionar ou gerenciar servidores. É possível executar códigos Java, Go, PowerShell, Node.js, C#, Python e Ruby, sendo necessário apenas carregar o código para que o Lambda se encarregue de todos os itens necessários para executar e alterar a escala do código com alta disponibilidade. Um código no Lambda pode ser configurado para ser acionado automaticamente por outros serviços da AWS ou diretamente por uma aplicação móvel ou da web (AMAZON WEB SERVICES, INC, c2020).

## **4.6.4. RDS**

O Amazon Relational Database Service (Amazon RDS) facilita a configuração, a operação e a escalabilidade de bancos de dados relacionais na nuvem. O serviço oferece capacidade econômica e redimensionável e automatiza tarefas demoradas de administração, como provisionamento de hardware, configuração de bancos de dados, aplicação de patches e backups - e é disponibilizado para bancos de dados comuns, incluindo Amazon Aurora, PostgreSQL, MySQL, MariaDB, Oracle Database e SQL Server (AMAZON WEB SERVICES, INC, c2020).

Este trabalho utiliza o MySQL como banco de dados configurado no Amazon RDS.

## **4.6.5. S3**

O Amazon Simple Storage Service (Amazon S3) é um serviço de armazenamento de objetos que oferece escalabilidade, disponibilidade de dados, segurança e performance. É possível utilizá-lo para armazenar qualquer volume de dados em uma grande variedade de casos de uso, como sites, aplicações para dispositivos móveis, *backup* e restauração, arquivamento, aplicações empresariais, dispositivos *IoT* e análises de *big data* (AMAZON WEB SERVICES, INC, c2020).

# 5 **Arquitetura da aplicação**

A arquitetura do Unir.io utiliza o modelo cliente-servidor, sendo composto de dois agentes fundamentais que executam tais papéis: o aplicativo em si, que funciona como cliente, consumindo diversos serviços e informações de uma determinada fonte; e o servidor, que é a fonte em questão, responsável por fornecer os serviços e informações fundamentais ao funcionamento da aplicação cliente.

#### **5.1 Aplicativo cliente**

A aplicação cliente possui uma série de estruturas, fluxos e arquitetura pensados de forma a fornecer a melhor experiência a seus usuários, além do bom desempenho de seus recursos. Os próximos tópicos desta seção, destinam-se a abordar o tema.

#### **5.1.1. Estrutura da aplicação**

Ao ser executada, a aplicação cliente cria e faz a gestão de diversos componentes, que possuem comportamentos e ciclos de vida bem definidos. Alguns se encarregam de tarefas mais simples - como botões que consomem recursos de APIs ou, ainda, imagens e textos que representam publicações e usuários da aplicação - e outros, com tarefas mais complexas - como a gestão de recursos de persistência local dos dados, a personalização da interface do usuário ou, ainda, a interação entre diferentes telas e recursos por meio de um sistema de roteamento.

Os componentes da aplicação são injetados entre si, em uma espécie de árvore, na qual é possível o repasse ou herança de características ou funcionalidades de um componente pai para um filho. Desta forma, é possível que um componente que tenha como função ser uma tela de autenticação possua em seu interior um componente de formulário. Por sua vez, é também possível que este componente de formulário contenha componentes de caixa de texto - para que o nome e a senha de usuário sejam informados - e um componente de botão - para dar sequência à ação de autenticação.

A fim de prover recursos a toda a aplicação, determinados componentes são utilizados de forma estratégica:

- Um componente de persistência local dos dados da aplicação, chamado de loja (do inglês, *store*), é injetado no mais alto nível da aplicação, de forma a centralizar as informações de estado e a persistência de dados da aplicação, possibilitando uma única fonte de dados a componentes que se encontram em diferentes níveis da árvore de componentes. Logo, torna-se possível que as informações obtidas após a autenticação de um usuário, por exemplo, estejam disponíveis - de forma direta - a qualquer momento a qualquer componente da aplicação;
- Imediatamente abaixo da loja, é inserido um componente de tema, responsável por fazer com que todos os componentes filhos recebam características de interface conforme o comportamento e modelo visual definidos para a aplicação;
- Em seguida, é utilizado um componente de rota, através do qual diferentes componentes de tela são capazes de se comunicar e interagir entre si, garantindo a navegabilidade entre diferentes recursos da aplicação. Entre outros recursos, o componente de rota é responsável pela transição de telas e a troca de informações entre elas;
- Tendo como objetivo estabelecer um contexto visual e semântico, são utilizados componentes de telas. Estes possuem diversos componentes mais simples – e em grande parte reaproveitáveis (como botões, caixas de texto ou imagens) – em seu interior, de forma a lhes atribuir funções e características específicas do contexto;
- Entre os componentes mais simples existentes na aplicação, é possível citar: avatares de usuários, janelas modais, menus de navegação e contexto, cartões de publicação, botões de envio de mensagem, listas de conteúdos e mais.

A Figura 12 ilustra a organização dos componentes da aplicação por meio de uma representação em árvore. Nela, é possível observar que os componentes de ordem superior – que fornecem os recursos que servem de base à aplicação – são invocados em momento único e preciso. Em contrapartida, componentes pertencentes a níveis mais profundos da árvore, tendem a ser utilizados com maior frequência e em diferentes cenários.

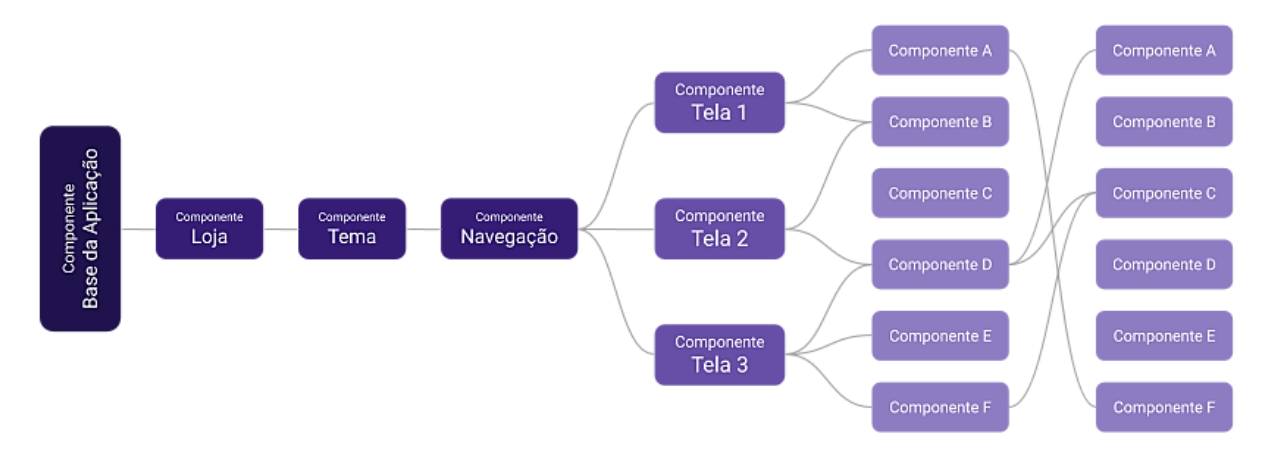

**Figura 12: Árvore estrutural de componentes do aplicativo Unir.io.**

## **5.1.2. Estrutura de arquivos e diretórios**

Com o objetivo de adequar a arquitetura da aplicação à organização dos diretórios de seus códigos e facilitar o trabalho de desenvolvimento, o seguinte seccionamento de arquivos foi proposto:

- Arquivos de recursos (*assets*): diretório de imagens, vídeos, animações, ícones, áudios e outros recursos designados à execução dos componentes e seus objetivos;
- Arquivos comuns (*commons*): destinado aos códigos invocados em diferentes contextos, por toda a aplicação (como classes de erro e *logs* - de autenticação e serviços externos - e classes úteis - como classes de transformações de dados e afins);
- Componentes (*components*): diretório para armazenamento de componentes simples, possíveis de reutilização em diferentes momentos da aplicação, como botões, listas, avatares de usuários e afins;
- Configurações (*config*): responsável por manter arquivos com as definições de execução da aplicação, tais como interface do usuário, serviços internos e externos;
- Constantes (*constants*): diretório onde se localizam constantes da aplicação, como listas enumeradas, por exemplo;
- Contêineres (*containers*): reservado aos componentes de ordem superior, que não possuem impacto direto na interface do usuário e que servem de envelope a outros componentes, atribuindo-lhes novos recursos e comportamentos;
- Modelos (*models*): destinado ao armazenamento dos modelos de dados e estruturas informacionais persistidos localmente;
- Telas (*screens*): diretório onde são armazenados os componentes de telas, que consistem de agregadores de outros componentes, de forma a lhes fornecer um contexto bem definido;
- Serviços (*services*): responsável por manter as classes de serviços (do núcleo da aplicação, como os serviços de autenticação e leitura e escrita no banco, e também, de contextos externos, como as classes responsáveis pela obtenção de dados de sites externos e as classes de validação de contas de e-mail por meio de serviços de terceiros), que são responsáveis pelas regras de negócio da aplicação;
- Loja (*store*): local em que são armazenados os arquivos responsáveis pela manutenção de uma fonte única de dados, responsável pelo estado da aplicação e a persistência local de suas informações.

A Figura 13 apresenta a estrutura dos diretórios do aplicativo, exibindo mais um nível da camada de diretórios. É notável a divisão do diretório de arquivos comuns, de forma a incluir classes de erro, tratamento de estruturas, log e modelos de dados em diferentes locais. Além disso, é possível visualizar também a divisão do diretório da loja entre os arquivos que executam as ações e aqueles que definitivamente realizam o armazenamento local das informações.

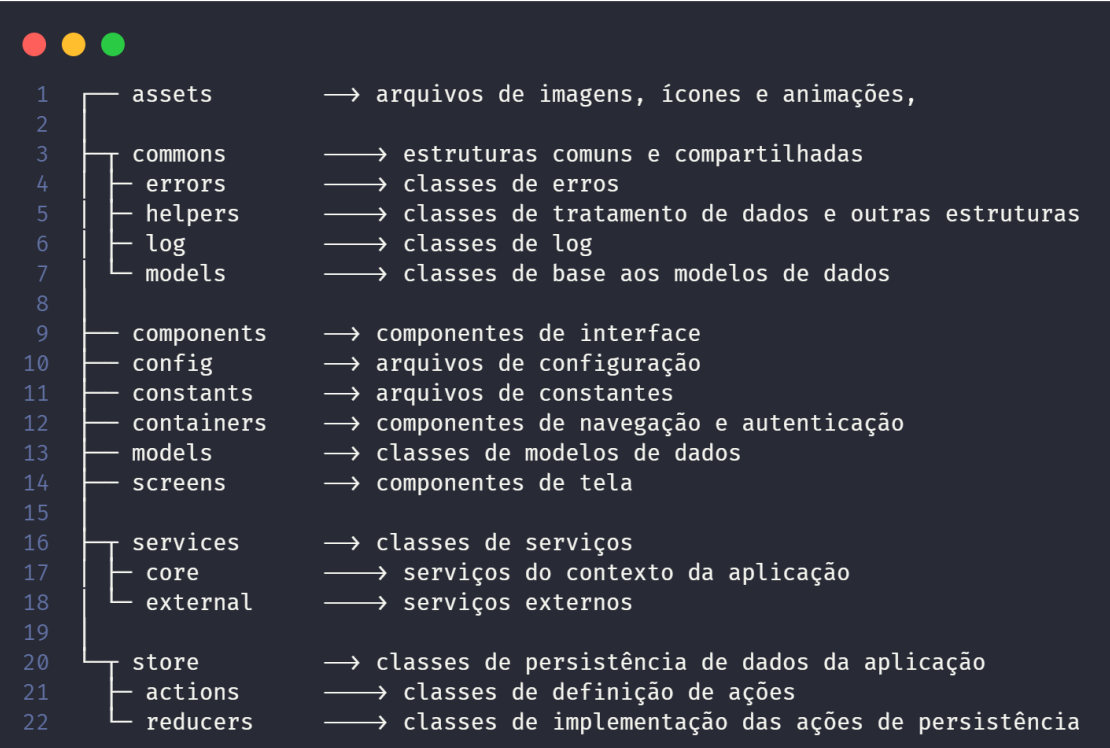

**Figura 13: Diretórios de arquivos da aplicação cliente do Unir.io.**

#### <span id="page-51-0"></span>**5.2 Servidor da API**

Quando um usuário realiza o envio ou solicitação de informações inexistentes no dispositivo em que o aplicativo Unir.io está instalado, é requisitado um servidor web – no qual são centralizados os dados e processamentos da aplicação em contexto mais amplo. A comunicação entre o aplicativo e os serviços do servidor ocorre por meio de uma API, responsável pela definição do padrão e a troca de dados entre o cliente e o servidor.

## **5.2.1. Infraestrutura**

A infraestrutura da aplicação é composta de 5 serviços pertencentes à *cloud* da AWS: o API Gateway, o Cloudwatch, o Lambda, o S3 e o RDS.

O processo de implantação de uma aplicação que se utiliza do framework *serverless* na nuvem da AWS automaticamente cria a infraestrutura necessária a determinados serviços. Ao implantar um serviço de API com a estrutura do Unir.io, por exemplo, são criadas as infraestruturas para recebimento de requisições por HTTP (API Gateway), para execução de serviços agendados no servidor (Cloudwatch Events) e o ambiente de execução dinâmica dos códigos (AWS Lambda). Já os serviços de armazenamento de arquivos (S3) e banco de dados (RDS) demandam criação manual na plataforma de gestão de recursos da AWS.

A Figura 14 ilustra a infraestrutura da aplicação em serviços na *cloud* da AWS e resume o fluxo de interação entre eles, sempre que um usuário realiza uma requisição HTTP à API ou quando um serviço agendado é executado. A seguinte sequência de etapas é acionada:

- Um usuário dispara uma requisição à API Gateway ou um processo agendado do Cloudwatch Events solicita a execução de um evento;
- Um servidor é escalado dinamicamente e é invocado o pacote de códigos de uma função Lambda específica (cada ponto de entrada da API da aplicação consiste de uma função);
- Caso o código da função em execução demande recursos do banco de dados, o RDS é invocado e caso sejam demandados recursos de armazenamento de arquivos, o S3 é invocado;

 Finalizada a execução da função ou sendo atingido o tempo limite definido para esta, a resposta da função é entregue ao solicitante e os recursos do servidor são desalocados.

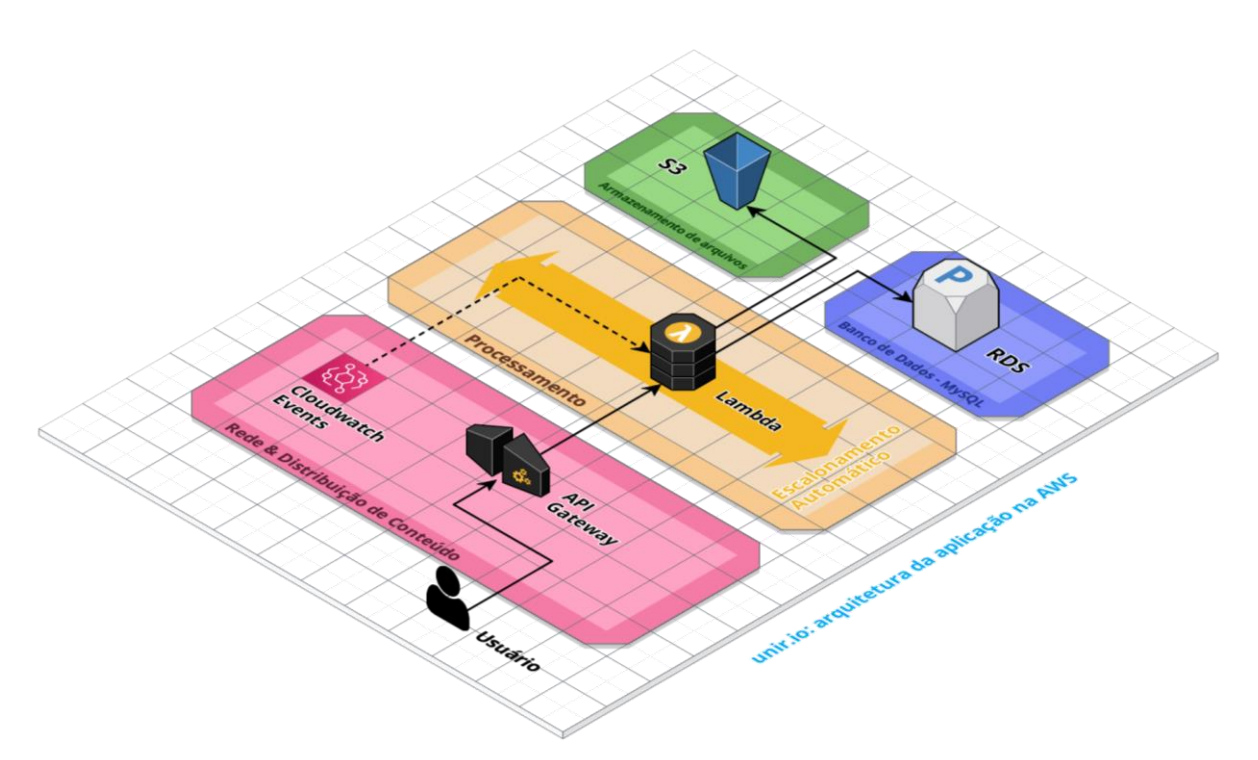

**Figura 14: Arquitetura da aplicação** *serverless* **na AWS. 26**

## **5.2.2. Recursos da API**

A API do Unir.io é definida por 15 pontos de entrada independentes, com responsabilidades bem definidas e acessíveis por meio de diferentes tipos de evento, métodos e endereços de acesso. Na listagem a seguir, é possível obter maiores informações acerca dos recursos disponíveis:

• loginUser

1

- o Descrição: valida um usuário no serviço de origem da conta (Google ou Facebook); cria ou atualiza um usuário do banco de dados do Unir.io; em caso de sucesso, retorna o token (jwt<sup>27</sup>) junto às informações da autenticação; em caso de erro, retorna uma mensagem de erro.
- o Tipo de Evento: HTTP
- o Método de Acesso: GET

<sup>&</sup>lt;sup>26</sup> Diagrama desenvolvido via Cloudcraft. Disponível em: <https://www.cloudcraft.co/>. Acesso em 23 nov. 2020.

<sup>27</sup> Disponível em: <https://jwt.io/>. Acesso em 23 nov. 2020.

- o Endereço: app/user/login
- showUser:
	- o Descrição: valida o token de acesso ao recurso; obtém informações de um dado usuário no banco de dados; em caso de sucesso, retorna as informações obtidas; em caso de erro, retorna uma mensagem de erro.
	- o Tipo de Evento: HTTP
	- o Método de Acesso: GET
	- o Endereço: app/user/{id}
- listUsers:
	- o Descrição: valida o token de acesso ao recurso; obtém informações de usuários no banco de dados, por meio de parâmetros de busca; em caso de sucesso, retorna as informações obtidas; em caso de erro, retorna uma mensagem de erro.
	- o Tipo de Evento: HTTP
	- o Método de Acesso: GET
	- o Endereço: app/users
- listChatMessages:
	- o Descrição: valida o token de acesso ao recurso; obtém informações de mensagens de chats no banco de dados, por meio de parâmetros de busca; em caso de sucesso, retorna as informações obtidas; em caso de erro, retorna uma mensagem de erro.
	- o Tipo de Evento: HTTP
	- o Método de Acesso: GET
	- o Endereço: app/chat-messages
- addChatMessage:
	- o Descrição: valida o token de acesso ao recurso; adiciona ao banco de dados um registro de mensagem de chat ocorrida entre usuários; em caso de sucesso, retorna as informações da mensagem adicionada; em caso de erro, retorna uma mensagem de erro.
	- o Tipo de Evento: HTTP
	- o Método de Acesso: POST
	- o Endereço: app/chat-message
- listNotifications:
	- o Descrição: valida o token de acesso ao recurso; obtém informações de notificações de notícias e suas respectivas informações associadas no banco de dados, por meio de parâmetros de busca; em caso de sucesso, retorna as informações obtidas; em caso de erro, retorna uma mensagem de erro.
	- o Tipo de Evento: HTTP
	- o Método de Acesso: GET
	- o Endereço: app/notifications
- showPublication:
	- o Descrição: valida o token de acesso ao recurso; obtém informações de uma dada publicação, seus comentários, ações e outras informações associadas no banco de dados; em caso de sucesso, retorna as informações obtidas; em caso de erro, retorna uma mensagem de erro.
	- o Tipo de Evento: HTTP
	- o Método de Acesso: GET
	- o Endereço: app/publication/{id}
- listPublications:
	- o Descrição: valida o token de acesso ao recurso; obtém informações de publicações, seus comentários, ações e outras informações associadas, por meio de parâmetros de busca; em caso de sucesso, retorna as informações obtidas; em caso de erro, retorna uma mensagem de erro.
	- o Tipo de Evento: HTTP
	- o Método de Acesso: GET
	- o Endereço: app/publications
- addPublication:
	- o Descrição: valida o token de acesso ao recurso; adiciona ao banco de dados um registro de publicação de usuário; em caso de sucesso, retorna as informações da publicação adicionada; em caso de erro, retorna uma mensagem de erro.
	- o Tipo de Evento: HTTP
	- o Método de Acesso: POST
	- o Endereço: app/publication
- deletePublication:
	- o Descrição: valida o token de acesso ao recurso; caso o usuário solicitante seja o proprietário da publicação, esta é removida ao banco de dados; em caso de sucesso, retorna uma mensagem de sucesso da operação; em caso de erro, retorna uma mensagem de erro.
	- o Tipo de Evento: HTTP
	- o Método de Acesso: DELETE
	- o Endereço: app/publication/{id}
- commentPublication:
	- o Descrição: valida o token de acesso ao recurso; adiciona ao banco de dados um registro de comentário em uma dada publicação de usuário; em caso de sucesso, retorna as informações da publicação que recebeu o comentário; em caso de erro, retorna uma mensagem de erro.
	- o Tipo de Evento: HTTP
	- o Método de Acesso: POST
	- o Endereço: app/publication/{id}/comment
- actionPublication:
	- o Descrição: valida o token de acesso ao recurso; adiciona ao banco de dados um registro de ação em uma dada publicação de usuário (como a ação de curtir uma publicação, por exemplo); em caso de sucesso, retorna as informações da publicação que recebeu a ação; em caso de erro, retorna uma mensagem de erro.
	- o Tipo de Evento: HTTP
	- o Método de Acesso: POST
	- o Endereço: app/publication/{id}/action
- reportPublication:
	- o Descrição: valida o token de acesso ao recurso; adiciona ao banco de dados um registro de denúncia em uma dada publicação de usuário; em caso de sucesso, retorna uma mensagem de sucesso da operação; em caso de erro, retorna uma mensagem de erro.
	- o Tipo de Evento: HTTP
	- o Método de Acesso: POST
	- o Endereço: app/publication/{id}/report
- isPublicationAnonymityLimitExceeded:
	- o Descrição: valida o token de acesso ao recurso; verifica se o usuário solicitante excedeu a cota de publicações anônimas para um determinado período; em caso de sucesso, retorna uma mensagem booleana, indicando se o usuário ainda pode publicar anonimamente; em caso de erro, retorna uma mensagem de erro.
	- o Tipo de Evento: HTTP
	- o Método de Acesso: GET
	- o Endereço: app/publications/isAnonymityLimitExceeded
- updateUnirioNews:
	- o Descrição: acessa os sites da UNIRIO responsáveis pela disponibilização de notícias e informações do restaurante universitário, obtém seus dados, categoriza-os e os insere no banco de dados, a fim de fornecê-los aos usuários do aplicativo, por meio do ponto de entrada listNotifications, apresentado anteriormente.
	- o Tipo de Evento: Agendamento
	- o Execução: diariamente, às 06:00AM UTC-3

# **5.2.3. Camadas da aplicação**

Seja por meio de uma requisição HTTP ou via agendamento no servidor, um evento acionado na aplicação *serverless* do Unir.io trata a solicitação em diferentes camadas ao longo do código. Desta forma, a aplicação possui responsabilidades específicas para cada contexto durante a execução. Basicamente, há 5 camadas na aplicação:

- Rota: o ponto inicial da aplicação é definido por um arquivo de rotas que de forma análoga a um gateway - recebe pacotes de dados, verifica o destino no qual melhor se enquadram e os encaminha ao recurso adequado - ou seja, um dos 15 eventos definidos na seção anterior;
- *Middleware*: precedendo a execução dos serviços solicitados, é preciso avaliar se as informações da requisição são compatíveis e suficientes para a continuidade da execução. Esta camada é responsável por validações e tratamentos em diferentes

etapas ao longo do fluxo da aplicação, gerando uma interrupção sempre que necessário;

- *Handler*: uma vez que um evento é acionado, é preciso realizar o tratamento e controle das informações recebidas, a fim de enviá-las aos serviços adequados, assim com as informações resultantes da execução dos serviços, de forma a retorná-las adequadamente na mensagem de resposta da API;
- Serviço: camada na qual são inseridos os códigos que fazem parte das regras de negócio e que solicitam outros serviços da aplicação, como leitura e escrita no banco de dados e no sistema de arquivos; e
- Entidade: camadas responsáveis por realizar uma abstração do modelo de dados do banco de dados e realizar as operações básicas de leitura e escrita.

A Figura 15 detalha o fluxo das camadas de reponsabilidade do código durante a execução da aplicação, sempre que um evento da API é acionado.

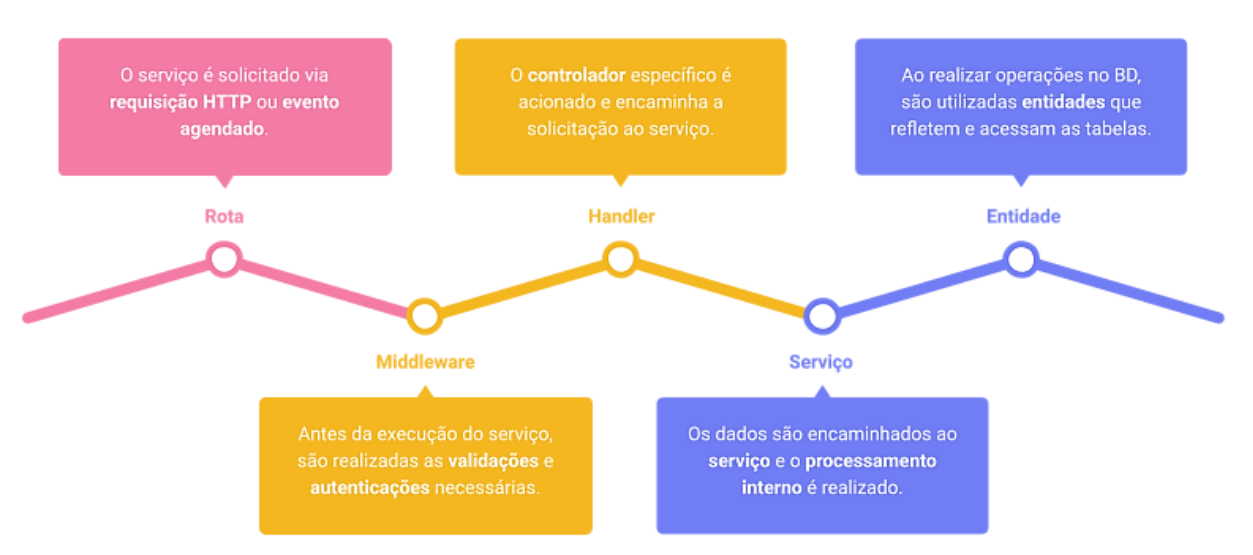

**Figura 15: Fluxo de uma requisição nas camadas da aplicação** *serverless* **do Unir.io.**

## **5.2.4. Estrutura de arquivos e diretórios**

A fim de tornar transparente o modelo de camadas proposto para a aplicação e sua estrutura de diretórios, os arquivos de código são organizados em 5 diretórios principais:

 Arquivos comuns (*commons*): destinado aos arquivos que serão invocados em diferentes contextos, por toda a aplicação (como classes de erro e logs - de autenticação, de operações no banco de dados e serviços externos - e classes úteis - como classes de transformações de dados e afins);

- Configurações (*config*): responsável por manter arquivos com as definições de execução da aplicação e de serviços externos;
- Banco de dados (db): local de definição das classes de conexão ao banco de dados MySQL e das entidades de dados (classes que representam as tabelas do banco e que são responsáveis pelas operações fundamentais de leitura e escrita);
- Controladores (*handlers*): diretório para armazenagem das classes que são pontos de entrada da aplicação, assim como seus respectivos middlewares (classes responsáveis pela interceptação de um determinado fluxo, de forma a interrompêlo, mediante a ocorrência de um impedimento);
- Serviços (*services*): responsável por manter as classes de serviços (do núcleo da aplicação - como os serviços de autenticação e leitura e escrita no banco - e também, de contextos externos - como as classes responsáveis pela obtenção de dados de sites externos e as classes de validação de contas de e-mail por meio de serviços de terceiros), que são responsáveis pelas regras de negócio da aplicação.

A Figura 16 ilustra a estrutura dos diretórios da aplicação, acrescentando um segundo nível na camada de diretórios. É possível notar, por exemplo, que o diretório de arquivos comuns é seccionado entre arquivos de erros e logs, mas permitiria a inclusão de outros arquivos compartilhados, tais como definições de tipos, por exemplo. Quanto à estrutura dos diretórios de banco de dados, foi pensada de forma a dar suporte a diferentes tipos de SGBD, caso haja necessidade futuramente.

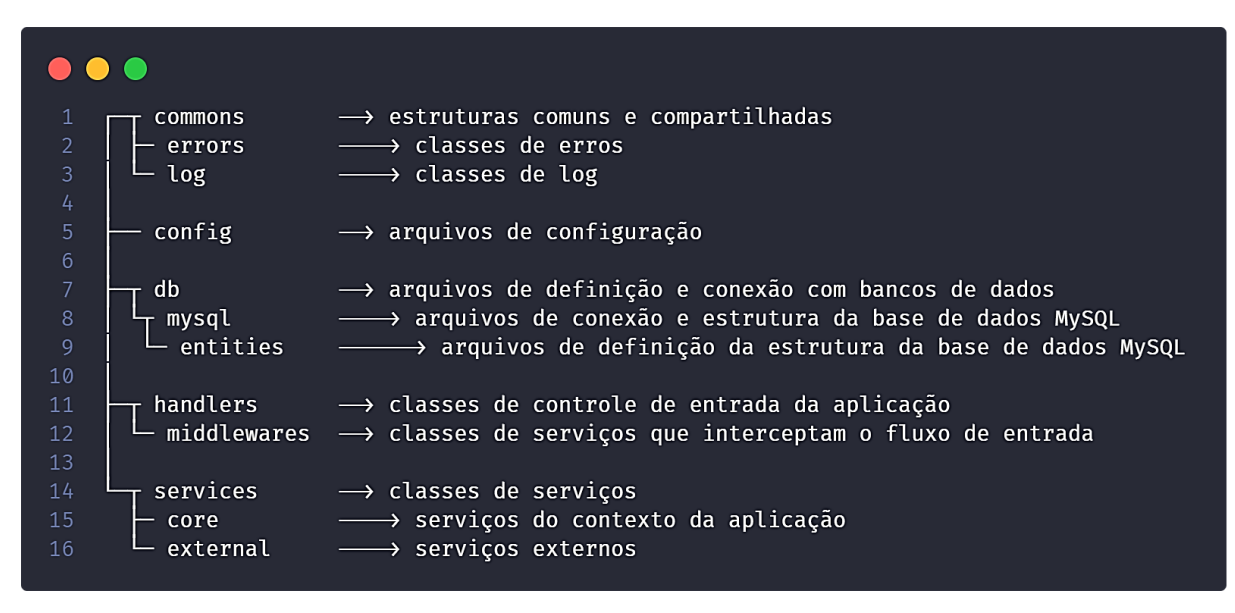

**Figura 16: Diretórios dos arquivos da aplicação** *serverless* **do Unir.io.**

# 6 **Explorando o Unir.io**

Este capítulo se destina à apresentação dos recursos disponíveis pelo aplicativo por meio da exploração dos fluxos existentes entre suas telas e elementos interativos.

## **6.1 Autenticação**

1

Ao executar o aplicativo pela primeira vez – ou ainda, caso o usuário não esteja autenticado em sua conta – é exibida a tela de carregamento e, na sequência, a tela de autenticação (como demonstrado na [Figura 17: Fluxo de autenticação\)](#page-59-0).

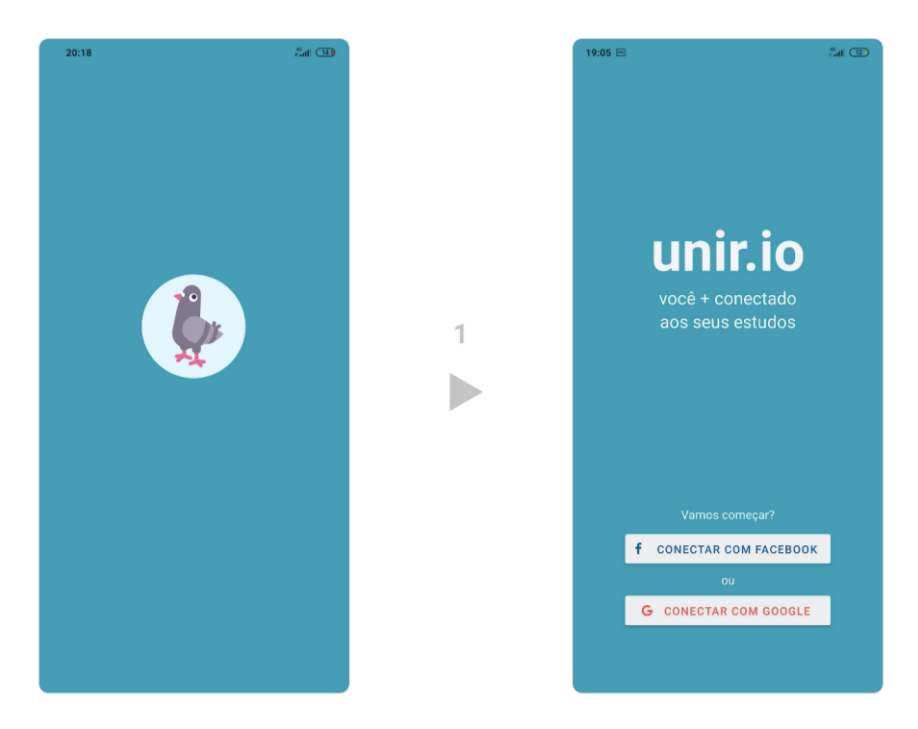

**Figura 17: Fluxo de autenticação. 28**

<span id="page-59-0"></span>É obrigatória a utilização de uma conta de serviço do Google ou do Facebook, a fim de obter os dados do usuário (como nome, imagem e perfil em serviço externo), tornando possível a sua identificação e responsabilização em caso de qualquer ação ilícita.

<sup>28</sup> Animação e designer de pombo criados pela designer Issey Roquet. Disponível em: <https://lottiefiles.com/4890-pigeon>. Acesso em 23 nov. 2020.

Ao realizar a autenticação, os dados da conta são persistidos no dispositivo, não sendo mais necessário que o usuário se autentique em uma próxima execução do aplicativo – a menos que ele limpe o *cache* da aplicação no dispositivo. Logo, após a tela de carregamento, o fluxo é encaminhado à "Linha do tempo de publicações".

### **6.2 Linha do tempo de publicações**

Após a autenticação, o primeiro recurso visível consiste de uma listagem de todas as publicações realizadas por seus usuários, em ordem cronológica e decrescente. Como demonstram as [Figura 18,](#page-60-0) [Figura 19](#page-61-0) e [Figura](#page-61-1) 20. A partir desta tela é possível realizar três fluxos: denunciar (fluxo 1.1), excluir (fluxo 1.2) ou acessar (fluxo 1.3) uma publicação.

Para denunciar uma publicação, basta clicar no ícone de opções no canto superior direito de uma publicação e selecionar a opção "Denunciar este conteúdo". A Seção 6.5 aborda este recurso de forma mais detalhada.

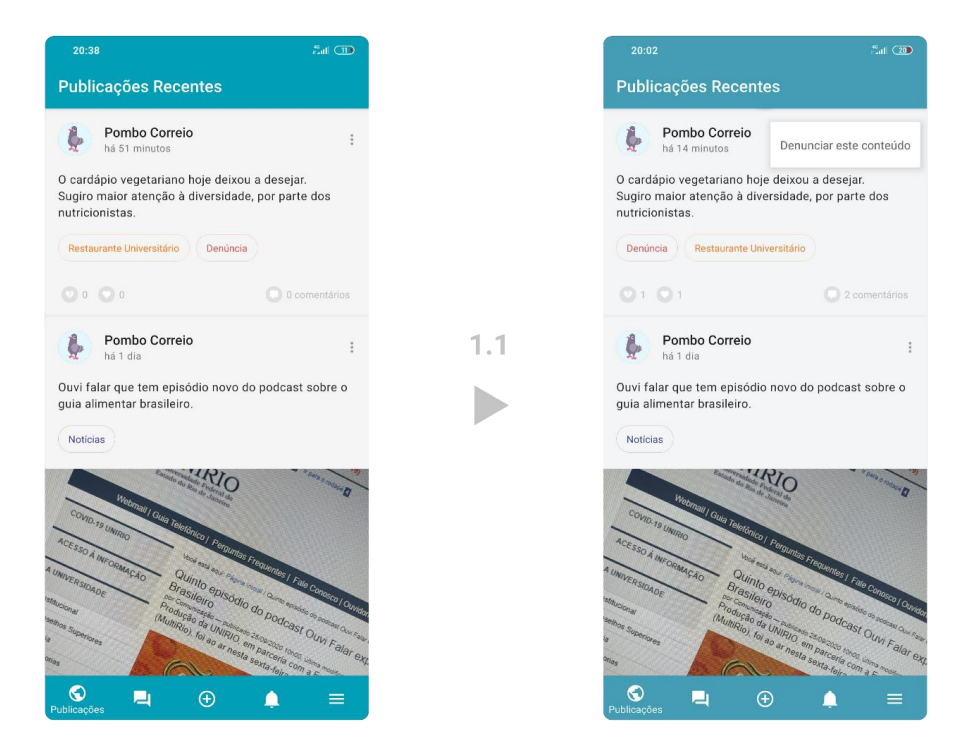

**Figura 18: Fluxo de denúncia de publicação a partir da linha do tempo. 29**

<span id="page-60-0"></span>1

 $^{29}$  Fluxos de tela desenvolvidos via ferramenta Figma. Disponível em: <https://www.figma.com/>. Acesso em 23 nov. 2020.

Para excluir uma publicação, basta clicar no ícone de opções – no canto superior direito de uma publicação – e selecionar a opção "Excluir esta publicação". A Seção 6.6 aborda o recurso de forma mais detalhada.

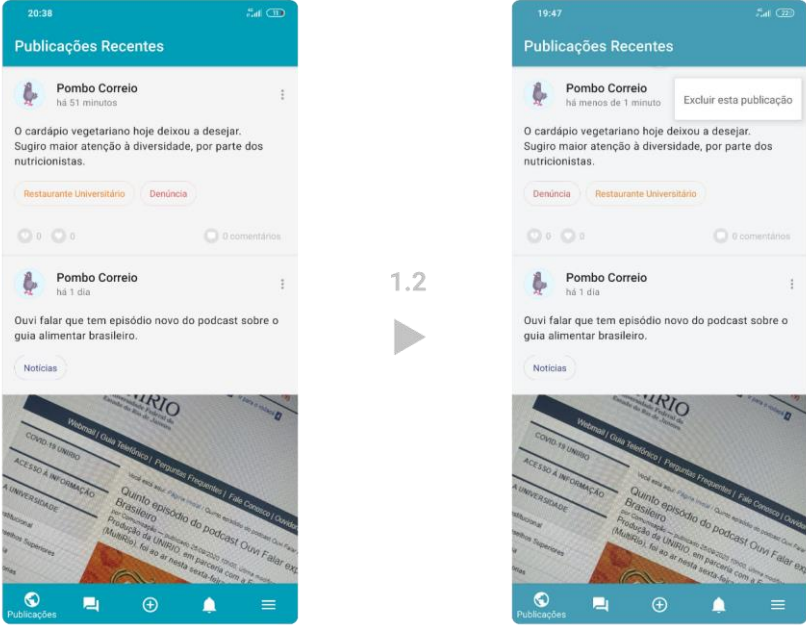

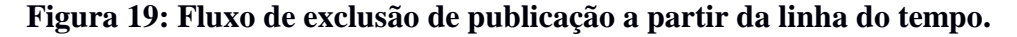

<span id="page-61-0"></span>Para acessar o conteúdo de uma publicação, basta clicar sobre seu texto ou imagem. Dessa forma, a aplicação é direcionada à tela da publicação, sendo possível realizar um comentário, dar voto positivo ou negativo ao seu conteúdo, ou ainda, executar as ações de denúncia e exclusão de publicação descritas anteriormente.

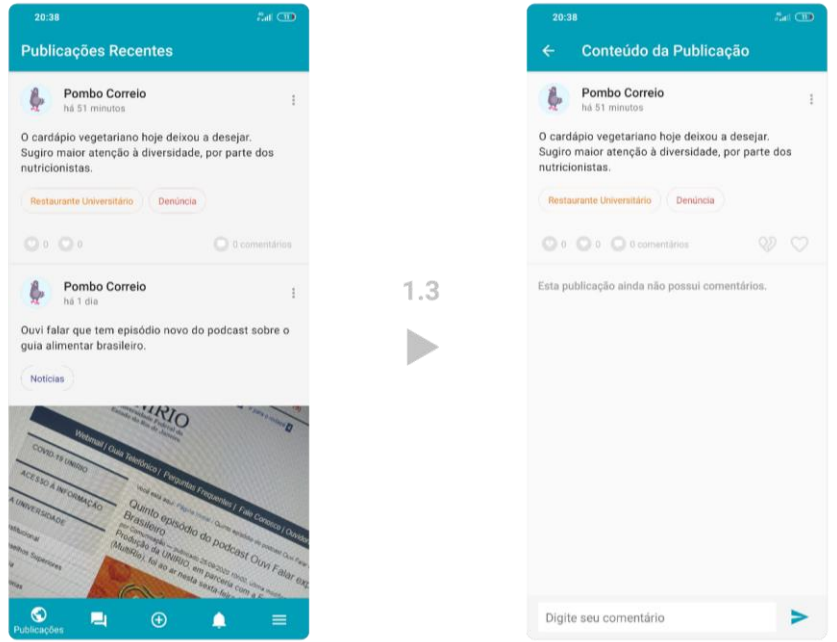

<span id="page-61-1"></span>**Figura 20: Fluxo de acesso à publicação a partir da linha do tempo.**

Sempre que realizado um gesto de rolagem para cima ou para baixo na listagem de publicações, as informações da linha do tempo são automaticamente atualizadas.

### **6.3 Comentário em uma publicação**

Ao acessar o conteúdo de uma publicação, é possível adicionar um comentário a ela. Para isto, basta inserir um conteúdo na caixa de texto com a mensagem "Digite seu comentário", clicar no botão de envio ao seu lado e aguardar a resposta do servidor. Concluído o processo, a contagem de comentários da publicação é atualizada e o comentário enviado é exibido na tela. A [Figura 21](#page-62-0) mostra a execução deste fluxo.

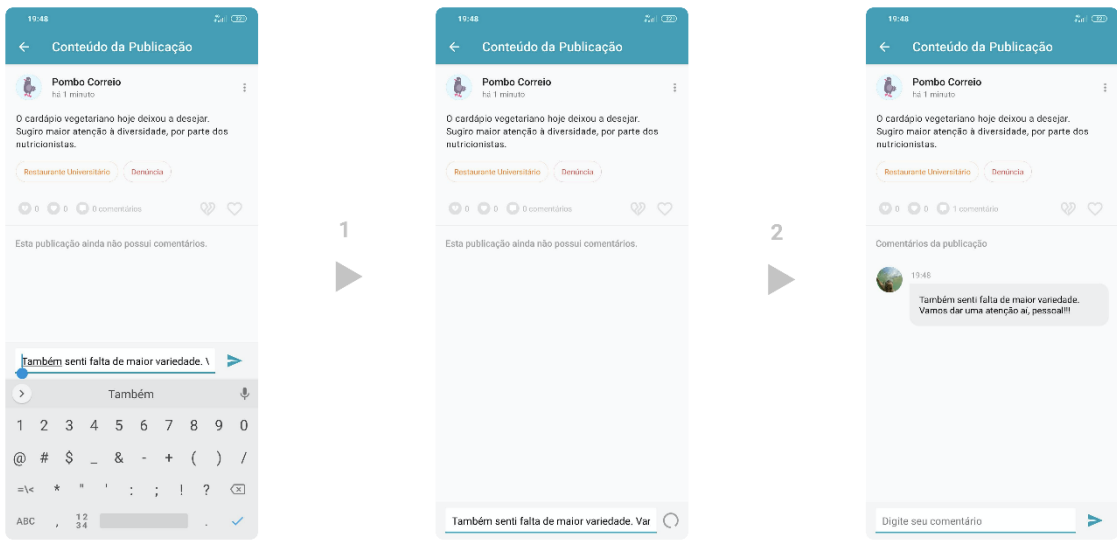

**Figura 21: Fluxo de comentários em publicação.**

#### <span id="page-62-0"></span>**6.4 Ações em uma publicação**

A depender do conteúdo de uma publicação, um leitor pode ser impactado positiva ou negativamente. Para qualquer caso, havendo a necessidade de expressar seu pesar ou contentamento de forma clara e rápida, é possível realizar duas ações:

- O voto positivo para a publicação expresso por um coração de cor vermelha indicando gostar, estar de acordo ou dar força ao conteúdo;
- O voto negativo representado por um coração partido de cor amarela de forma a indicar repulsa, desacordo ou reduzir a força do conteúdo.

Para dar voto positivo à publicação, basta clicar no botão contendo ícone de coração e aguardar a resposta do servidor. Concluído o processo, a contagem de votos da publicação é imediatamente atualizada e o coração do botão utilizado para a ação será preenchido pela cor vermelha. A [Figura 22](#page-63-0) clarifica o fluxo.

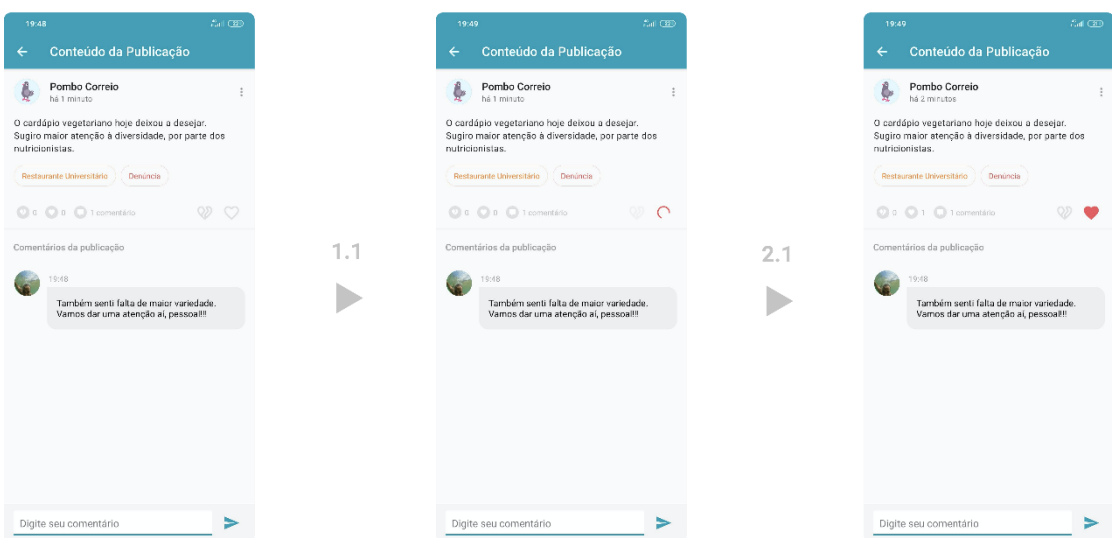

**Figura 22: Fluxo de voto positivo em publicação.**

<span id="page-63-0"></span>Para realizar o voto negativo, basta executar o mesmo passo anterior, porém clicando no coração partido – que ao final do processo receberá a cor amarela – como explicitado pela [Figura 23.](#page-63-1)

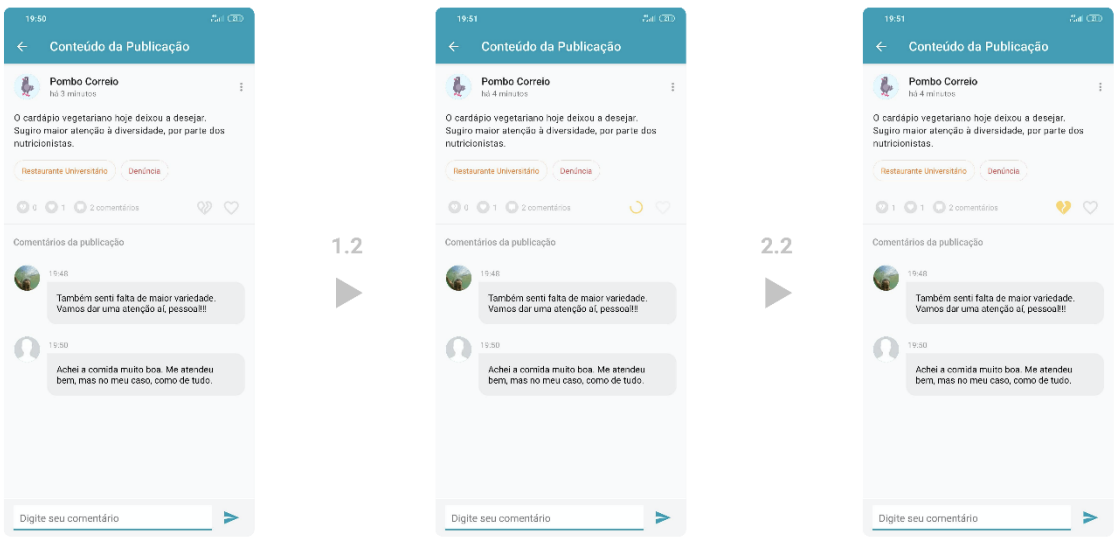

<span id="page-63-1"></span>**Figura 23: Fluxo de voto negativo em publicação.**

Cada usuário tem direito a apenas um voto para cada publicação. Desta forma, não é possível que um usuário vote de forma positiva e negativa ao mesmo tempo em uma publicação.

## **6.5 Denúncia de uma publicação**

Dada a liberdade conferida a uma publicação, é preciso que haja medidas de segurança caso seu conteúdo possua qualquer aspecto de ilicitude. Deste modo, é possível que publicações sejam denunciadas, de forma a interromper sua visibilidade.

Para denunciar uma publicação, basta clicar na opção "Denunciar este conteúdo", informar um texto explicando o motivo pelo qual a publicação não deve mais ser veiculada e, finalmente, confirmar a ação através do botão "Denunciar". Concluído o envio, é exibida a mensagem de confirmação da denúncia, como detalha a [Figura 24.](#page-64-0)

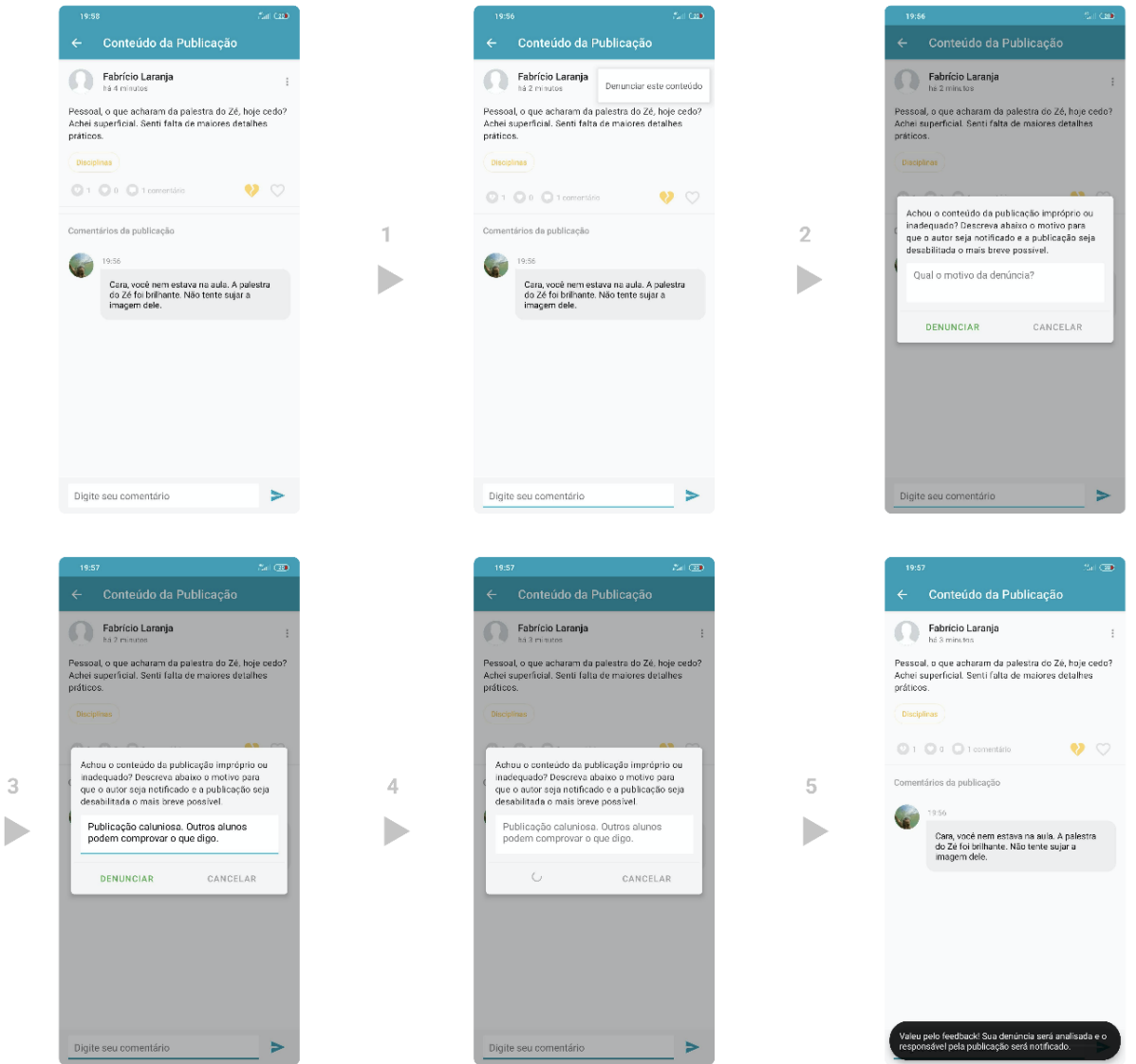

<span id="page-64-0"></span>**Figura 24: Fluxo de denúncia de publicação.**

Para realizar a denúncia de um conteúdo, é necessário que o usuário não seja seu autor. Além disto, após três denúncias de usuários diferentes em uma mesma publicação, esta é automaticamente removida da linha do tempo de publicações – para todos os usuários da aplicação.

## **6.6 Exclusão de uma publicação**

Caso uma publicação possua uma errata ou seu autor se arrependa de tê-la publicado, por exemplo, é possível excluí-la. Basta clicar na opção "Excluir esta publicação" e confirmar a ação por meio do botão "Sim, exclua". Logo que concluído o processo, é exibida a mensagem de confirmação da deleção, como demonstrado pela [Figura 25.](#page-65-0)

<span id="page-65-0"></span>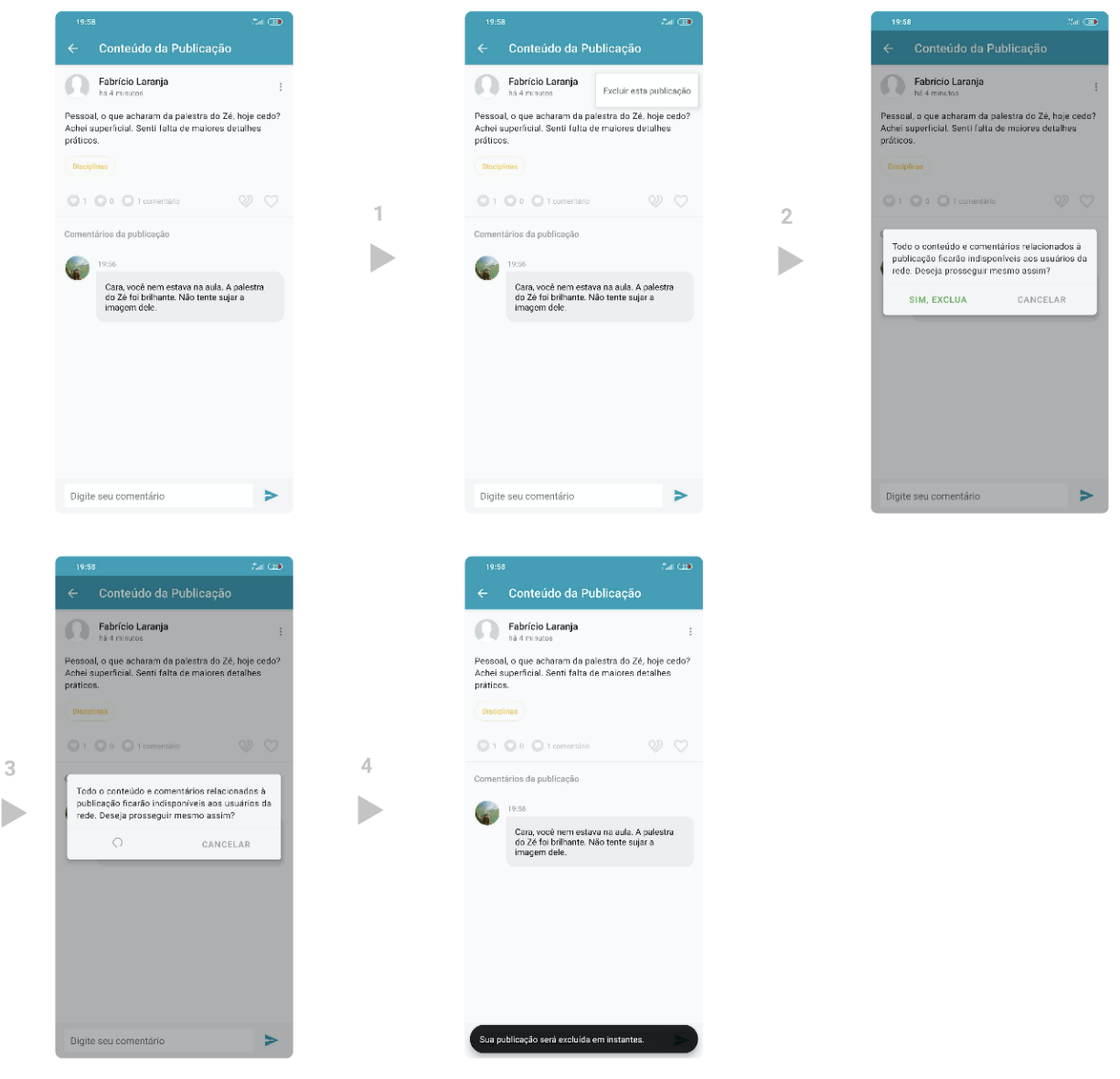

**Figura 25: Fluxo de exclusão de publicação.**

Após a exibição da mensagem de confirmação da deleção, a publicação continuará sendo exibida para seu autor, até que ele retorne à tela de linha do tempo. Para outros usuários, ao atualizar a linha do tempo a publicação deixará de ser exibida.

#### **6.7 Adição de uma publicação**

A qualquer usuário, é permitida a ação de adicionar publicações – o que consiste basicamente em criar um conteúdo textual ou imagético e compartilhá-lo com todos os outros usuários. Os recursos possíveis em uma publicação são os seguintes:

- Texto**:** toda publicação que não possua uma imagem, demanda um texto contendo pelo menos uma palavra. Caso tenha sido utilizado o recurso de imagem (via arquivo local ou foto da câmera), o texto não se torna obrigatório;
- Imagem via arquivos locais**:** é possível selecionar qualquer arquivo de imagem ou seja, arquivos com formato ".jpg", ".jpeg", ".png" e afins – do dispositivo local para utilizar como imagem em destaque da publicação;
- Imagem via foto da câmera: é possível utilizar a câmera do dispositivo para que uma foto seja utilizada na publicação. Como é possível adicionar apenas uma imagem, caso o recurso de foto da câmera seja utilizado, o recurso de envio via arquivo local é desabilitado – o inverso também é válido;
- Publicação anônima: caso o usuário não queira se identificar como autor de uma publicação – por qualquer que seja o motivo – é possível publicar de maneira anônima. Ao utilizar esta opção, é exibido o perfil do "Pombo Correio" como autor da publicação, garantindo o sigilo da autoria. Além disto, é possível utilizar o recurso apenas uma vez ao dia, uma vez que é desabilitado logo que alcançado o limite de uso – tornando-se disponível novamente apenas no início do próximo dia. Ao realizar uma publicação anônima, o usuário se declara totalmente responsável por qualquer dano, ofensa, injúria ou difamação que possam ser causados a outrem sob pena da lei;
- Tema: além das alternativas anteriores, é possível ainda, definir um tema para a publicação. O recurso permite que o conteúdo de uma publicação seja relacionado a notícias, eventos, informações gerais, disciplinas, restaurante universitário, transporte intercampi, biblioteca, denúncia, spotted ou nenhum destes temas.

A [Figura 26](#page-67-0) demonstra o fluxo de adição de uma publicação que não contém imagem e contém um texto, dois temas e a opção de publicação anônima.

<span id="page-67-0"></span>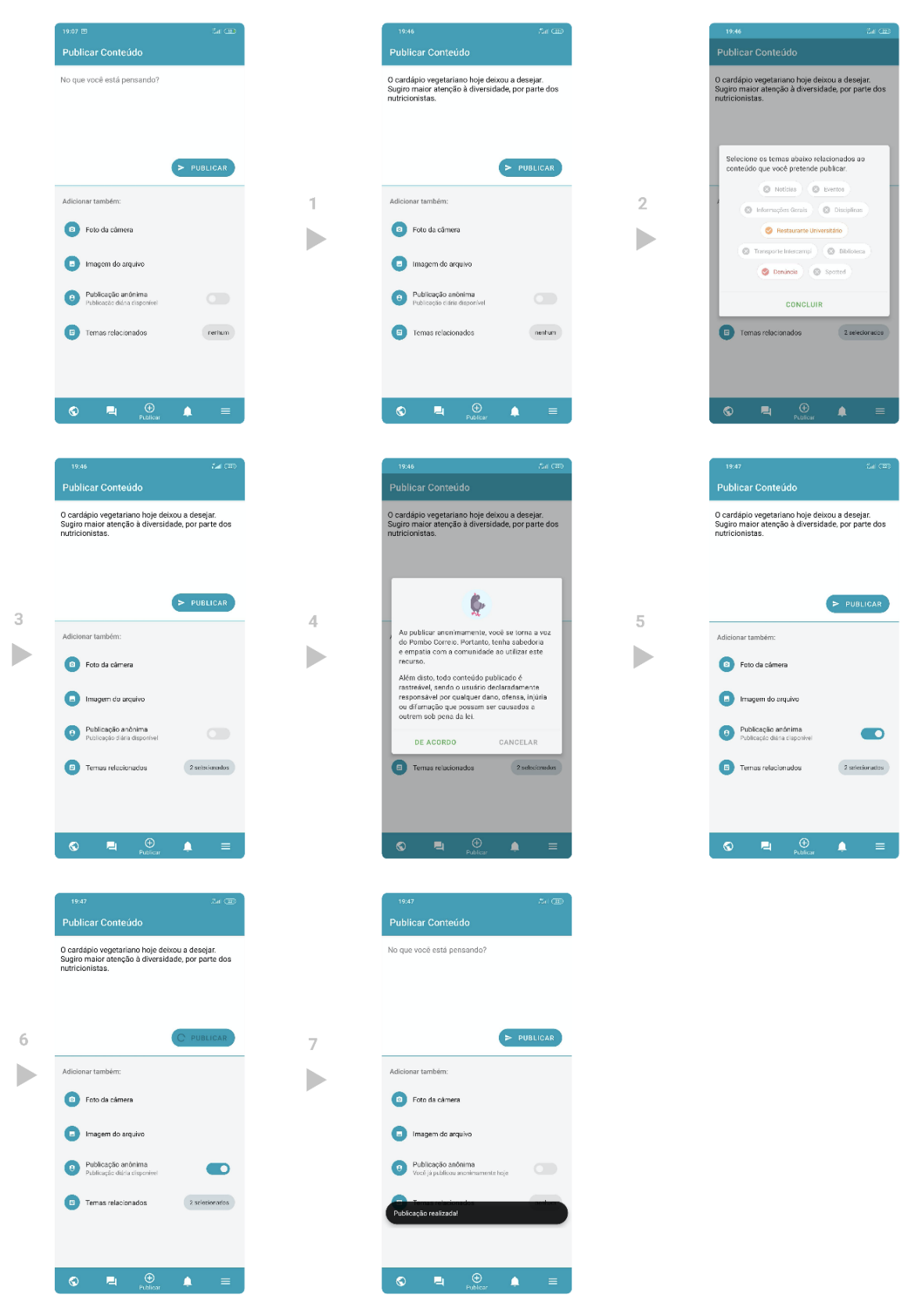

**Figura 26: Fluxo de adição de publicação contendo texto, anonimato e tema.**

Sempre que o aplicativo demandar a permissão para tirar fotos e gravar vídeos – solicitada pelo recurso de imagem via foto – ou o acesso a fotos, mídias e arquivos do dispositivo – demandada pelo recurso de imagem via arquivos locais – e a autorização ainda não tiver sido fornecida, o sistema operacional exibirá uma janela contendo uma mensagem de confirmação de acesso ao recurso requisitado. A aceitação é obrigatória para a utilização das imagens em publicações.

A [Figura 27](#page-68-0) demonstra o fluxo de inclusão de uma imagem via foto da câmera pela primeira vez – ou seja, com a exibição da janela de autorização de acesso a recurso.

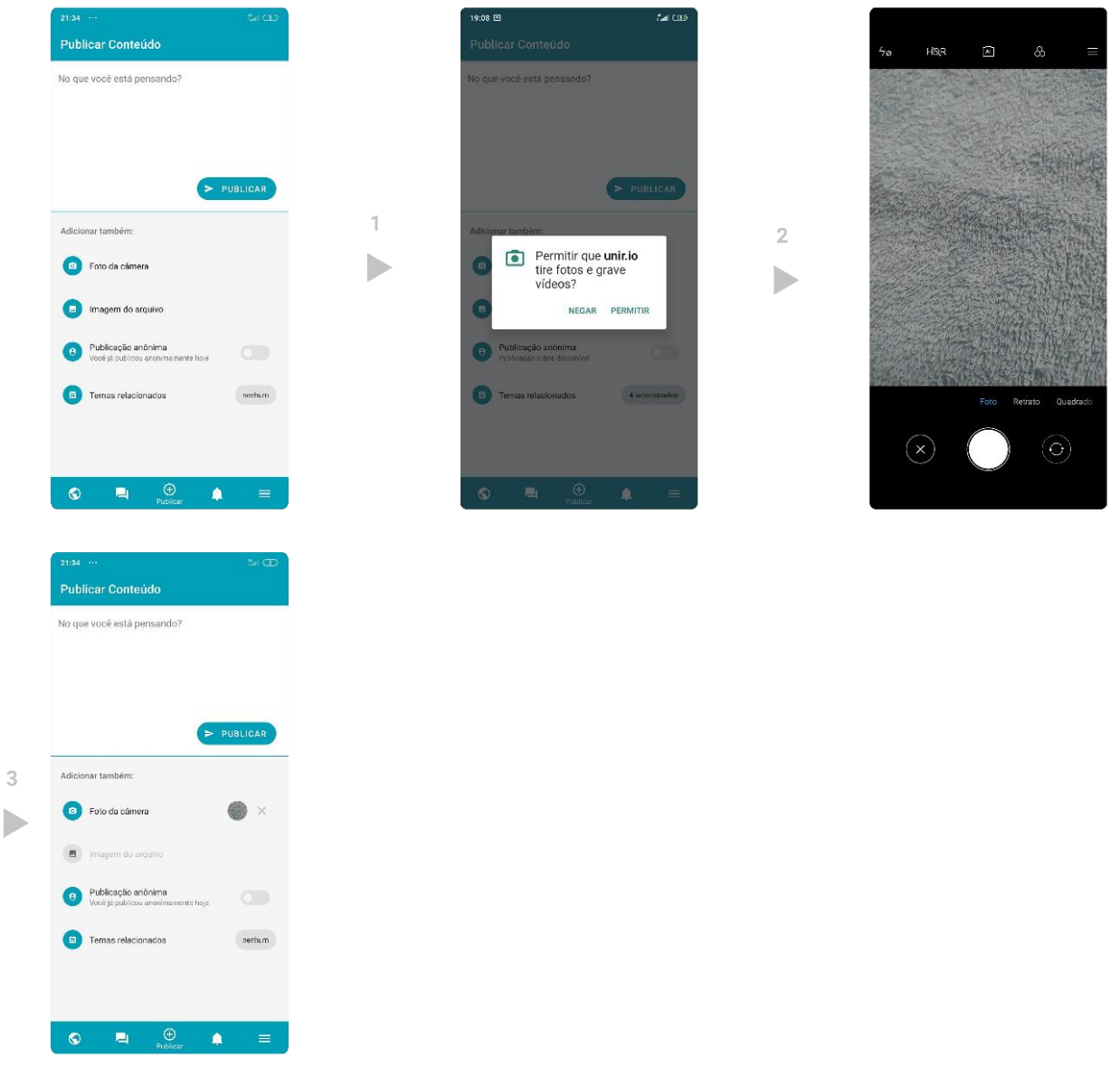

<span id="page-68-0"></span>**Figura 27: Fluxo de adição de publicação contendo foto da câmera.**

A [Figura 28](#page-69-0) demonstra o fluxo de inclusão de uma imagem via arquivos locais também em sua primeira execução.

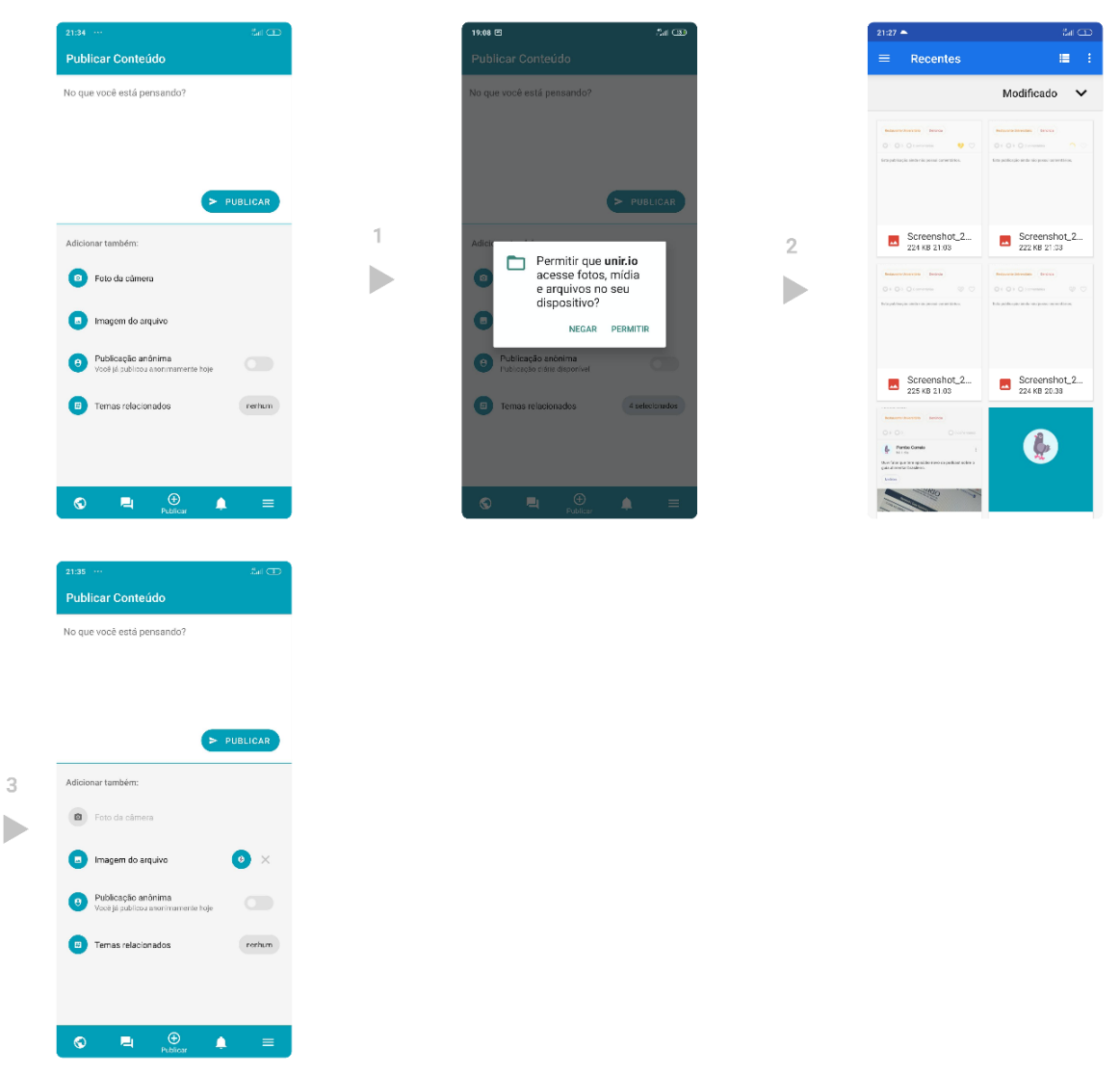

## <span id="page-69-0"></span>**Figura 28: Fluxo de adição de publicação contendo imagem de arquivos locais.**

Como declarado anteriormente, apenas é possível publicar anonimamente uma vez por dia. Para que se torne claro ao usuário quando o limite é atingido e a publicação anônima não é mais possível, a tela de criação exibe notificações em dois momentos diferentes: na descrição do item de publicação anônima é exibida a mensagem "Você já publicou anonimamente hoje"; e ao tentar utilizar o recurso, é exibida uma janela contendo mensagem que indica que o limite de uso foi alcançado e o recurso estará disponível apenas no próximo dia. A [Figura 29](#page-70-0) detalha este fluxo.

Independente da utilização do recurso de anonimato em uma publicação, é possível realizar as ações de denúncia, exclusão, comentários e votos.

Apesar das limitações anônimas terem limitação diária, não há limites para publicações que não utilizam tal recurso.

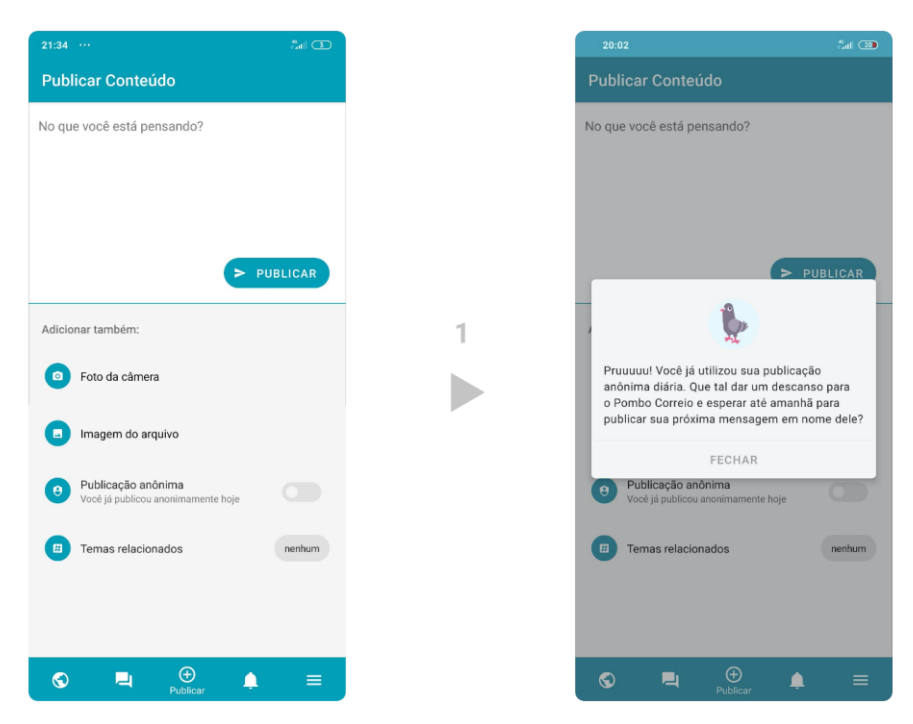

**Figura 29: Fluxo de publicação anônima com limite diário alcançado.**

# <span id="page-70-0"></span>**6.8 Notificações**

A fim de informar os pertencentes da comunidade acadêmica, as notícias institucionais e do cardápio semanal do restaurante universitário são acessíveis por meio do menu "Notificações". As [Figura 30](#page-70-1) e [Figura 31](#page-71-0) ilustram o fluxo de acesso.

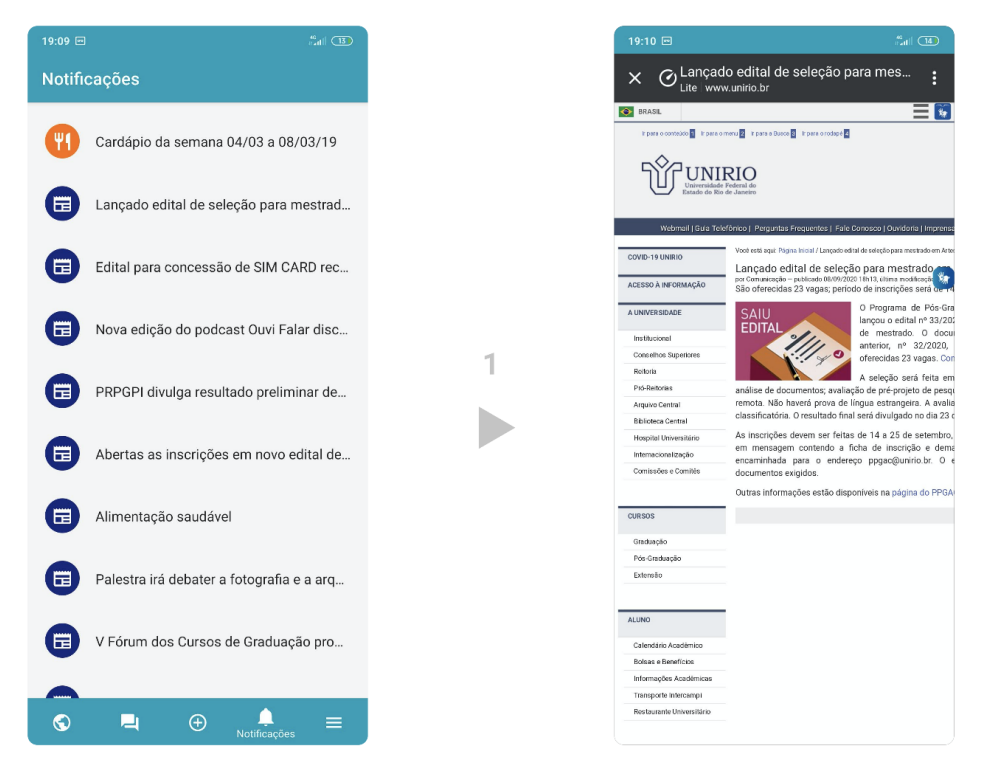

<span id="page-70-1"></span>**Figura 30: Fluxo de acesso às notícias institucionais.**

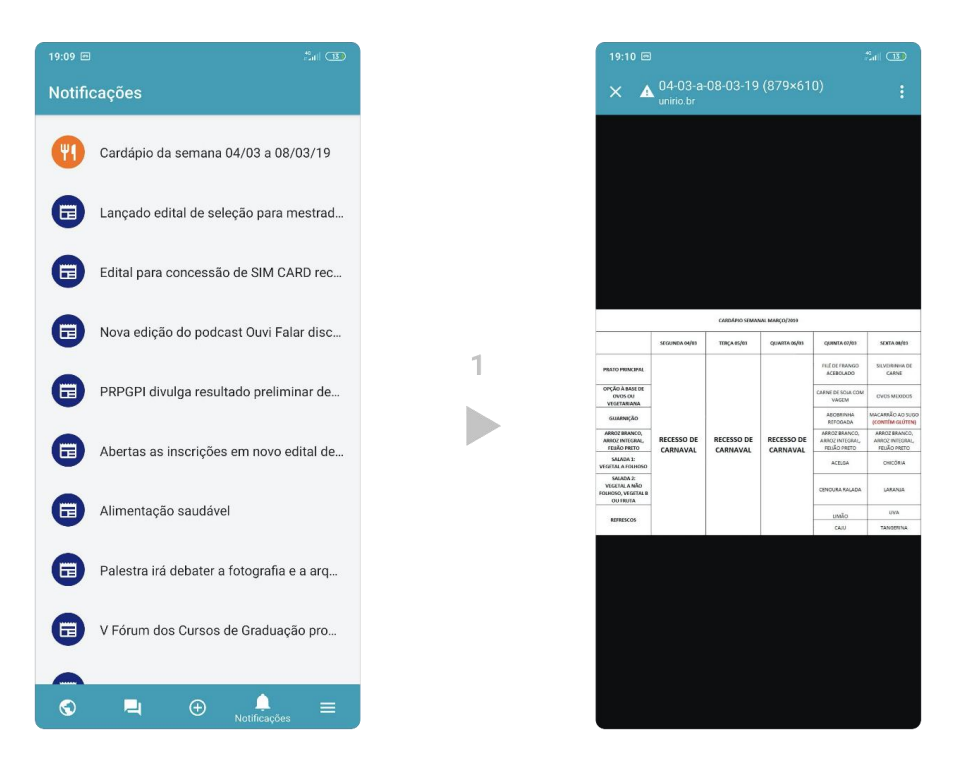

**Figura 31: Fluxo de acesso às notícias do cardápio.**

<span id="page-71-0"></span>Como notável nos fluxos expressos anteriormente nas figuras, ao acessar uma notícia, é executado um aplicativo navegador de sites diretamente na aplicação, acessando a notícia por meio do próprio site de origem. Desta forma, sempre que uma informação é consumida, isto é feito direto em sua fonte. Além disto, o fato de a leitura da notificação ser realizada por meio do próprio aplicativo de navegação nativo confere ao usuário a possibilidade de leitura personalizada através de recursos previamente configurados e existentes em seu dispositivo.

As informações disponibilizadas como notificações são obtidas de forma automatizada e diariamente (como apresentado na Seçã[o 5.2\)](#page-51-0). O serviço responsável pela obtenção das notificações não guarda suas informações, e sim, suas referências (como data de atualização e endereço de origem) – evitando qualquer interceptação entre o conteúdo fornecido pela instituição e o conteúdo disponibilizado no aplicativo e ainda, mantendo os usuários sempre atualizados de acordo com as novidades ou alterações da notícia em seu próprio endereço de origem.

As notificações podem ser obtidas de qualquer URL de origem, sendo este endereço configurável via código. A fim de obter dados que fizessem sentido à comunidade acadêmica da UNIRIO, as notificações foram coletadas diretamente dos sites de notícias e do cardápio universitário da instituição.
#### **6.9 Conversas entre usuários**

Levando em conta o contexto acadêmico e o dinamismo na troca de informações na atualidade, foi desenvolvido o recurso de conversas entre usuários. Por meio desta funcionalidade, é possível enviar uma mensagem a qualquer membro da rede acadêmica – seja aluno, professor ou outros funcionários – desde que façam uso do aplicativo.

A fim de garantir uma camada de segurança e responsabilidade no que se refere ao conteúdo das conversas, todo o histórico de mensagens trocadas é registrado e possível de consulta.

A utilização do recurso é bastante simples, como demonstra a [Figura 32.](#page-72-0) Basta acessar o menu "Conversas", buscar pelo nome da pessoa com quem se quer conversar, selecionar o perfil correspondente e enviar a mensagem desejada.

<span id="page-72-0"></span>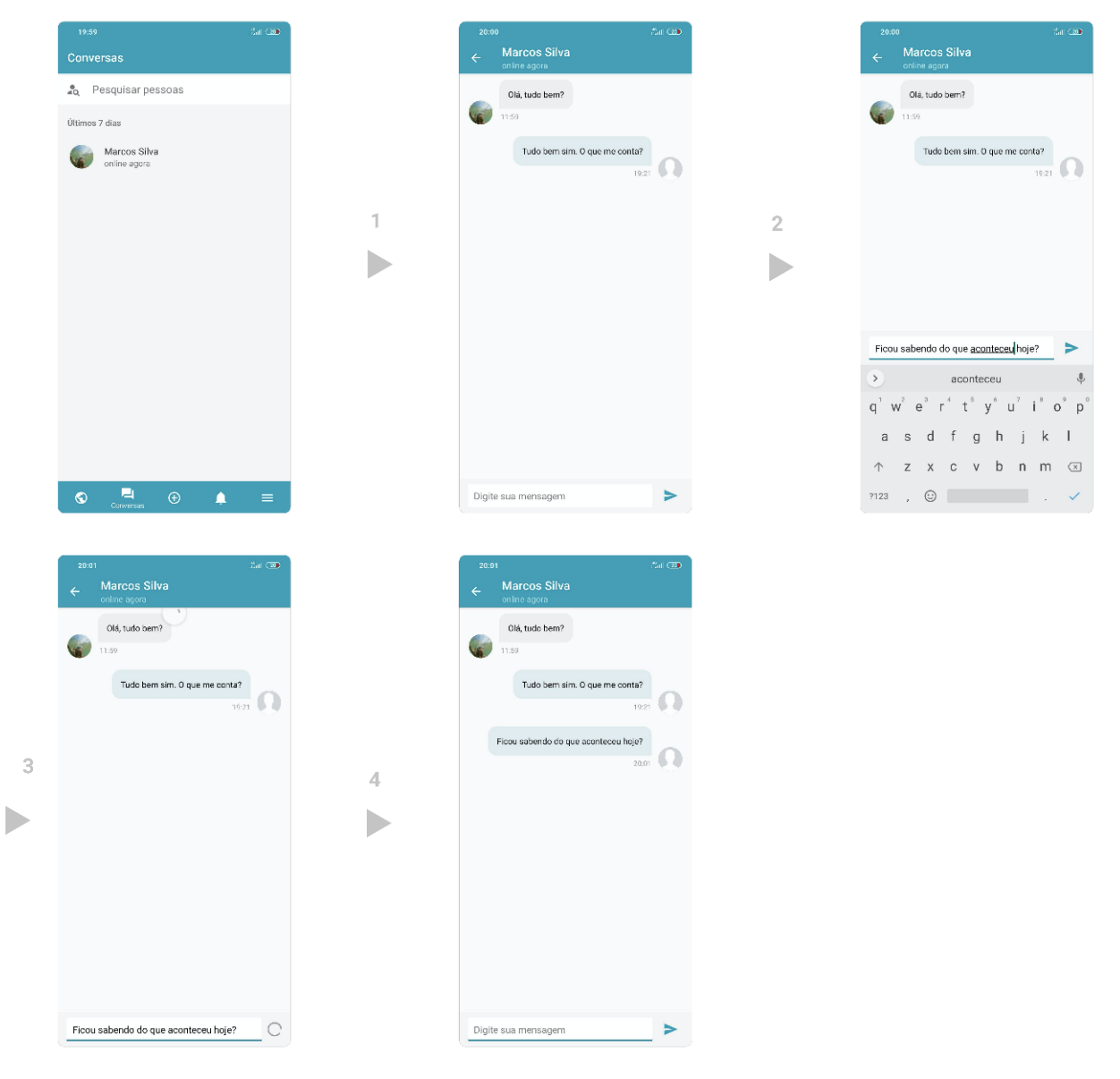

**Figura 32: Fluxo de conversas entre usuários.**

#### **6.10 Configurações da conta e ação de sair**

Caso o usuário necessite sair da conta com a qual está autenticado ou consultar suas informações de acesso, também é possível. Através do menu "Conta", são exibidas as informações de imagem, nome, e-mail e serviço utilizados para o acesso ao aplicativo. Nesta mesma tela, por meio da opção "Sair", o usuário é capaz de remover todas as informações de sua conta salvas no dispositivo local (como apresentado na [Figura 33\)](#page-73-0).

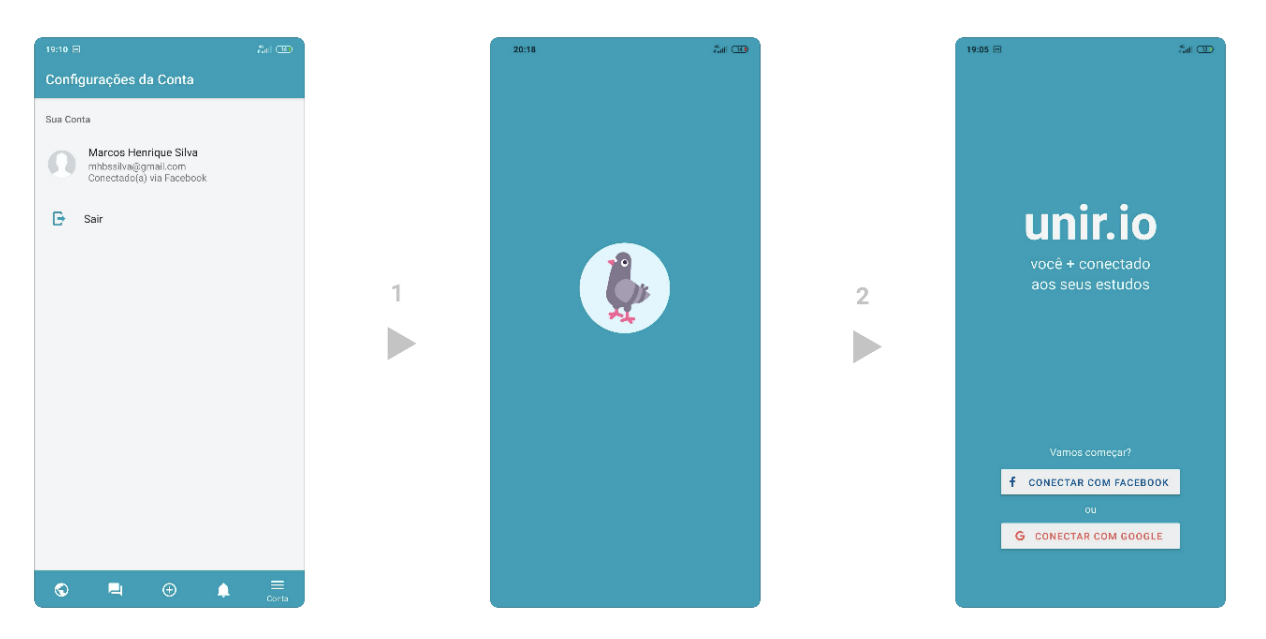

**Figura 33: Fluxo de configurações da conta e** *logout***.**

<span id="page-73-0"></span>Ao sair do aplicativo, as informações do usuário continuam salvas em um servidor *on-line*, capaz de recuperar o estado da conta, caso esta, seja utilizada em novo processo de autenticação.

# 7 **Prova de Conceito**

Concluído o desenvolvimento do Unir.io, uma versão de testes foi disponibilizada para download, via Google Play<sup>30</sup>, a alunos e professores da UNIRIO. Este capítulo tem como principal finalidade apresentar e analisar os resultados obtidos após o uso do aplicativo pelos usuários e sua correlação com a proposta deste trabalho.

#### **7.1 Pesquisa de cenário e expectativas antes do uso**

O endereço para obtenção do aplicativo na loja foi condicionado à resposta de um formulário de pesquisa, com o objetivo de entender o cenário e as expectativas dos usuários antes de qualquer utilização. Ao concluir todas as perguntas, os usuários receberam uma mensagem de agradecimento, contendo o endereço para baixar e instalar o aplicativo em seus dispositivos móveis.

A pesquisa foi enviada à comunidade da UNIRIO em 7 de outubro de 2020 e, até a data de 25 de outubro de 2020, havia sido respondida por 151 pessoas de diferentes cursos da instituição, das quais 136 se identificaram como alunos e os 15 demais, como professores. O formulário de pesquisa relatado e suas respostas podem ser obtidos nos Apêndices E e F, respectivamente.

Questionados quanto à qualidade do diálogo com os alunos do curso, os professores entrevistados demonstraram otimismo. Mais de 86% deles informaram nota entre 8 e 10 – em uma faixa de valores entre 1 e 10 – e desses, mais de 46% avaliaram em 10 a relação. Já os alunos, quando perguntados sobre o relacionamento com seus professores, demonstraram visão diferente. Em torno de 75% do total avaliaram entre 5 e 8 a relação, havendo destaque para mais de 28% dos votos terem informado nota 7, como detalhado na Figura 34.

No tocante à avaliação da relação com colegas – de trabalho e de sala de aula, no que se refere aos professores e alunos, respectivamente – notou-se grande maioria dos votos entre 7 e 10 e concentração relevante de avaliações com a nota 9, indicando bom entendimento entre estas partes.

1

<sup>30</sup> Disponível em: <https://play.google.com/store/apps/details?id=io.unir.app>. Acesso em 23 nov. 2020.

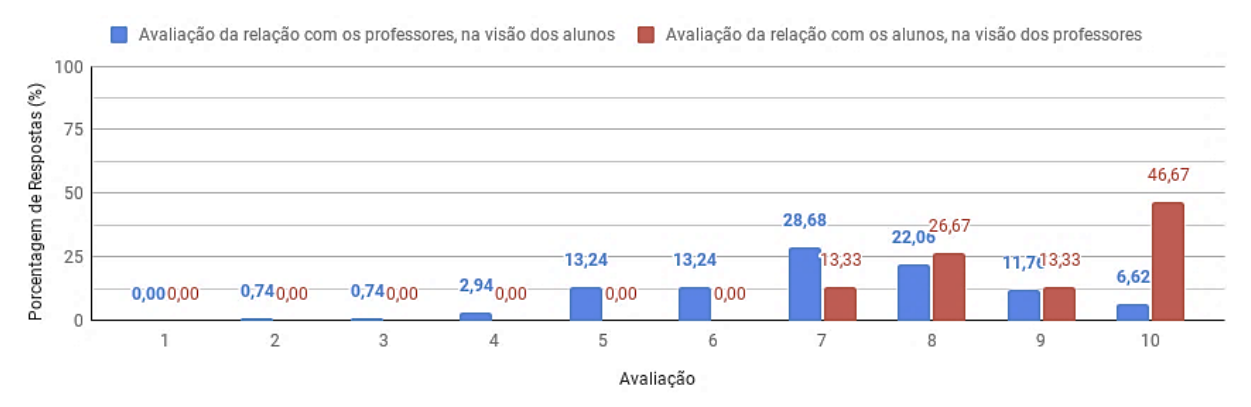

**Figura 34: Avaliação da comunicação entre alunos e professores.**

Quanto à comunicação com as secretarias de cursos, tornou-se evidente que a relação é mais eficaz quando se trata da secretaria do curso associado. Enquanto mais de 75% do total de discentes avaliaram a comunicação com as secretarias de seus cursos por meio de notas entre 6 e 10, aproximadamente 82% do mesmo total, avaliaram a comunicação com secretarias de outros cursos entre 1 e 6. Já quanto aos docentes, o cenário é bastante distribuído, havendo grande concentração de avaliações entre 6 e 10 às secretarias de uma forma geral e mais de 53% de indicações entre 9 e 10 para as secretarias dos cursos em que lecionam.

Ao serem questionados quanto à possibilidade de um aplicativo auxiliar nos problemas de comunicação e acesso à informação na UNIRIO, mais de 99% dos entrevistados responderam positivamente. Além disso, informaram que entre os recursos mais importantes de um aplicativo para a comunidade, estariam: as informações sobre as disciplinas dos cursos; o cardápio do restaurante universitário; as informações sobre eventos; as informações sobre o transporte intercampi; e as notícias da instituição.

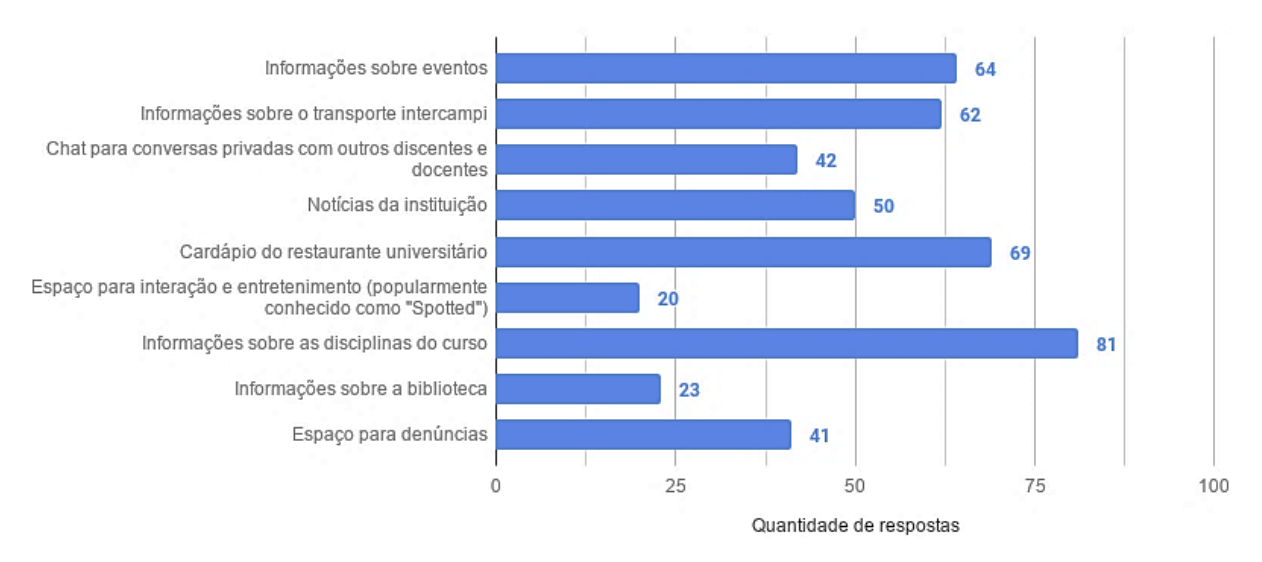

**Figura 35: Recursos mais importantes em um aplicativo móvel para a UNIRIO.**

#### **7.2 Downloads e utilização do aplicativo**

De 07 de outubro de 2020 ao dia 25 do mesmo mês haviam sido registrados 96 novos usuários do Unir.io, havendo retenção de 69 usuários deste total, como detalha a Figura 36, obtida via Google Play Console<sup>31</sup>. Na análise, é possível observar que o aumento substancial do número de usuários ativos ocorreu na data de envio do formulário de pesquisa, relatado na seção anterior. A linha azul indica a quantidade de usuários ativos da aplicação que, até então, possuía apenas 5 usuários de teste e saltou para mais de 75 em um único dia. Já a linha laranja indica a perda diária de usuários, ou seja, que desinstalaram o aplicativo ao longo do tempo.

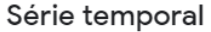

1

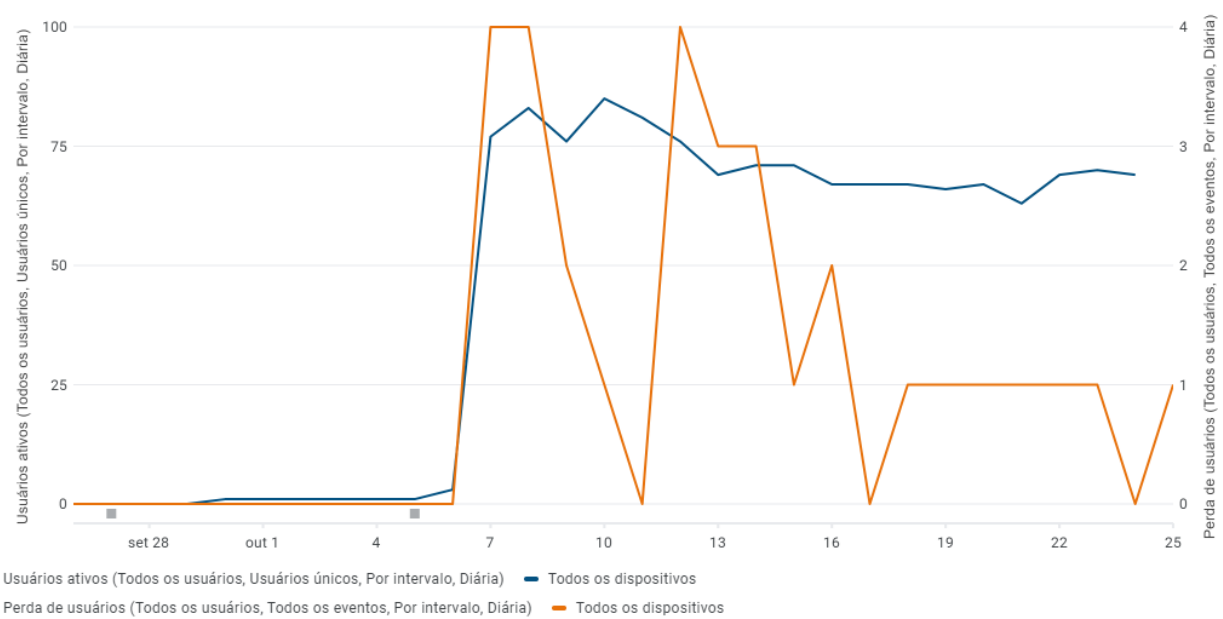

#### **Figura 36: Usuários ativos e perdas de usuários (07 a 25 de outubro de 2020).**

Por meio de outra ferramenta do Google, o Google Analytics<sup>32</sup>, torna-se possível a identificação de informações relevantes sobre os usuários – como suas cidades de origem e o fluxo de telas e eventos acionados durante o uso da aplicação.

Na Figura 37, são exibidas as 10 cidades com maior número de usuários até a data da análise, assim como a respectiva quantidade de eventos acionados em seus dispositivos. É possível visualizar de forma clara a liderança do Rio de Janeiro na utilização do *app* e a presença de outras cidades de forma mais discreta, tais como Mesquita, Nova Iguaçu, Belford Roxo e até mesmo Belo Horizonte, que se localiza em

<sup>31</sup> Disponível em: <http://play.google.com/console>. Acesso em 23 nov. 2020.

<sup>32</sup> Disponível em: <https://analytics.google.com>. Acesso em 23 nov. 2020.

outro estado – comparado às demais cidades. Observa-se também que, apesar de Manaus, Niterói e São João de Meriti possuírem a mesma quantidade de usuários ativos, o aplicativo recebeu expressiva diferença de interações ao realizar o comparativo entre Manaus e Niterói.

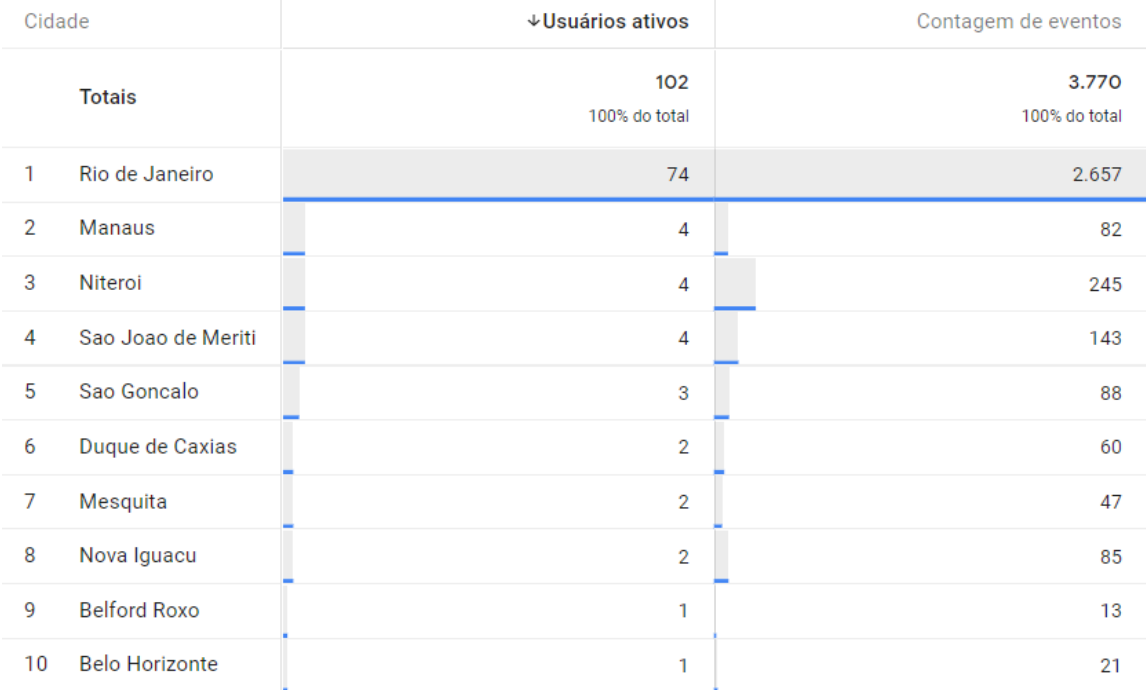

#### **Figura 37: Usuários ativos e contagem de eventos (07 a 25 de outubro de 2020).**

Quanto aos cenários de utilização do Unir.io, foi possível também identificar os eventos acionados com maior frequência e a quantidade de usuários que os acionaram, como demonstra a Tabela 1, que contém dados extraídos do painel do Google Analytics, inserido na aplicação. Nota-se que os recursos referentes às publicações foram os mais utilizados, seguido pelos recursos de notificações e conversas entre usuários. Vê-se também que os usuários executaram mais ações de visualização e carregamento de conteúdo que ações de relacionamento, como comentários e demonstração de apoio em publicações e o envio de mensagens entre usuários. Faz-se necessário acrescentar que o número de interações esperados era baixo, dados o curto período de análise e o cenário de isolamento social, ocasionado pela pandemia do COVID-19, de forma a afetar todo o contexto humano, inclusive o educacional.

**Tabela 1: Eventos acionados por usuários (07 a 25 de outubro de 2020).**

| Descrição Evento                         | Contagem   Usuários |    |
|------------------------------------------|---------------------|----|
| Visualizar linha do tempo de publicações | 623                 | 90 |

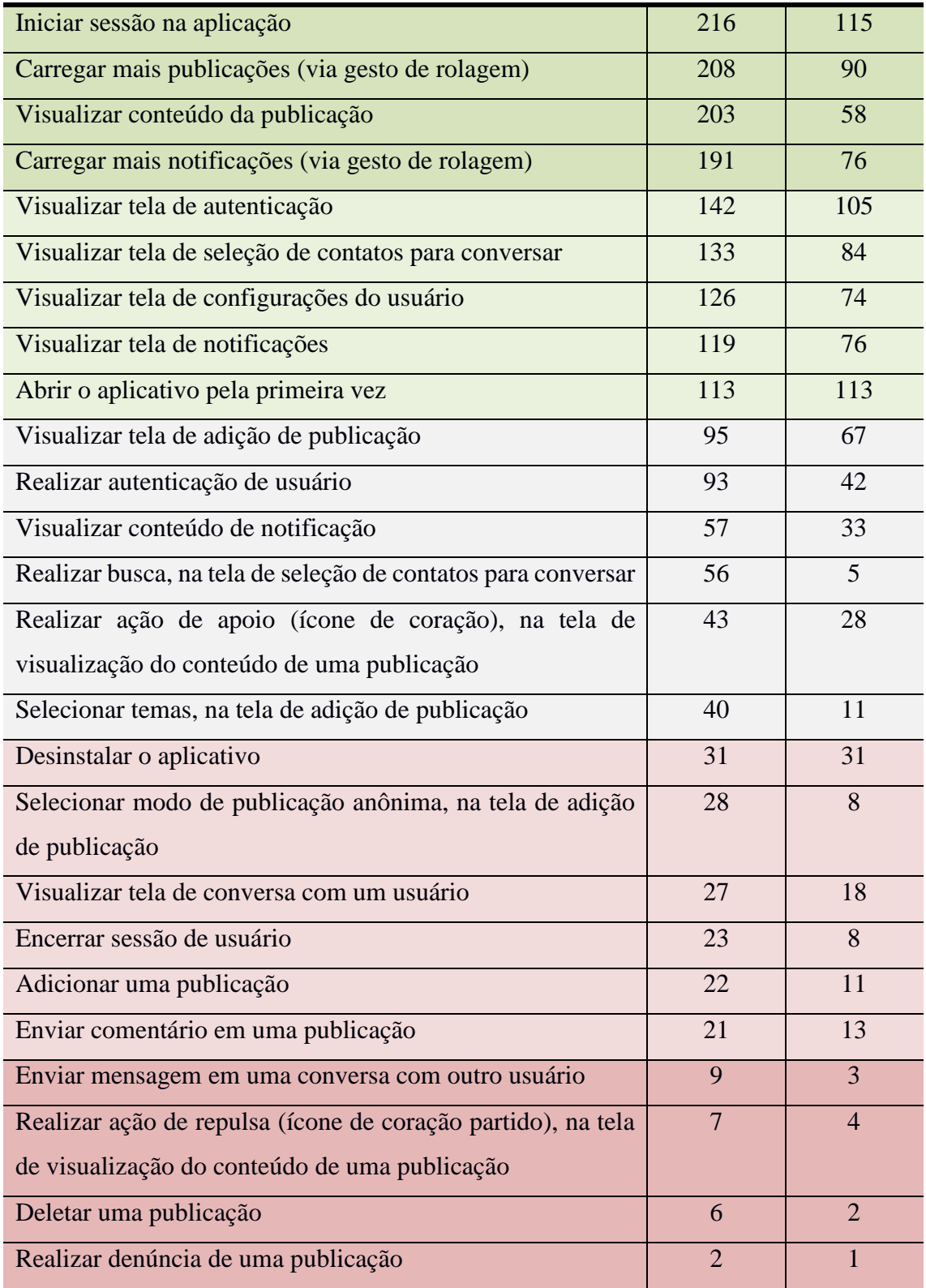

Embora a Tabela 1 acima expresse o quantitativo de usuários e os eventos por eles acionados, ela não ilustra o comportamento realizado, como, por exemplo, a sequência de interações entre telas e o encadeamento dos eventos acionados pelos usuários. A fim de entender tais cenários, a Figura 38 detalha os caminhos percorridos na aplicação, a

partir da tela de listagem de publicações, ou seja, o ponto de partida após a autenticação. Os nomes utilizados para representar os eventos e seus significados são os seguintes:

- pub\_list\_screen\_view: visualizar linha do tempo de publicações;
- pub\_list\_load\_more: carregar mais publicações (via gesto de rolagem);
- cht\_user\_list\_screen\_view: visualizar tela de seleção de contatos para conversar;
- pub screen view: visualizar conteúdo da publicação;
- stg screen view: visualizar tela de configurações do usuário;
- ntf list screen view: visualizar tela de notificações;
- pub\_add\_screen\_view: visualizar tela de adição de publicação;
- pub\_like: realizar ação de apoio (ícone de coração), na tela de visualização do conteúdo de uma publicação;
- pub\_comment: enviar comentário em uma publicação;
- pub\_dislike: realizar ação de repulsa (ícone de coração partido), na tela de visualização do conteúdo de uma publicação;
- cht\_message\_list\_screen\_view: visualizar tela de conversa com um usuário;
- pub\_list\_load\_more: carregar mais publicações (via gesto de rolagem);
- pub\_add\_show\_anonymous\_modal: selecionar modo de publicação anônima, na tela de adição de publicação; e

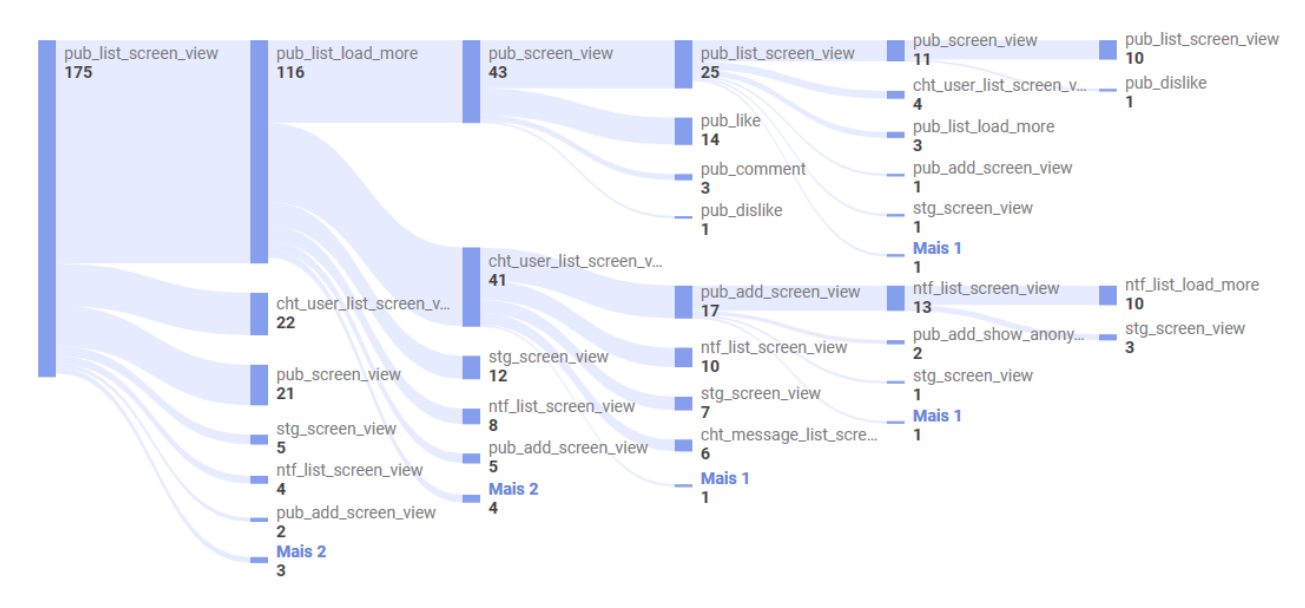

ntf\_list\_load\_more: carregar mais notificações (via gesto de rolagem).

**Figura 38: Fluxos de eventos, com origem na linha do tempo de publicações.**

Ao analisar os comportamentos expressos pelos fluxos, nota-se a ocorrência recorrente dos eventos associados à visualização de notícias e informações da comunidade, ou seja, o acesso às informações institucionais e estado dos serviços da comunidade acadêmica – esta percepção se torna mais clara ao observar os fluxos expressos pelas seguintes sequências de eventos:

- *pub\_list\_screen\_view > pub\_list\_load\_more > pub\_screen\_view > pub\_list\_screenview > pub\_screen\_view > pub\_list\_screen\_view;* e
- *pub\_list\_screen\_view > cht\_user\_list\_screen\_view > pub\_add\_screen\_view > ntf\_list\_screen\_view > ntf\_list\_load\_more*.

Em contraparte, os recursos referentes ao contato com outros discentes e docentes de forma direta, ou, ainda, as ações de comentar, denunciar, apoiar e repudiar publicações, não parecem ter sido tão importantes, dado o pouco interesse em tais recursos.

Como já acrescentado, é preciso ter em vista a possível influência de fatores externos no comportamento anteriormente descrito. Deve-se considerar também, o fato de a aplicação ser recém-lançada e não possuir ainda uma vasta base de usuários.

# 8 **Conclusão**

#### **8.1 Considerações finais**

A fim de auxiliar o processo de comunicação e o dia a dia de comunidades acadêmicas, este trabalho se propôs a analisar parte da realidade dos discentes e docentes da UNIRIO, arquitetar um aplicativo móvel capaz de auxiliar nas atividades cotidianas, desenvolver a solução e disponibilizá-la aos usuários e, por fim, analisar seu uso e o de seus recursos ao longo de um pequeno período de tempo.

Dos objetivos propostos neste estudo, é possível afirmar que todos obtiveram resultado positivo, em maior ou menor escala, visto que a solução:

- Forneceu um canal de comunicação para aproximar docentes, discentes e quaisquer outros integrantes de uma comunidade acadêmica;
- Criou um meio de acesso fácil e simplificado às notícias e informes oficiais da IES relacionada às análises, mas também aplicável a qualquer outra, bastando apenas a realização de pequenos ajustes para sua implementação;
- Propôs uma maneira interativa para a troca de informações entre a comunidade acadêmica, possibilitando a criação de elos mais fortes entre seus participantes e empoderando-os, à medida que lhes confere a capacidade de denunciar e tornar públicas determinadas informações da comunidade, contribuindo com ela;
- Possibilitou o entendimento dos caminhos percorridos pelos usuários ao longo da aplicação, por meio da utilização de ferramentas como o Google Analytics, capaz de detalhar os fluxos de eventos e utilização realizados pelos usuários, permitindo que o software seja aprimorado com base nos recursos tidos como mais relevantes;
- Elaborou ferramentas de ação às naturezas de evasão organizacionais e interacionais (Schargel e Smink, 2002), recriando os espaços de discussão entre alunos e, entre alunos e instituição;
- Deu início a uma grande base de dados, com olhar voltado às pessoas, da qual é possível extrair informações estruturadas e inter-relacionadas a respeito de comportamentos, preferências, atividade na utilização do aplicativo e outras

informações, capazes de possibilitar análises e outras tecnologias futuras que visem a auxiliar a trajetória acadêmica.

#### **8.2 Limitações encontradas**

Ao longo das etapas de construção deste trabalho, foram identificados diversos fatores limitantes ou quase impeditivos para seu sucesso. Os parágrafos que se sucedem esclarecem cada uma destas ocorrências, assim como as respectivas abordagens e soluções encontradas para dar sequência a este estudo.

A burocracia no acesso à API de dados da UNIRIO impossibilitou a construção de recursos informacionais mais integrados à instituição (como, por exemplo, autenticação via matrícula ou portal do aluno, acesso às disciplinas do período e suas respectivas salas e horários, informações de livros e outros recursos da biblioteca, entre outros). Apesar de todo o esforço e auxílio da diretoria da EIA, enormes dificuldades ocorreram à medida que o processo de autorização se encaminhou a outros níveis hierárquicos institucionais. Com isto, a solução foi obrigada a ser remodelada por mais de uma vez, até que finalmente se tornasse uma proposta de *software* colaborativo, não dependendo mais de fontes de informação e APIs de terceiros.

O custo de infraestrutura para a aplicação quase se tornou uma barreira para a execução dos testes, visto que o pacote de utilização gratuita dos recursos da AWS se esgotou durante o período de desenvolvimento da aplicação. Como detalha a Figura 39, entre dezembro de 2019 e março de 2020, o custo mensal do serviço de banco de dados (RDS) custava aproximadamente 26 dólares (enquanto todos os outros serviços utilizados na AWS, somados, custavam menos de 0,50 dólares). Como estratégia de redução de custos, foram alocados servidores de banco de dados em *data centers* com maior latência, uma vez que os serviços do aplicativo não possuem caráter de sensibilidade, impactando na redução de custo de aproximadamente 13 dólares por mês – e fazendo com que serviços, antes localizados em servidores de São Paulo, passassem a ser disponibilizados em Virgínia do Norte. Posteriormente, a fim de reduzir ainda mais os custos e aproximálos de 0, o serviço de banco de dados foi migrado para os serviços do Google Cloud, fazendo uso do pacote de créditos anual gratuito para novos usuários da plataforma.

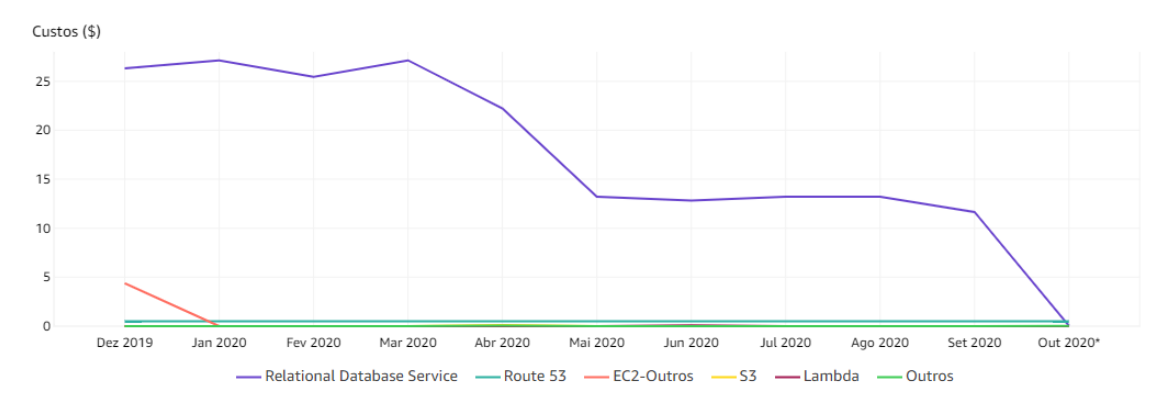

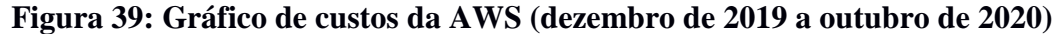

Tendo sido a primeira aplicação para dispositivos móveis construída pelo autor deste trabalho, houve ainda o tempo da curva de aprendizado a respeito de determinadas tecnologias empregadas na solução, como o Expo, o React Native e as infraestruturas da AWS e do Google Cloud. A fim de reduzir o tempo de entrega do produto final e propor uma arquitetura escalável e capaz de ser aprimorada, foram realizados intensos estudos ao longo de mais de um ano.

Quanto ao período de experimentação do Unir.io por parte dos usuários, foram dedicadas duas semanas, a fim de obter resultados – ainda que mínimos – para validação ou maior entendimento dos comportamentos empregados no uso da aplicação. Apesar da pequena janela de tempo, notou-se que foi suficiente e assertivo, visto que foi onde se deu o pico de *downloads* da aplicação.

Por ser ainda um software em versão embrionária, o Unir.io apresenta uma série de *bugs* que podem ser fixados ou, ainda, recursos interessantes que podem ser implementados. De qualquer forma, todos os relatos enviados por usuários foram registrados e foram incluídos em uma lista de pendências, para serem analisados muito em breve.

#### **8.3 Trabalhos futuros**

Este trabalho abre precedente a uma série de olhares possíveis às comunidades acadêmicas, em geral, e suas diversas realidades. Seu declarado fim é apenas um começo a qualquer um que se interesse em levá-lo adiante. A seguir, estão algumas das maneiras possíveis de fazê-lo:

 O conserto de possíveis *bugs* que a aplicação venha a apresentar no decorrer de sua utilização e a implementação de funcionalidades de interesse da comunidade

são capazes de proporcionar maior qualidade na experiência do Unir.io, impactando positivamente todos os seus usuários;

- Este estudo se propôs a criar um *software* em caráter de teste, porém totalmente funcional e facilmente adaptável ao cenário de diversas IES, ou seja, sua base de códigos foi modelada tendo em vista contextos maiores. Desta forma, seria possível ampliar ainda mais a visão do *app*, considerando diversas comunidades.
- Tendo em vista, ainda, o cenário de diversas IES a utilizar o Unir.io, seria plausível a realização de estudos capazes de entender a melhor forma de realizar a comunicação entre os pertencentes às diferentes instituições.
- A partir das informações obtidas nas ações e textos de publicações no aplicativo, é possível elaborar estratégias de aprendizado de máquina, a fim de entender intenções, sentimentos e outras características dos usuários, de forma a elaborar diversos perfis. Seria útil, inclusive, para estudar meios de identificação de grupos com tendência de evasão de curso, ou, quem sabe, identificar temas de interesses dos alunos, de forma a contribuir com os educadores no processo de criação de conteúdos dinâmicos e mais eficazes no ensino das disciplinas (como sugerido em uma das respostas ao item 12, do Apêndice B).

A base de códigos do aplicativo Unir.io e seus respectivos serviços *serverless* são disponibilizados publicamente via plataforma de controle de versão de códigos Github<sup>33</sup>.

1

<sup>33</sup> Disponível em: <https://github.com/mhbssilva/unir-io>. Acesso em 26 nov. 2020.

# **Referências Bibliográficas**

- AMAZON WEB SERVICES, INC. **Amazon API Gateway**. [S. l.], c2020. Disponível em: <https://aws.amazon.com/pt/api-gateway/>. Acesso em: 6 set. 2020.
- AMAZON WEB SERVICES, INC. **Amazon CloudWatch**: Monitoramento de aplicativos e infraestrutura. [S. l.], c2020. Disponível em: <https://aws.amazon.com/ pt/cloudwatch/>. Acesso em: 6 set. 2020.
- AMAZON WEB SERVICES, INC. **Amazon Lambda**. [S. l.], c2020. Disponível em: <https://aws.amazon.com/pt/lambda/>. Acesso em: 6 set. 2020.
- AMAZON WEB SERVICES, INC. **AWS RDS (Relational Database Service)**. [S. l.], c2020. Disponível em: <https://aws.amazon.com/pt/rds/>. Acesso em: 6 set. 2020.
- AMAZON WEB SERVICES, INC. **Armazenamento S3 - Simple Storage Service**. [S. l.], c2020. Disponível em: <https://aws.amazon.com/pt/s3/>. Acesso em: 6 set. 2020.
- AMAZON WEB SERVICES, INC. **Amazon Web Services (AWS)**: Serviços de computação em nuvem. [S. l.], 2006. Disponível em: <https://aws.amazon.com/>. Acesso em: 31 ago. 2020.
- BRASIL. LEI Nº 10.260, DE 12 DE JULHO DE 2001. **Dispõe sobre o Fundo de Financiamento ao estudante do Ensino Superior e dá outras providências**, Brasília, DF, jul. 2001. Disponível em: <http://www.planalto.gov.br/ccivil 03/leis/ leis\_2001/l10260.htm>. Acesso em: 30 ago. 2020.
- BRASIL. LEI Nº 11.096, DE 13 DE JANEIRO DE 2005. **Institui o Programa Universidade para Todos - PROUNI, regula a atuação de entidades beneficentes de assistência social no ensino superior; altera a Lei nº 10.891, de 9 de julho de 2004, e dá outras providências**, Brasília, DF, jan. 2005. Disponível em:  $\lt$ http://www.planalto.gov.br/ccivil\_03/\_Ato2004-2006/2005/Lei/L11096.htm>. Acesso em: 30 ago. 2020.
- BRASIL. LEI Nº 12.711, DE 29 DE AGOSTO DE 2012. **Dispõe sobre o ingresso nas universidades federais e nas instituições federais de ensino técnico de nível médio e dá outras providências**, Brasília, DF, ago. 2012. Disponível em:  $\leq$ http://www.planalto.gov.br/ccivil 03/ ato2011-2014/2012/lei/l12711.htm>. Acesso em: 30 ago. 2020.
- CEZAR, R. G. **Desenvolvimento do aplicativo UNIRIO móvel**. Orientador: Márcio de Oliveira Barros. 2018. 47 f. Trabalho de Conclusão de Curso (Bacharelado em Sistemas de Informação) - Universidade Federal do Estado do Rio de Janeiro, Rio de Janeiro, 2018. Disponível em: <https://bsi.uniriotec.br/wp-content/uploads/sites/ 31/2020/05/201812RodrigoCezar.pdf>. Acesso em: 20 ago. 2020.
- DA SILVA E SILVA, Matheus Domingos. **ShivaRadar: Aplicação para geolocalização de estabelecimentos gamers**. Orientador: Ricardo José Rabelo. 2020. 71 f. Projeto de Fim de Curso (Bacharelado em Engenharia de Software) - Universidade Federal de Santa Catarina, Paraná, 2020. Disponível em: <https://repositorio.ufsc.br/bitstream/handle/123456789/204769/PFC\_\_\_Matheus\_D omingos.pdf>. Acesso em: 24 ago. 2020.
- DOS SANTOS, Leonardo Pires. **Desempenho de aplicações móveis utilizando implementação nativa ou frameworks multiplataformas**. Orientador: Eduardo A. G. Tavares. 2018. 38 f. Trabalho de Conclusão de Curso (Bacharelado em Engenharia da Computação) - Universidade Federal de Pernambuco, Pernambuco, 2018. Disponível em: <https://www.cin.ufpe.br/~tg/2018-1/lps3-tg.pdf>. Acesso em: 24 ago. 2020.
- EXPO. **Expo.io**. [S. l.], 2017. Disponível em: <https://expo.io/>. Acesso em: 31 ago. 2020.
- FACEBOOK INC. **React Native: A framework for building native apps using React**. [S. l.], 2015. Disponível em: <https://reactnative.dev/>. Acesso em: 31 ago. 2020.
- FACEBOOK INC. **React: A JavaScript library for building user interfaces**. [S. l.], 2013. Disponível em: <https://reactjs.org/>. Acesso em: 31 ago. 2020.
- FLANAGAN, David. **JavaScript**: O guia definitivo. 6. ed. Porto Alegre: Bookman, 2013. ISBN 978-85-6583-719-4.
- FREIRE, Paulo. **Pedagogia do oprimido**. 60ª ed. Rio de Janeiro: Paz e Terra, 2016. ISBN 978-85-7753-336-7.
- INSTITUTO BRASILEIRO DE GEOGRAFIA E ESTATÍSTICA. **Pesquisa Nacional por Amostra de Domicílios Contínua [on-line]**. Brasília: IBGE, 2020. Disponível em: <https://biblioteca.ibge.gov.br/visualizacao/livros/liv101705 informativo.pdf>. Acesso em: 25 jul. 2020.

INSTITUTO BRASILEIRO DE GEOGRAFIA E ESTATÍSTICA. **Síntese de Indicadores Sociais - SIS [on-line]**. Brasília: IBGE, 2019. Disponível em: <https://www.ibge.gov.br/estatisticas/multidominio/condicoes-de-vida-desigualdadee-pobreza/9221-sintese-de-indicadores-sociais.html>. Acesso em: 3 ago. 2020.

- **Tabela 4.3.** *In:* INSTITUTO BRASILEIRO DE GEOGRAFIA E ESTATÍSTICA. **Síntese de Indicadores Sociais - SIS - 2016 [on-line]**. Brasília: IBGE, 2016. Disponível em: <ftp://ftp.ibge.gov.br/Indicadores Sociais/Sintese de Indicadores Sociais/Sintese de Indicadores Sociais 2016/ods/4 educacao ods.zip>. Acesso em: 3 ago. 2020.
- **Tabela 3.3.** *In:* INSTITUTO BRASILEIRO DE GEOGRAFIA E ESTATÍSTICA. **Síntese de Indicadores Sociais - SIS - 2019 [on-line]**. Brasília: IBGE, 2019. Disponível em: <ftp://ftp.ibge.gov.br/Indicadores Sociais/Sintese de Indicadores Sociais/Sintese de Indicadores Sociais 2019/ods/3 Educacao ods.zip>. Acesso em: 3 ago. 2020.
- INSTITUTO NACIONAL DE ESTUDOS E PESQUISAS EDUCACIONAIS ANÍSIO TEIXEIRA. **Sinopse Estatística da Educação Superior. [on-line]**. Brasília: Inep, 2019. Disponível em: <http://inep.gov.br/web/guest/sinopses-estatisticas-daeducacao-superior>. Acesso em: 23 mar. 2020.
- INSTITUTO NACIONAL DE ESTUDOS E PESQUISAS EDUCACIONAIS ANÍSIO TEIXEIRA. **Sinopse Estatística da Educação Superior 2011. [on-line]**. Brasília: Inep, 2012. Disponível em: <http://download.inep.gov.br/informacoes\_estatisticas/ sinopses estatisticas/sinopses educacao superior/sinopse educacao superior 2011. zip>. Acesso em: 23 mar. 2020.
- INSTITUTO NACIONAL DE ESTUDOS E PESQUISAS EDUCACIONAIS ANÍSIO TEIXEIRA. **Sinopse Estatística da Educação Superior 2012. [on-line]**. Brasília: Inep, 2013. Disponível em: <http://download.inep.gov.br/informacoes\_estatisticas/ sinopses estatisticas/sinopses educacao superior/sinopse educacao superior 2012. zip>. Acesso em: 23 mar. 2020.
- INSTITUTO NACIONAL DE ESTUDOS E PESQUISAS EDUCACIONAIS ANÍSIO TEIXEIRA. **Sinopse Estatística da Educação Superior 2013. [on-line]**. Brasília: Inep, 2014. Disponível em: <http://download.inep.gov.br/informacoes\_estatisticas/ sinopses estatisticas/sinopses educacao superior/sinopse educacao superior 2013. zip>. Acesso em: 23 mar. 2020.
- INSTITUTO NACIONAL DE ESTUDOS E PESQUISAS EDUCACIONAIS ANÍSIO TEIXEIRA. **Sinopse Estatística da Educação Superior 2014. [on-line]**. Brasília: Inep, 2015. Disponível em: <http://download.inep.gov.br/informacoes\_estatisticas/ sinopses estatisticas/sinopses educacao superior/sinopse educacao superior 2014. zip>. Acesso em: 23 mar. 2020.
- INSTITUTO NACIONAL DE ESTUDOS E PESQUISAS EDUCACIONAIS ANÍSIO TEIXEIRA. **Sinopse Estatística da Educação Superior 2015. [on-line]**. Brasília: Inep, 2016. Disponível em: <http://download.inep.gov.br/informacoes\_estatisticas/ sinopses estatisticas/sinopses educacao superior/sinopse educacao superior 2015. zip>. Acesso em: 23 mar. 2020.
- INSTITUTO NACIONAL DE ESTUDOS E PESQUISAS EDUCACIONAIS ANÍSIO TEIXEIRA. **Sinopse Estatística da Educação Superior 2016. [on-line]**. Brasília: Inep, 2017. Disponível em: <http://download.inep.gov.br/informacoes\_estatisticas/ sinopses estatisticas/sinopses educacao superior/sinopse educacao superior 2016. zip>. Acesso em: 23 mar. 2020.
- INSTITUTO NACIONAL DE ESTUDOS E PESQUISAS EDUCACIONAIS ANÍSIO TEIXEIRA. **Sinopse Estatística da Educação Superior 2017. [on-line]**. Brasília: Inep, 2018. Disponível em: <http://download.inep.gov.br/informacoes\_estatisticas/ sinopses estatisticas/sinopses educacao superior/sinopse educacao superior 2017. zip>. Acesso em: 23 mar. 2020.
- INSTITUTO NACIONAL DE ESTUDOS E PESQUISAS EDUCACIONAIS ANÍSIO TEIXEIRA. **Sinopse Estatística da Educação Superior 2018. [on-line]**. Brasília: Inep, 2019. Disponível em: <http://download.inep.gov.br/informacoes\_estatisticas/ sinopses estatisticas/sinopses educacao superior/sinopse educacao superior 2018. zip>. Acesso em: 23 mar. 2020.
- JUNIOR, Evandro José Nuss. **FURBMOBILE: Um protótipo para visualização de informações do Interação FURB**. Orientador: Aurélio Faustino Hoppe. 2017. 75 f. Trabalho de Conclusão de Curso (Bacharelado em Ciência da Computação) - Universidade Regional de Blumenau, Santa Catarina, 2017. Disponível em: <http://dsc.inf.furb.br/arquivos/tccs/monografias/2017\_2\_evandro-jose-nussjunior\_monografia.pdf>. Acesso em: 24 ago. 2020.
- MASSACHUSETTS INSTITUTE OF TECHNOLOGY. **Licença MIT**. [S. l.], 1988. Disponível em: <https://reactnative.dev/>. Acesso em: 31 ago. 2020.
- MICROSOFT. **TypeScript**: Typed JavaScript at Any Scale. Redmond, Boston, SF & NYC, 2014. Disponível em: <https://www.typescriptlang.org/>. Acesso em: 1 set. 2020.
- MÜLLER, Gabriel da Rosa; SOARES, Inali Wisniewski. **Estudo Comparativo Sobre Ferramentas de Desenvolvimento Multiplataforma para Aplicações Móveis**. Orientador: Inali Wisniewski Soares. 2018. 25 f. Trabalho de Conclusão de Curso (Bacharelado em Ciência da Computação) - Universidade Estadual do Centro-Oeste, Paraná, 2018. Disponível em: <https://www2.unicentro.br/decomp/files/2019/03/ TCC-Gabriel-M%E3%80%95ler.pdf>. Acesso em: 24 ago. 2020.
- NICOLACI-DA-COSTA, A. M.; PIMENTEL, M. Sistemas colaborativos para uma nova sociedade e um novo ser humano. *In:* PIMENTEL, M.; FUKS, H. **Sistemas Colaborativos**. Brasil, 2011. Disponível em: <https://sistemascolaborativos.uniriotec .br/sistemas-colaborativos-para-uma-nova-sociedade-e-um-novo-ser-humano/>. Acesso em: 15 jul. 2020.
- OPENJS FOUNDATION; JOYENT, INC. **Node.js**. [S. l.], 2009. Disponível em: <https://nodejs.org/>. Acesso em: 31 ago. 2020.
- PIMENTEL, M.; GEROSA, M. A.; FILIPPO, D.; RAPOSO, A.; FUKS, H.; DE LUCENA, C. J. P. Modelo 3C de Colaboração para o desenvolvimento de Sistemas Colaborativos. **Anais do III Simposio Brasileiro de Sistemas Colaborativos**, Rio Grande do Norte, 20 a 22 de Novembro 2006. Disponível em: <https://webserver2.tecgraf.puc-rio.br/~abraposo/pubs/SBSC2006/07\_Pimentel\_Mod elo3C.pdf>. Acesso em: 12 ago. 2020.
- RIBEIRO, Petrus Luís da Silva Gomes. **Desenvolvimento de uma Aplicação Móvel para Monitoramento e Alerta Sobre a Condição de Estabilidade de Barragens de Rejeito**. Orientador: Mônica do Amaral. 2019. 75 f. Trabalho de Conclusão de Curso (Bacharelado em Sistemas de Informação) - Universidade Federal de Ouro Preto, Minas Gerais, 2019. Disponível em: <https://www.monografias.ufop.br/ bitstream/35400000/2248/1/MONOGRAFIA\_DesenvolvimentoAplica%C3%A7%C 3%A3oM%C3%B3vel.pdf>. Acesso em: 24 ago. 2020.
- SCHARGEL, F. P; SMINK, J. **Estratégia para Auxiliar o Problema de Evasão Escolar**. Rio de Janeiro: Dunya, 2002.
- SERVERLESS, INC. **The Serverless Application Framework**. [S. l.], c2020. Disponível em: <https://www.serverless.com/>. Acesso em: 31 ago. 2020.
- SOARES, L. C. S. Dispositivos móveis na educação: Desafios ao uso do smartphone como ferramenta pedagógica. **9º Encontro Internacional de Formação de Professores / 10º Fórum Permanente Internacional de Inovação Educacional**, Sergipe, 2016. Disponível em: <https://eventos.set.edu.br/enfope/article/download/ 2531/732>. Acesso em: 11 ago. 2020.
- THE APACHE SOFTWARE FOUNDATION. **Apache License, Version 2.0**. [S. l.], 2004. Disponível em: <http://www.apache.org/licenses/LICENSE-2.0>. Acesso em: 1 set. 2020.
- TRAÇA, Tiago Ribeiro. **Ferramenta de software para auxiliar a promoção da saúde em ambientes universitários**. Orientador: Marisângela Pacheco Brittes. 2018. 65 f. Trabalho de Conclusão de Curso (Bacharelado em Engenharia de Software) -

Universidade Tecnológica Federal do Paraná, Paraná, 2018. Disponível em: <http://repositorio.roca.utfpr.edu.br/jspui/bitstream/1/11161/1/DV\_COENS\_2018\_2 \_10.pdf>. Acesso em: 24 ago. 2020.

# **APÊNDICE A – FORMULÁRIO DE PESQUISA: EXPERIÊNCIAS NA DOCÊNCIA**

## **Sobre as instituições e cursos:**

- 1. Em quais instituições você exerce o magistério? (Resposta obrigatória)
	- UNIRIO
	- Outros
- 2. Quais disciplinas você ministra? E para quais cursos? (Resposta obrigatória)
- 3. Há aproximadamente quanto tempo você faz parte da instituição como professor (a)? (Obrigatório selecionar 1 resposta)
	- Menos de 1 ano
	- $\bullet$  Entre 1 e 2 anos
	- $\bullet$  Entre 2 e 3 anos
	- $\bullet$  Entre 3 e 4 anos
	- $\bullet$  Entre 4 e 5 anos
	- $\bullet$  Entre 5 e 10 anos
	- Mais de 10 anos

## **Análise e impressões acerca dos discentes:**

- 4. Quais fatores (da vida dos discentes) você considera os principais motivadores de desistências, trancamentos e jubilamentos dos cursos? (Obrigatório selecionar 1 resposta)
	- Falta de referencial familiar
	- Imaturidade ou quem sabe, até mesmo rebeldia
	- Falta de orientação vocacional
	- Deficiência da educação básica
	- Imposição familiar
- Casamento e filhos
- Desconhecimento da metodologia do curso
- Concorrência de outras IES
- Estrutura e corpo docente
- Ausência de laços afetivos com a IES
- Mudança de endereço
- Exclusão social e *bullying*
- Busca de herança profissional
- Falta de perspectiva profissional
- Horário de trabalho incompatível
- Desemprego e problemas financeiros
- **Outros**

## **Processo de avaliação:**

- 5. No processo de avaliação das disciplinas que você leciona, geralmente: (Resposta opcional e múltipla)
	- Há testes e provas
	- Há pequenos trabalhos ao longo do curso
	- Há um trabalho grande (do tipo projeto) para o fim do período
	- É obrigatório presença mínima de 75% do total
	- Outros
- 6. Mediante ausências em aulas, trabalhos, testes e provas, você costuma permitir e/ou negociar uma nova chance para o discente? (Resposta opcional)
	- Sim, sempre que possível
	- Sim, mas pondero a quantidade de oportunidades extras
	- Não, apenas mediante atestado ou comprovação legal
	- Outros

7. Quais as maiores dificuldades que você encontra no processo de avaliação das disciplinas? (Resposta opcional)

### **Diálogo na instituição:**

- 8. Você sente alguma falha no seu diálogo com os discentes ou a secretaria? Se sim, pode deixar algum relato a respeito? (Resposta opcional)
- 9. Em uma escala de 1 a 10, onde 1 indica "muito ruim" e 10 "muito boa", como você avalia sua relação e diálogo com os alunos das disciplinas que você leciona? (Resposta obrigatória)
- 10. E a sua relação com as secretarias dos cursos? (Resposta obrigatória)

### **E para resolver?**

- 11. Se as instituições onde você leciona tivessem um aplicativo móvel, que recursos você consideraria importantes? (Resposta obrigatória e múltipla)
	- Informações sobre as disciplinas que você leciona, horário e salas
	- Informações das secretarias, seus endereços e contatos
	- Informações e avaliação sobre o Restaurante Universitário
	- Informações sobre os Ônibus Intercampi, seus roteiros e status diário
	- Notícias sobre sua instituição, curso, bolsas, estágios e outras oportunidades
	- Ferramentas de comunicação com os discentes das disciplinas que você leciona
	- Ferramentas de comunicação com a secretaria
	- Ferramenta de análise de perfil dos discentes das suas disciplinas
	- Ferramentas de automatização da obtenção de presença nas aulas
	- Ferramentas para criação de grupos para carona, Uber e afins
	- Outros
- 12. Gostaria de contribuir com alguma ideia não relacionada nas perguntas anteriores? Se sim, utilize este espaço. (Resposta opcional)

## **APÊNDICE B – RESULTADO DE PESQUISA: EXPERIÊNCIAS NA DOCÊNCIA**

### **Sobre as instituições e cursos:**

1. Em quais instituições você exerce o magistério?

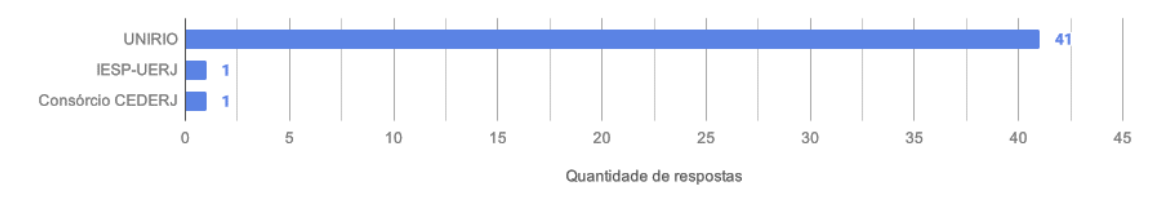

- 2. Quais disciplinas você ministra? E para quais cursos?
	- Sistemas de Informação (BSI), Análise de Sistemas (BSI), Gestão de Processos de Negócios (BSI), Sistemas Colaborativos (BSI).
	- Matemática Básica (Matemática), Tópicos de Matemática (Matemática).
	- Programação (Engenharia de Produção), Projeto e Análise de Algoritmos (PPGI), Heurísticas para problemas combinatório (BSI e PPGI).
	- Estatística aplicada (Pedagogia, Biblioteconomia, Engenharia, BSI, Turismo) e Bioestatística (Enfermagem, Biologia, Ciências Ambientais e da Natureza, Biomedicina, Biomedicina).
	- PSIII (Medicina), Estatística (Matemática), Metodologia (Mestrado Enfermagem).
	- DSW, PM, iOS (BSI) e Metodologia Científica II (PPGI).
	- Estruturas de Dados; Análise de Algoritmos.
	- Estatística (Pedagogia e Biblioteconomia).
	- Álgebra Linear 2, Introdução às Equações Diferenciais Ordinárias, Análise Combinatória, Geometria Euclidiana, Teoria dos Números, Cálculo 1 dentre outras. Todas para o curso de Matemática.
	- Análise de Sistemas (BSI).
	- IHC (BSI e PPGI); acessibilidade (PPGI).
	- Cálculo (BSI, IBIO).
- Estatística Aplicada e Análise de Dados Categóricos.
- Cálculo I (BEP, BSI, Matemática), Cálculo II (BEP), Complementos de Matemática I e II (Biologia).
- Processo de Software (BSI), TAES 2 Requisitos Ágeis (BSI).
- Projeto de Graduação 1 (BSI); Informática na Educação (BSI); Ciência da Web (PPGI).
- DPW (BSI), Segurança (BSI).
- Introdução à contabilidade e Introdução à economia (Engenharia de Produção).
- [LFA, TP1, TP2, EDC, Logica, EDD (BSI) ], [ICC (Matemática) ] [Introdução a Informática/informática Instrumental (todos os cursos do CEDERJ exceto Computação) ].
- Grafos e Algoritmos (Eng. Produção), Introdução à Lógica Computacional (BSI), Estruturas Discretas (BSI).
- Introdução à administração e Modelos Estocásticos e Simulação.
- Probabilidade (BSI), Bioestatística (Nutrição).
- Produção Cultural V, Cadeia Produtiva da Cultura e do Entretenimento, Cultura Brasileira.
- BSI: BD2, TABD-KDD, TABD-MCO.
- PPGI: Gestão de Dados, Gestão de Dados Distribuídos e Paralelos
- Estatística (Administração), Estatística (Ciência Política), Bioestatística (Enfermagem), Bioestatística (Nutrição), Bioestatística (Ciências da Natureza), Probabilidade (BSI), Metodologia de Pesquisa 2 (Mestrado Ciência Política).
- Semestre 2018.1: Estatística (Engenharia de Produção) e Bioestatística (Nutrição).
- Redes de Computadores II (BSI).
- Lógica (BSI), Metodologia Pesquisa (PPGI).
- Probabilidade (Engenharia de Produção), Estatística (BSI).
- Produção Cultural I e Sociologia e Mercado da Cultura (Engenharia de Produção).
- Metodologia da Pesquisa (EP), Produção de Evento (EP), Indústria do Entretenimento (EP), Ergonomia (EP), Planejamento e Controle da Qualidade (EP).
- Gerência de Projetos (BSI e EP).
- Banco de Dados, Sistemas de BI, Projeto e Construção de Sistemas com SGBD, Governança de TI, Atividades Complementares (BSI).
- Neste semestre estou lecionando Estágio Supervisionado 3 e Didática da Matemática, ambas para o curso de Licenciatura em Matemática. Porém, é comum eu lecionar para outros cursos também.
- Disciplinas do curso de Matemática e Álgebra Linear/Cálculos para BSI, Biologia, Ciências Ambientais, etc.
- Engenharia de Iluminação e Fotografia e Laboratório de Tecnologia para Produção Cultural 2 (Engenharia de Produção); Práticas Musicais em Espaços Cênicos e Laboratório de Voz (Interpretação e Atuação Cênica - Teatro); Processos de Musicalização e Prática de Conjunto (Licenciatura em Música - IVL).
- Análise Combinatória (Matemática e Engenharia de Produção), Complementos de Matemática II (diversos cursos da escola de Biologia) nesse período.
- Técnicas de Programação 2 (BSI), Redes de Computadores I (BSI).
- Banco de Dados I (BSI), Tópicos Avançados em Banco de Dados 2 (BSI), Tópicos Especiais em Distribuição e Redes (PPGI/UNIRIO).
- Ciência dos Materiais (EP), Ergonomia e Segurança (EP), Gestão de Recursos Humanos (EP).
- História da matemática, estágio supervisionado (Licenciatura em matemática).

3. Há aproximadamente quanto tempo você faz parte da instituição como professor (a)?

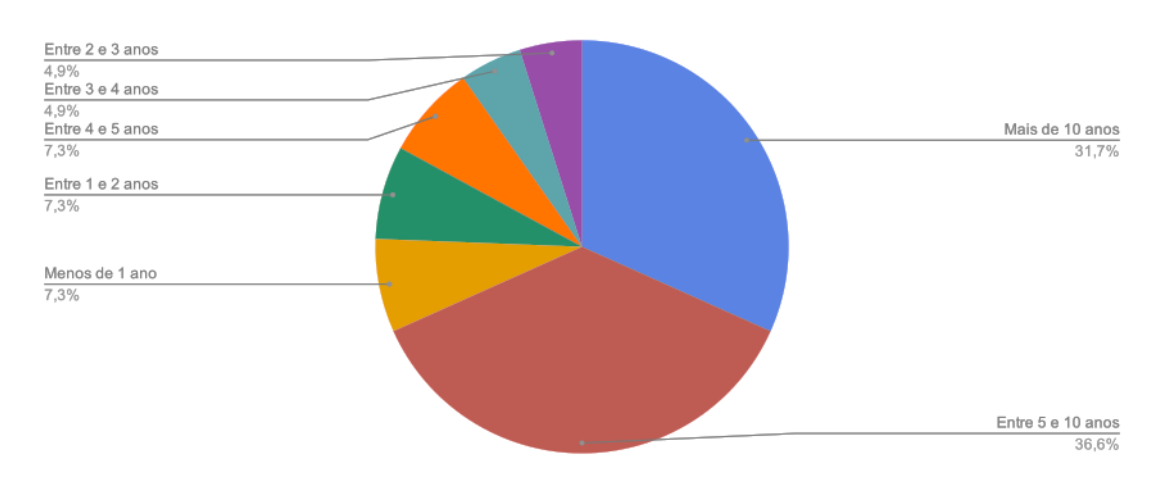

#### **Análise e impressões acerca dos discentes:**

4. Quais fatores (da vida dos discentes) você considera os principais motivadores de desistências, trancamentos e jubilamentos dos cursos?

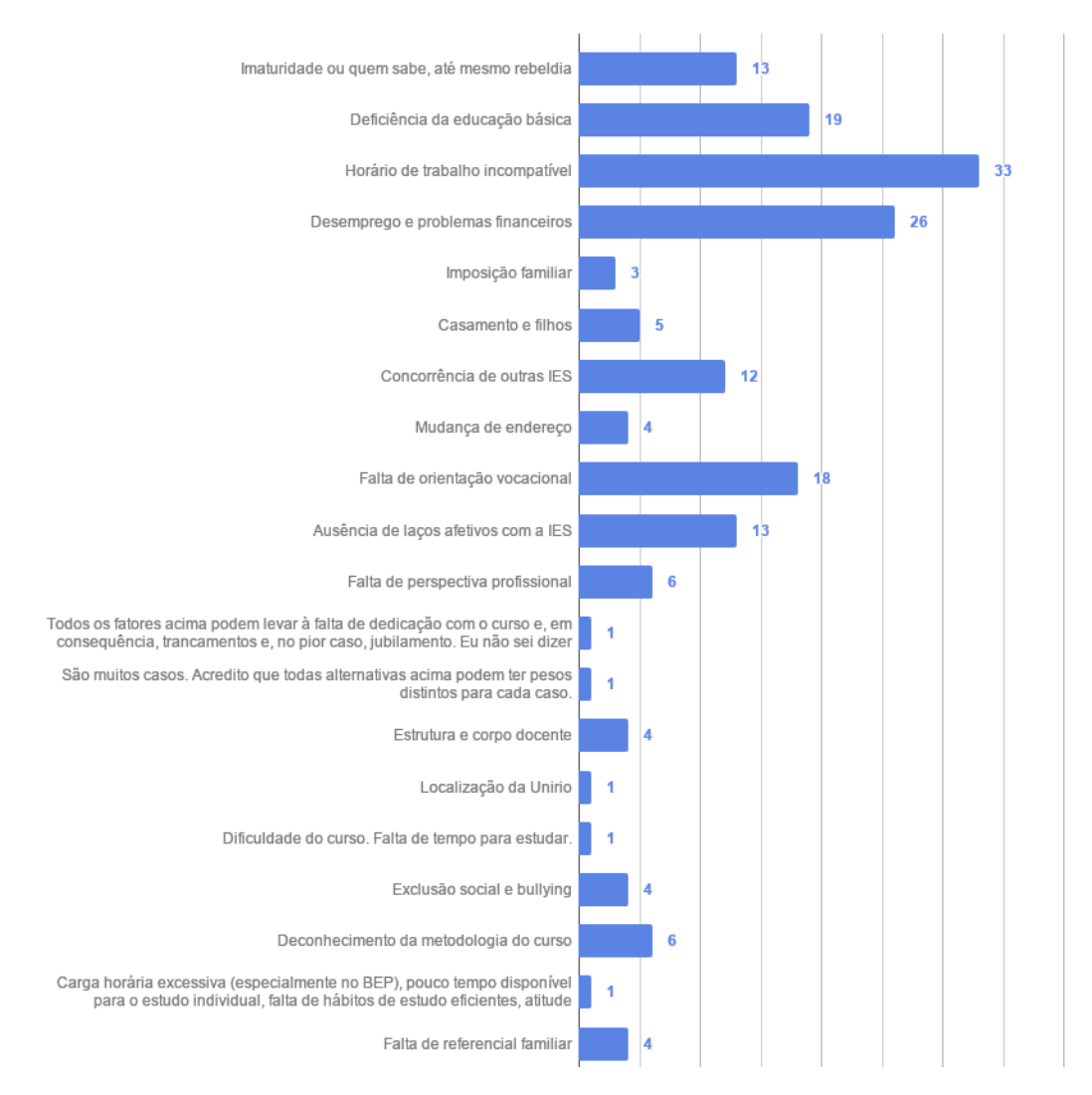

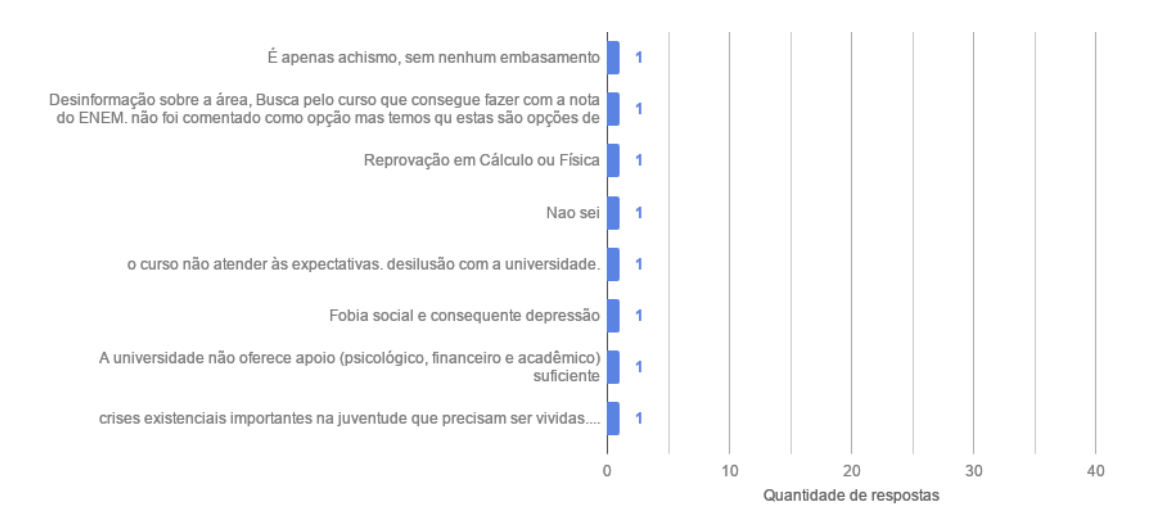

## **Processo de avaliação:**

5. No processo de avaliação das disciplinas que você leciona, geralmente:

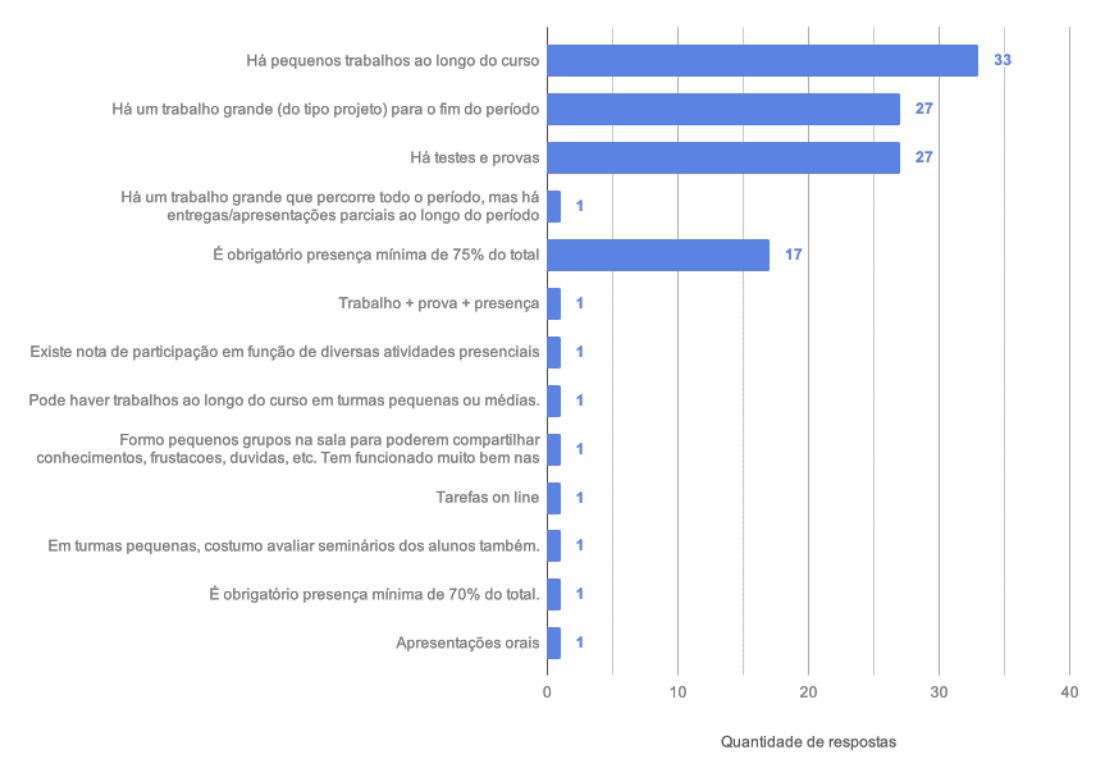

6. Mediante ausências em aulas, trabalhos, testes e provas, você costuma permitir e/ou negociar uma nova chance para o discente?

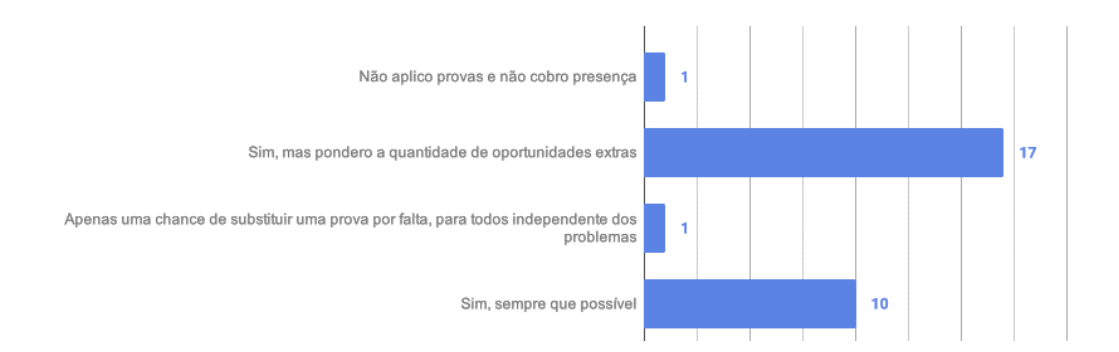

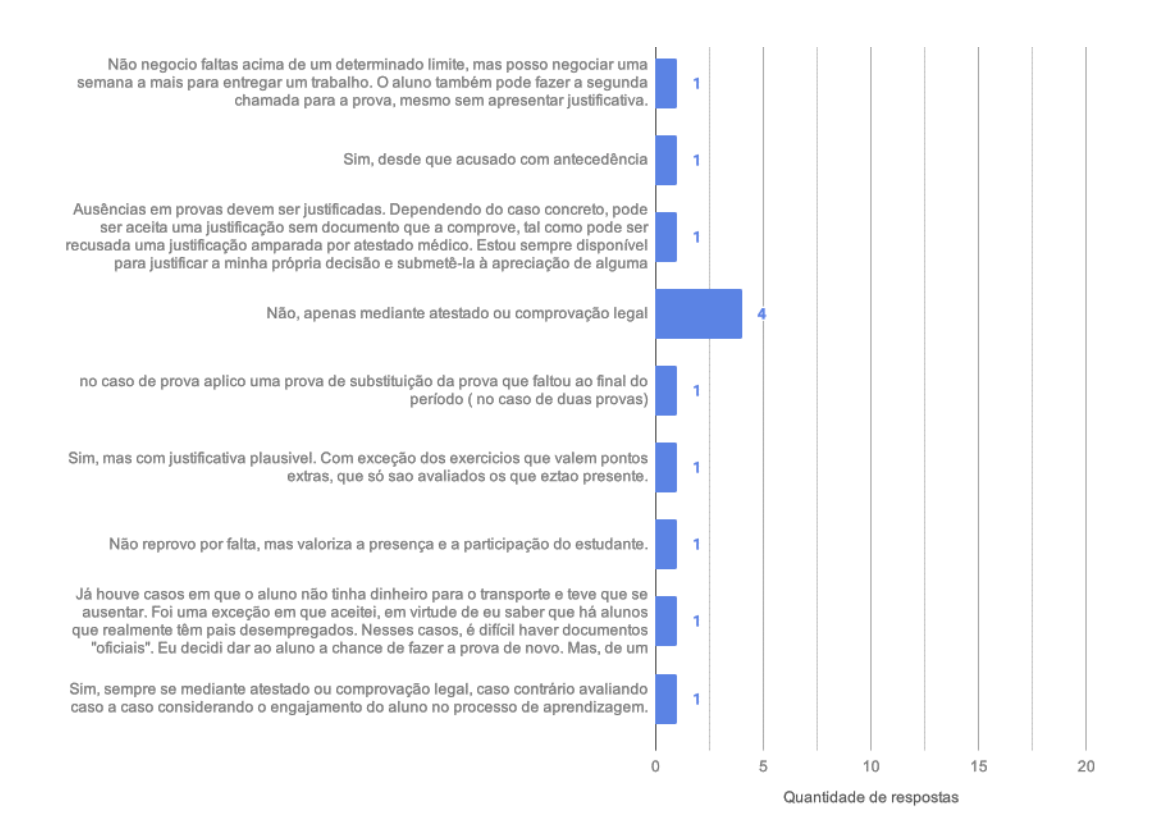

- 7. Quais as maiores dificuldades que você encontra no processo de avaliação das disciplinas?
	- Alguns alunos não levam a sério as tarefas, atrasam entregas ou fazem o mínimo necessário para passar.
	- Definir os instrumentos corretos que reflitam a diversidade de compreensão a apreensão dos conhecimentos por parte dos estudantes, além de contemplar as particularidades que extrapolam o conteúdo da disciplina.
	- Nas disciplinas que ensino, muitos alunos não sabem programar e as disciplinas precisam de programação.
	- Em minhas avaliações (provas) permito consultar uma folha A4 com qualquer anotação que o estudante julgue importante, assim os estudantes ficam mais confortáveis e seguros para avaliação (provas). Já o trabalho (projeto) que é realizado em grupo, tenho dificuldade em identificar se algum integrante não participou do trabalho e pegou "carona" com o colega.
- Concorrência com todas as disciplinas fazendo também avaliação no mesmo momento. Disputamos pelo tempo do aluno.
- O maior problema geralmente está na entrega do trabalho final: os alunos deixam para fazer o trabalho na "última hora" e acabam não entregando o trabalho completo. É uma pena, pois eles também acabam não conseguindo resolver todas as suas dúvidas.
- Não costumo ter dificuldades na avaliação.
- Elaborar uma avaliação qualitativa eficiente.
- Perceber se o aluno de fato adquiriu conhecimento. Muitas vezes estuda ou faz o trabalho, mas isso não significa sempre que aprendeu.
- A falta de interesse dos alunos.
- Falta às provas.
- Alunos faltosos.
- Excesso de avaliações. Seria mais conveniente realizar uma única prova no final do semestre. Infelizmente, na situação atual, é provável que isso resultasse em ainda maior reprovação, o que seria indesejável.
- Falta de dedicação de alunos.
- O uso da internet permite que os alunos copiem respostas que muitas vezes eles não entendem.
- Saber que alunos têm habilidades diferentes para expressar o aprendizado, daí achar que o melhor seria um leque de opções para avaliação, mas não conseguir implantar isto.
- Conseguir mensurar o conhecimento do aluno. As provas são aplicadas para criar pontos de estudo do conteúdo da disciplina e no caso dos trabalhos, em muitos casos um dos alunos não domina nem metade do conteúdo apresentado, mas é "carregado" pelo parceiro.
- O subaproveitamento da capacidade dos alunos pelos mesmos.
- As disciplinas são pouco avaliadas. Geralmente, faço uma avaliação informal da disciplina com os alunos. Também leio o relatório da CIAC, bem como a avaliação do ENADE.
- Como faço 11 (onze) trabalhos pequenos e um projeto ao final, tenho muitos trabalhos para corrigir. Gostaria de ser mais ágil no processo de avaliação para dar um feedback mais rápido para o aluno (onde ele está acertando e errando). Vejo a avaliação como um processo de correção de rota.
- Obter uma métrica de avaliação que seja mais adequada para a avaliação dos conhecimentos adquiridos que serão úteis nas vidas profissionais dos alunos
- Para os alunos reprovados, descobrir se eles estão desmotivados ou não.
- Medir o engajamento do aluno no estudo em relação a suas dificuldades circunstanciais.
- Cumprimento de prazos nos trabalhos.
- Talvez a contextualização com as outras áreas. Provavelmente, se as avaliações para outros cursos fossem lidas por colegas do departamento desses cursos, poderíamos dar um direcionamento talvez mais focado para o curso do aluno do que para a Matemática dada aos licenciandos.
- Meu método é um tanto trabalhoso para mim, mas não vejo dificuldade.
- Um ponto que dificulta a avaliação são quando as turmas têm um grande número de alunos, isso compromete a avaliação do grupo e também individualmente.
- Equilibrar a aplicação de formas de avaliação mais subjetivas com o tempo disponível para realizar tais avaliações; elaborar questões de avaliações discursivas para efetivamente observar a compreensão do aluno sobre o assunto em vez de elementos "decorados" sobre o mesmo assunto.
- Muitos alunos parecem estudar pouco para as provas.
- Não há tempo suficiente para corrigir muitos pequenos trabalhos individuais, a estratégia de trabalho em grupos, é uma solução, mas

dificulta perceber quem é o estudante que ficou na "aba" o tempo todo, e dificulta avaliar esses casos.

 Que os alunos tenham tempo suficiente para estudar antes de realizar as tarefas (prova, trabalho, seminário...) solicitadas.

## **Diálogo na instituição:**

- 8. Você sente alguma falha no seu diálogo com os discentes ou a secretaria? Se sim, pode deixar algum relato a respeito?
	- Não percebo falhas no diálogo comigo. Procuro estar sempre aberta para conversar e ajudar no que for possível.
	- Gostaria de ter acesso aos e-mails dos alunos antes de iniciar o semestre. Em geral a secretaria não tem a informação atualizada.
	- Com o discente não. Com a secretaria depende do curso, tenho mais dificuldade de me relacionar com a secretaria da Medicina.
	- Acho que os alunos nem sempre participam ativamente da aula, seja apresentando suas dúvidas ou ideias.
	- Não me ocorre qualquer falha em ambos. Não tenho contato estreito com as secretarias.
	- Penso que está tudo normal.
	- Tenho um bom relacionamento.
	- Infelizmente, não há diálogo com as secretarias.
	- Ainda não pude notar.
	- Não, considero que meu relacionamento com ambos é bom.
	- Não sinto. Sempre sinalizo as não-conformidades inclusive quanto ao número de faltas, saídas de sala sem retorno, atrasos no prazo limite para entrega de tarefas e solicitações de pedidos, como por exemplo, disciplinas com choque de horários.
	- Não sinto falta de diálogo nem com a secretaria e nem com os discentes.
	- Não que seja do meu conhecimento.
- Em qualquer caso, não há diálogo quando uma das partes não está interessada. O importante é manter a escuta atenta, sensível e perceber a medida mais adequada para cada relação, a cada momento e lugar, procurando minimamente a lucidez e o entendimento de ambas as partes em um sentido que seja construtivo e transformador no melhor sentido para todos. Obs: Na próxima resposta não há como estabelecer um valor único e geral, já que lido com uma grande variedade de situações e tipos psicológicos (...) embora tenha marcado 8, há muitos 10 e alguns poucos 0 (quando não há qualquer diálogo e o semestre transcorre sem eu nem mesmo conhecer a voz desses indivíduos).
- O diálogo com a secretaria, com a coordenação e principalmente com a direção da escola de matemática é muito difícil.
- Creio que possuo alguma dificuldade em engajar os alunos e ressaltar a eles a importância dos conteúdos apresentados, em particular no que diz respeito à absorção de novas formas de pensamento e raciocínio, cujos benefícios vão além das avaliações realizadas e até mesmo da grade curricular do curso. Acredito que esta dificuldade venha de um certo distanciamento entre o meu discurso e o perfil do aluno, além do fato de as disciplinas que leciono serem disciplinas de início de curso.
- Muitos discentes não costumam me procurar para sanar dúvidas. Muitas das vezes, parece-me que eles deixam para fazer os trabalhos em cima da hora o que dificulta tirar dúvidas.

9. Em uma escala de 1 a 10, onde 1 indica "muito ruim" e 10 "muito boa", como você avalia sua relação e diálogo com os alunos das disciplinas que você leciona?

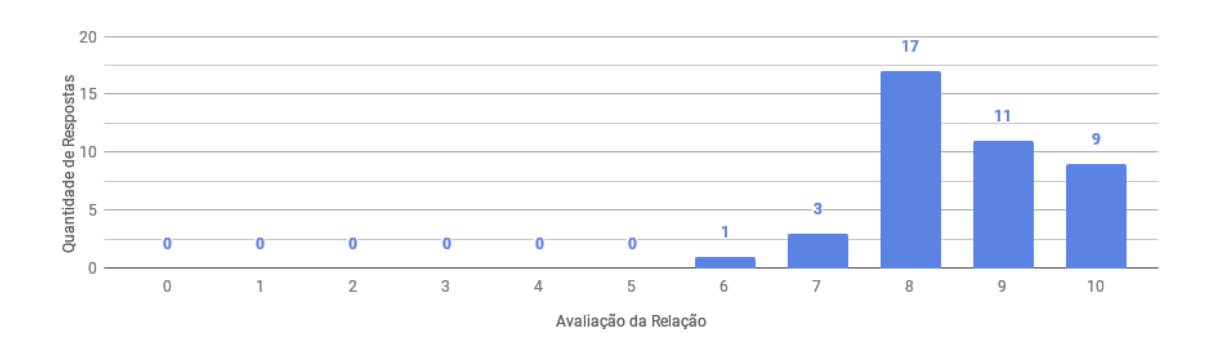

10. E a sua relação com as secretarias dos cursos?

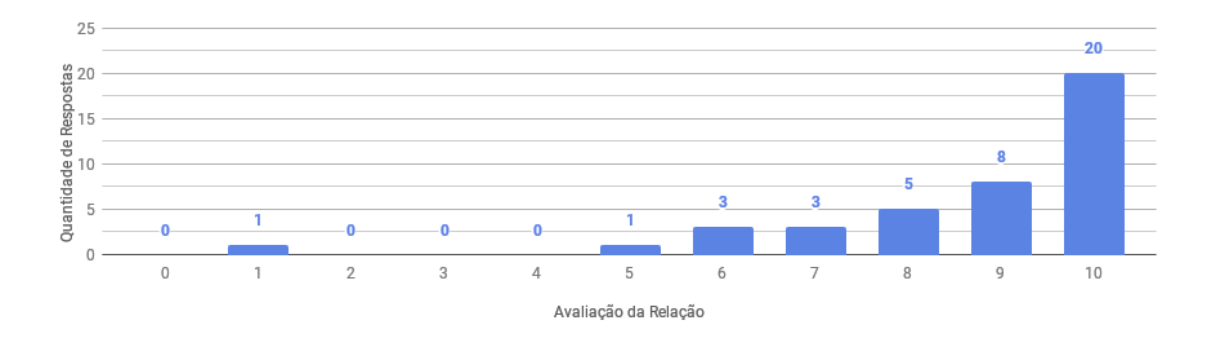

### **E para resolver?**

11. Se as instituições onde você leciona tivessem um aplicativo móvel, que recursos você consideraria importantes?

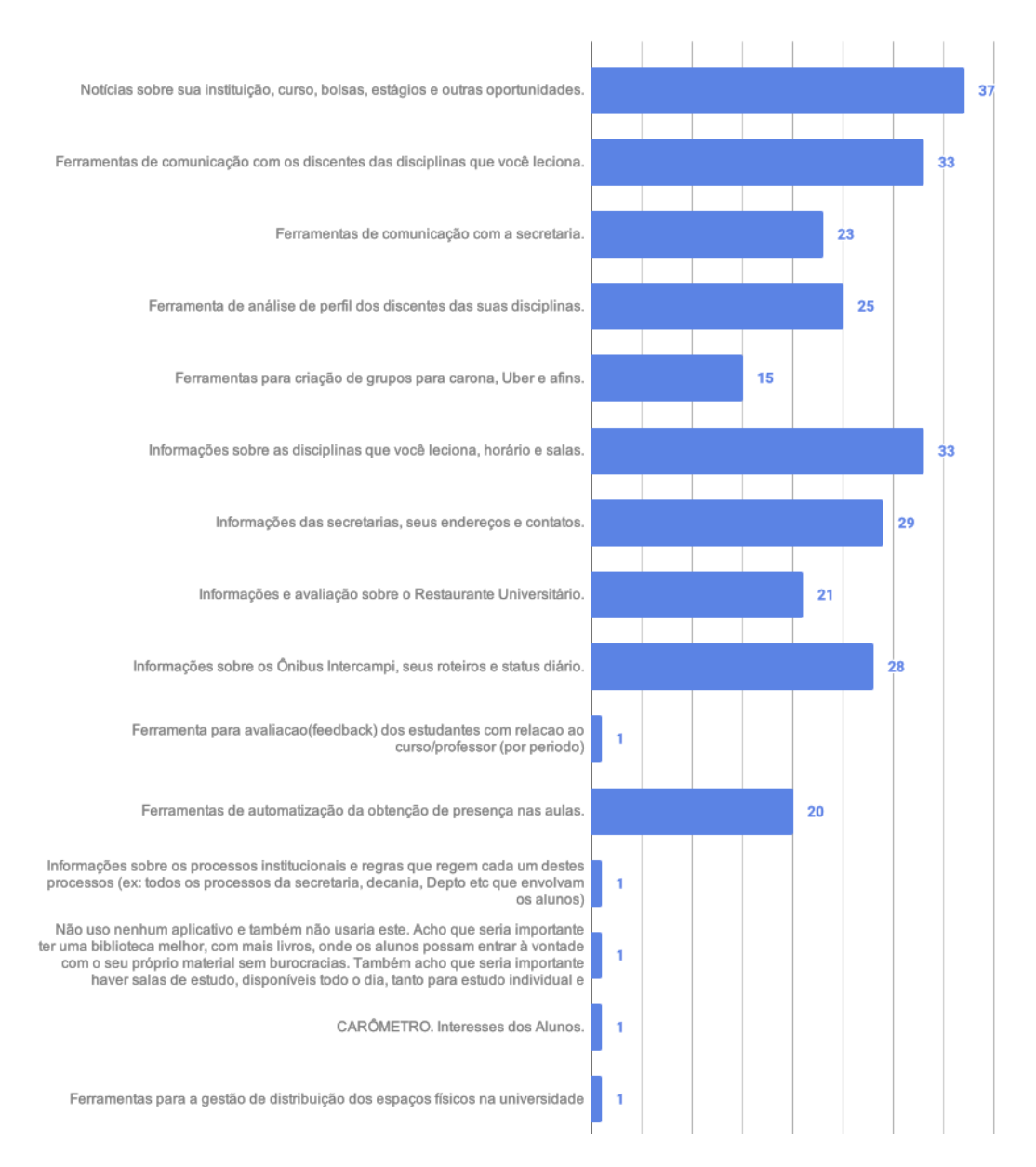

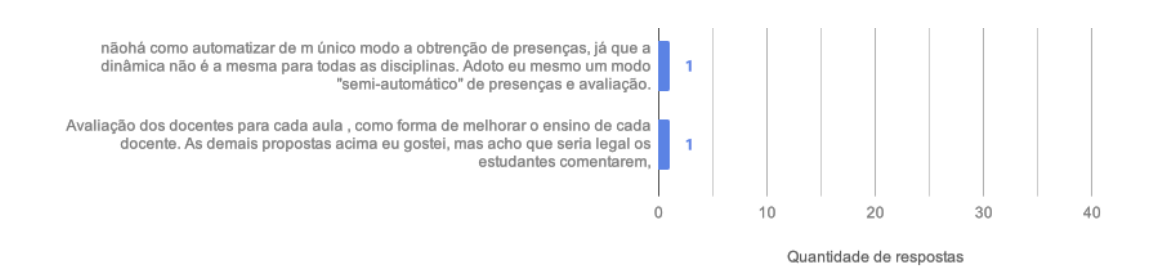

- 12. Gostaria de contribuir com alguma ideia não relacionada nas perguntas anteriores? Se sim, utilize este espaço.
	- Ferramenta para envio de notificações oficiais (que hoje são feitas por email).
	- Utilizo em nas minhas aulas, grupos no Facebook para agilizar a comunicação com a turma, o grupo também me permite conhecer um pouco mais da vida acadêmica e pessoal dos estudantes.
	- Senti falta de uma pergunta a respeito da metodologia de ensino utilizada.
	- Se quiserem conversar sobre a opção que coloquei no último item, estou à disposição.
	- Ferramenta de trocas de mensagens instantâneas dos alunos por grupos.
	- O grande problema é a infraestrutura, temos falta de salas, laboratórios e materiais como projetores.
	- Melhor integração entre as disciplinas da grade. Nem para os prérequisitos ficam claras as interfaces.
	- Fazer um carômetro seria interessante, pois seria mais fácil se conectar com os alunos. Nesse carômetro, poderia ter os interesses dos alunos (e dos professores), bem como as especialidades dos alunos (autodeclarado). Podia ter também os interesses NÃO acadêmicos (autodeclarado) como, por exemplo, asa delta, surf, skate, cinema, teatro, videogame, etc. Assim, poderia ter uma aula de estatística voltada para os interesses dos alunos. Acredito que uma aula sobre a probabilidade de vitória do Gabriel Medina no World Surf League seria mais interessante para o aluno que a probabilidade de encontrar um parafuso defeituoso em uma caixa.
- Ferramentas para divulgação de defesas de trabalhos de final de curso seja da graduação até a pós com resumo data e local.
- Calendário e Agenda.
- Outro recurso interessante seria informações sobre processos a respeito das obras na UNIRIO e sobre a fiscalização delas, prazos, orçamento que recebe da União e atos da reitoria.
- Apenas reforçar que a proposta desta pesquisa é muito boa, mas não é possível imaginar um sistema único que todos possam aproveitar da mesma maneira. Muito menos que isso venha a ser uma imposição geral (tal como ponto eletrônico e similares, por exemplo)
- Existe uma iniciativa chamada FLIP (https://en.wikipedia.org/wiki /Flipped\_classroom) que acredito que seria bem útil neste contexto.
- Acho que o aplicativo poderia apresentar forma de participação, do tipo democracia direta, onde estudantes e professores pudessem deliberar sobre pontos de pauta específicos nos colegiados e conselhos de centro. Seria maravilhoso que em alguns pontos de pauta pudéssemos contar com uma espécie de plebiscito de estudantes e professores do centro. Que nossa experiência micro, fosse um experimento de utopia para uma experiência macro no futuro

# **APÊNDICE C – PESQUISA: O QUE TE IMPEDE DE SE FORMAR?**

### **Sobre seu curso de graduação:**

- 1. Onde você estuda? (Resposta obrigatória)
	- UNIRIO
	- Outros
- 2. Qual o nome do seu curso? (Resposta obrigatória)
- 3. Há quantos semestres você está realizando o curso atual? (Resposta obrigatória)
- 4. Quantos semestres são previstos para a conclusão do seu curso? (Resposta obrigatória)

### **Sobre sua vivência acadêmica:**

- 5. Você já passou por uma das situações a seguir ou similar? (Resposta opcional e múltipla)
	- Trancou um período ou pretende trancar.
	- Foi jubilado ou está próximo de ser.
	- Desistiu de um curso de graduação no qual estava matriculado.
	- Outros
- 6. Você se enquadrou em alguma das opções anteriores? (Resposta obrigatória)
	- $\bullet$  Sim
	- Não

#### **Complicações na sua vivência acadêmica:**

- 7. Que fatores desencadearam os problemas que você citou anteriormente? (Resposta opcional e múltipla)
	- Falta de referencial familiar
	- Imaturidade ou quem sabe, até mesmo rebeldia
	- Falta de orientação vocacional
	- Deficiência da educação básica
- Imposição familiar
- Casamento e filhos
- Desconhecimento da metodologia do curso
- Concorrência de outras IES
- Estrutura e corpo docente
- Ausência de laços afetivos com a IES
- Mudança de endereço
- Exclusão social e bullying
- Busca de herança profissional
- Falta de perspectiva profissional
- Horário de trabalho incompatível
- Desemprego e problemas financeiros

#### **Diálogo na sua vivência acadêmica:**

- 8. Você sente alguma falha no seu diálogo com os professores ou a secretaria? Se sim, pode deixar algum relato a respeito? (Resposta opcional)
- 9. Em uma escala de 1 a 10, onde 1 indica "muito ruim" e 10 "muito boa", como você avalia sua relação e diálogo com os professores do seu curso? (Resposta obrigatória)
- 10. E com a secretaria do seu curso? (Resposta obrigatória)

## **E para resolver?**

- 11. Se sua instituição tivesse um aplicativo móvel, que recursos você consideraria importantes? (Resposta obrigatória e múltipla)
	- Comprovante de inscrição/regularidade da matrícula.
	- Informações sobre as disciplinas do período, horário e salas.
	- Informações das secretarias, seus endereços e contatos.
	- Informações e avaliação sobre o Restaurante Universitário.
	- Informações sobre os Ônibus Intercampi, seus roteiros e status diário.
- Notícias sobre sua instituição, curso, bolsas, estágios e outras oportunidades.
- Ferramentas de comunicação com os professores.
- Ferramentas de comunicação com a secretaria.
- Ferramentas de acompanhamento pessoal com a secretaria e os professores.
- Ferramentas para criação de grupos para carona, Uber e afins.
- Outros
- 12. Acha que as perguntas não fizeram sentido ou poderiam ser melhores? Deixe aqui sua sugestão. (Resposta opcional)

# **APÊNDICE D – RESULTADO DE PESQUISA: O QUE TE IMPEDE DE SE FORMAR?**

## **Sobre seu curso de graduação:**

1. Onde você estuda?

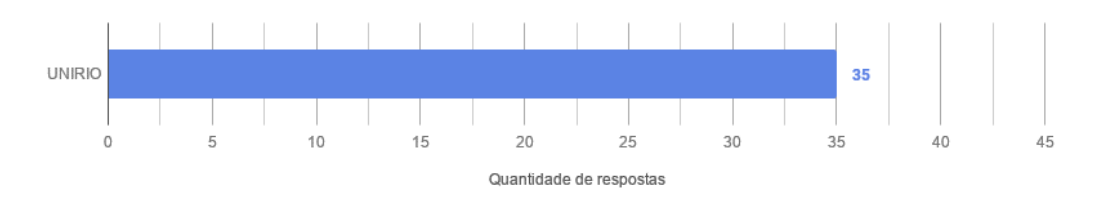

## 2. Qual o nome do seu curso?

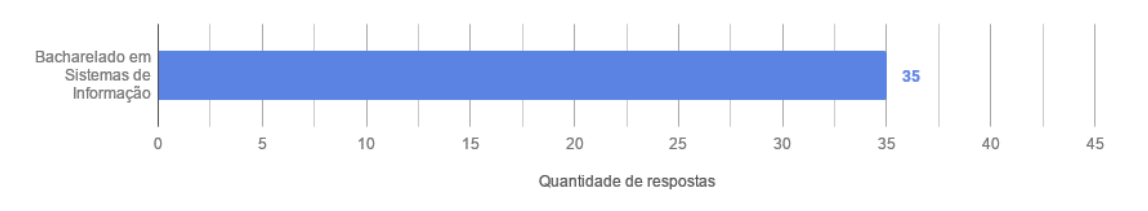

## 3. Há quantos semestres você está realizando o curso atual? (De 1 a 20)

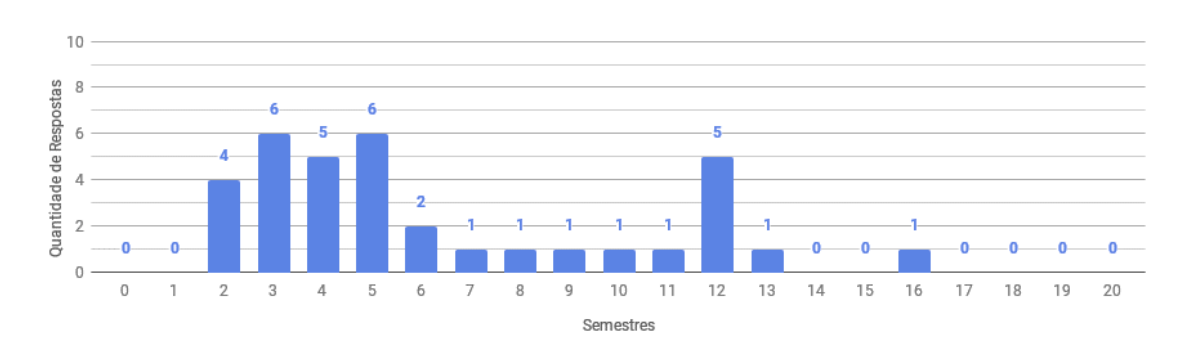

## 4. Quantos semestres são previstos para a conclusão do seu curso? (De 1 a 20)

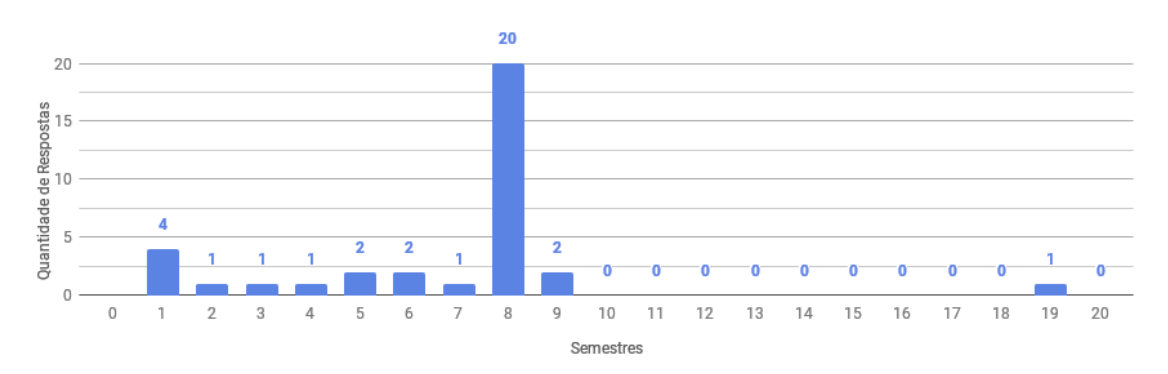

#### **Sobre sua vivência acadêmica:**

5. Você já passou por uma das situações a seguir ou similar?

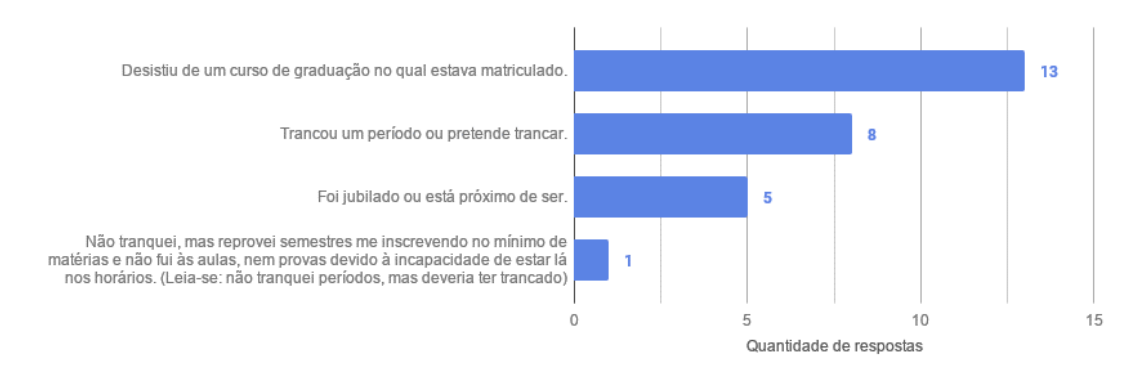

6. Você se enquadrou em alguma das opções anteriores?

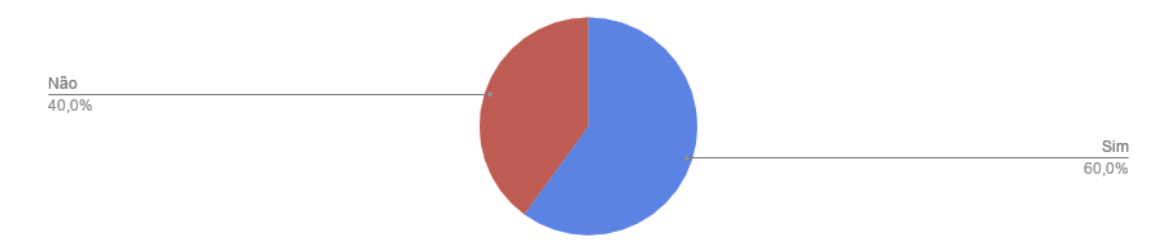

#### **Complicações na sua vivência acadêmica:**

7. Que fatores desencadearam os problemas que você citou anteriormente?

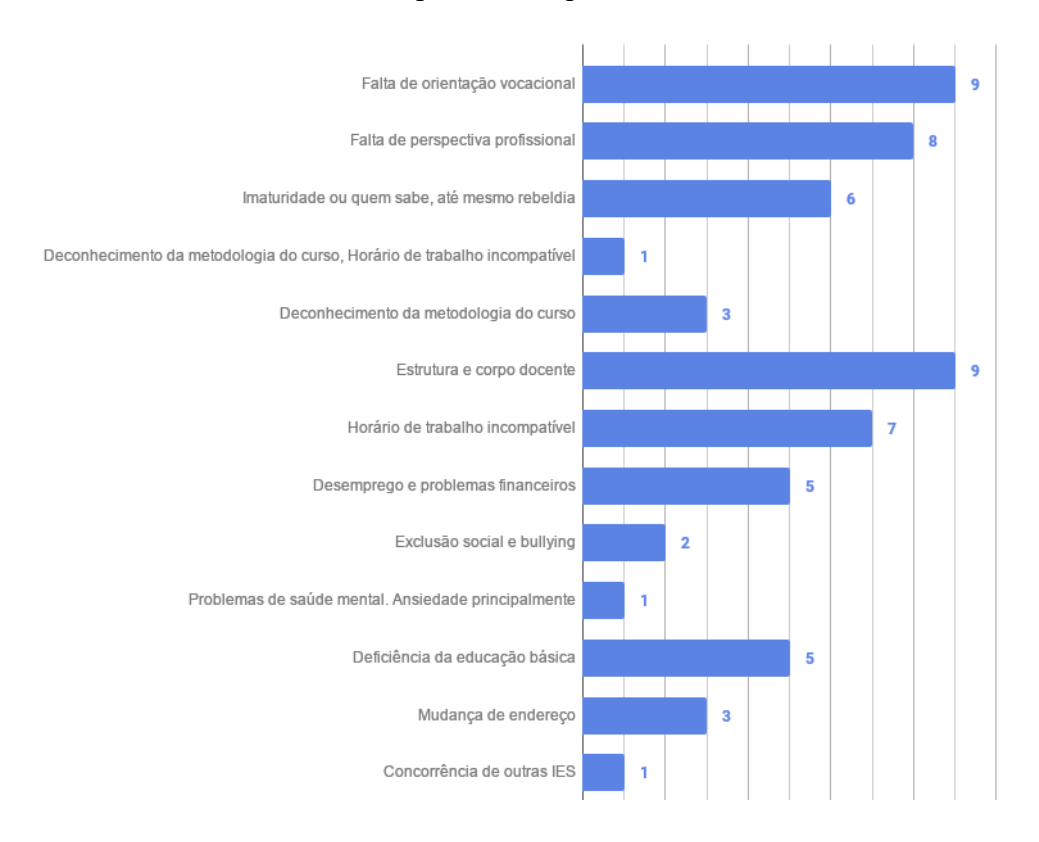

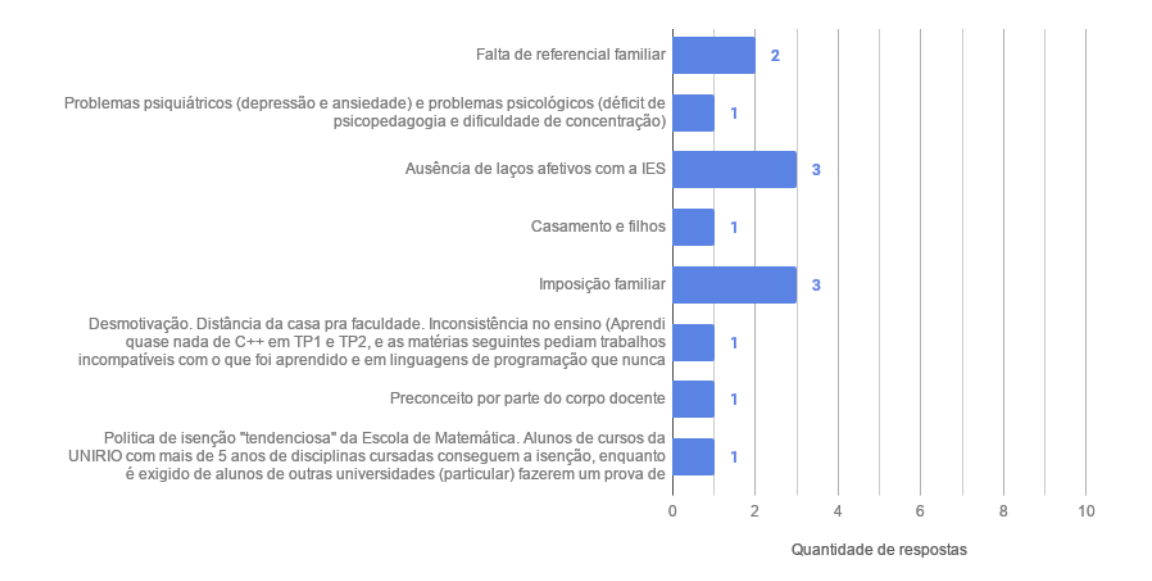

#### **Diálogo na sua vivência acadêmica:**

- 8. Você sente alguma falha no seu diálogo com os professores ou a secretaria? Se sim, pode deixar algum relato a respeito?
	- Os professores de Federal são muitas vezes emperrados e não ligam para os alunos.
	- Muitos não dão ouvidos às necessidades dos alunos.
	- O sistema educacional é exaustivo e ineficiente, ninguém muda nada a respeito e finge não ver.
	- Não é bem falha, porém alguns professores são inflexíveis demais.
	- Não tenho muito contato com professores. Não faço tutoria desde o segundo período porque não me senti confortável com o que era feito. Me sentia hostilizado por optar fazer disciplinas de acordo com o que eu achava que poderia passar. E não de acordo com o que o "tutor(a)" queria que eu fizesse.
	- Professores que não entendem que os alunos não são robôs ou que não entendem que existem outras matérias e dificuldades de locomoção para a UNIRIO.
	- Tenho um tipo de necessidade especial pouco relatada pelos alunos. Tenho que provar a cada segundo para os mesmos professores e diretora que continuo em tratamento e que demorará anos até que eu tenha uma melhora significativa. A frequência é maior do que eu imaginava. Inclusive, vou ser jubilada da faculdade por estar doente...
	- A grande maioria dos professores são irredutíveis e não têm um diálogo de 2 vias.
- 9. Em uma escala de 1 a 10, onde 1 indica "muito ruim" e 10 "muito boa", como você avalia sua relação e diálogo com os professores do seu curso?

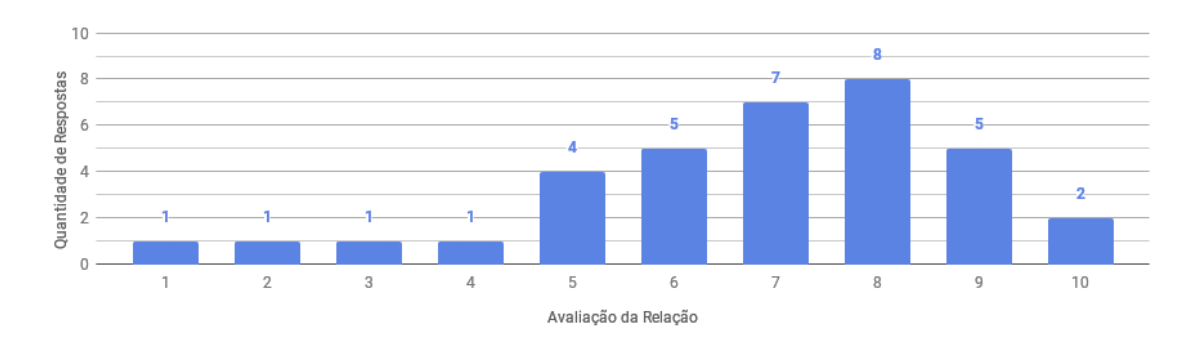

10. E com a secretaria do seu curso?

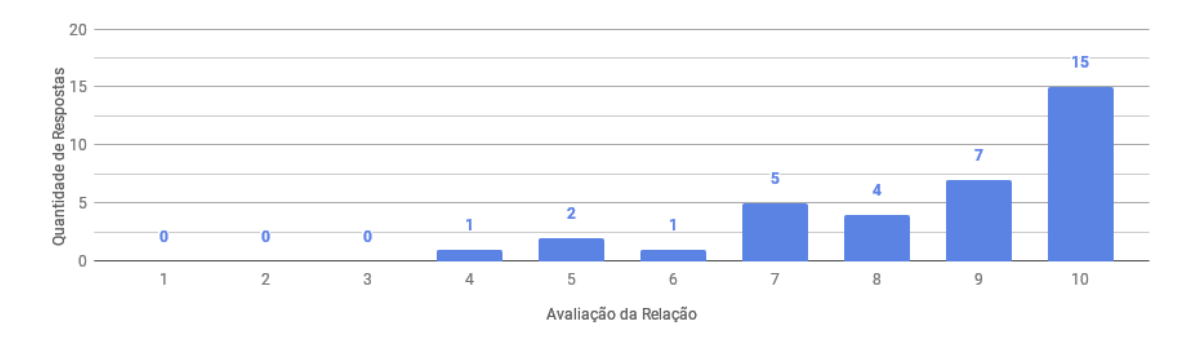

## **E para resolver?**

11. Se sua instituição tivesse um aplicativo móvel, que recursos você consideraria importantes?

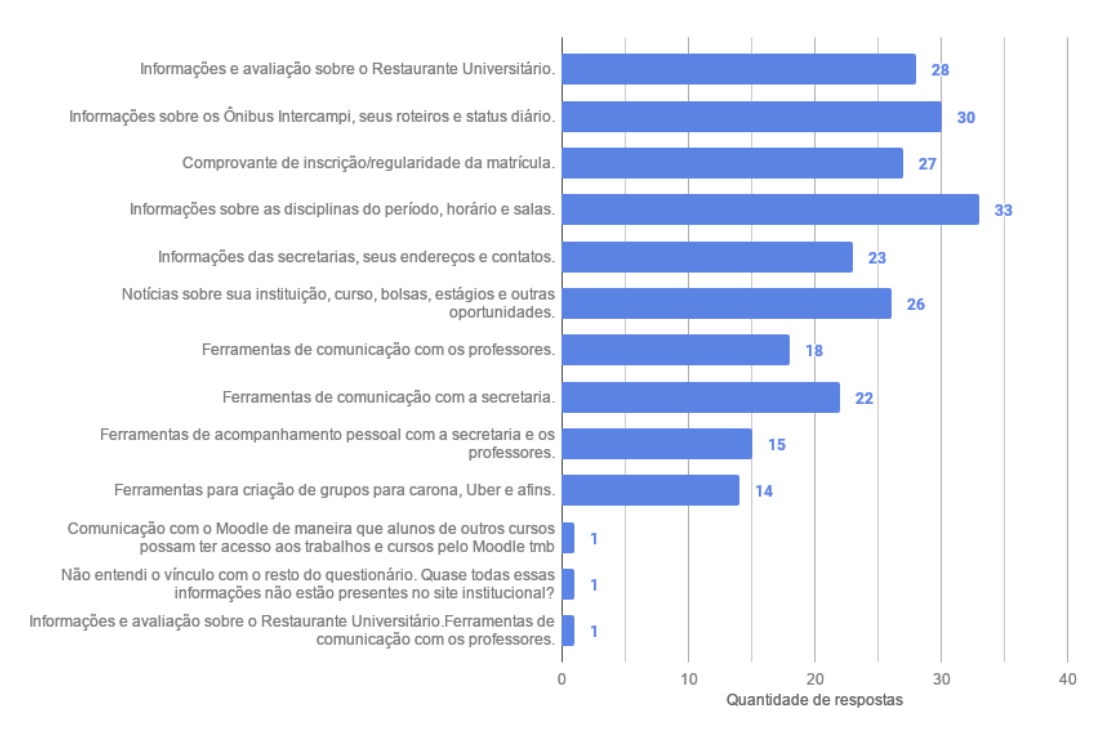

12. Acha que as perguntas não fizeram sentido ou poderiam ser melhores? Deixe aqui sua sugestão.

- Poderia ter umas opções para questões psicológicas.
- Obter informação de que horários pode-se encontrar determinado professor na sala de professores, para uma conversa, ou tirar dúvidas etc...
- Boas perguntas. Um aplicativo oficial da UNIRIO seria muito interessante e agilizaria vários processos. Vide apps da UFRJ e da USP que facilitam o dia a dia dos docentes e discentes, como: caronaê, bandejão, SIGA (portal do aluno), etc.

## **APÊNDICE E – PESQUISA: DOWNLOAD DO APLICATIVO UNIR.IO**

#### **Sobre seu vínculo com a UNIRIO:**

- 1. Você é aluno ou professor da UNIRIO? (Resposta obrigatória)
	- Aluno
	- Professor

#### **Caso a pessoa entrevistada seja professor(a):**

- 2. Você atua em quais dos cursos abaixo na UNIRIO? (Resposta obrigatória e múltipla)
	- Administração Pública; Arquivologia; Biblioteconomia; Biomedicina; Ciência Política; Ciências Ambientais; Ciências Biológicas; Ciências da Natureza; Ciências Sociais; Direito; Enfermagem; Engenharia de Produção; Filosofia; História; Letras; Matemática; Medicina; Museologia; Música; Nutrição; Pedagogia; Serviço Social; Sistemas de Informação; Teatro; Turismo; Outros.
- 3. Em uma escala de 1 a 10, qual sua relação e diálogo com os alunos das disciplinas que você leciona? (Resposta obrigatória)
- 4. Em uma escala de 1 a 10, qual sua relação e diálogo com os seus colegas de trabalho? (Resposta obrigatória)
- 5. Em uma escala de 1 a 10, qual sua relação e diálogo com as secretarias dos cursos em que você atua? (Resposta obrigatória)
- 6. Em uma escala de 1 a 10, qual sua relação e diálogo com as secretarias de outros cursos? (Resposta opcional)

#### **Caso a pessoa entrevistada seja aluno(a):**

- 2. Qual o seu curso de graduação ou pós na UNIRIO? (Resposta obrigatória)
	- Administração Pública; Arquivologia; Biblioteconomia; Biomedicina; Ciência Política; Ciências Ambientais; Ciências Biológicas; Ciências da Natureza; Ciências Sociais; Direito; Enfermagem; Engenharia de Produção; Filosofia; História; Letras; Matemática; Medicina; Museologia;

Música; Nutrição; Pedagogia; Serviço Social; Sistemas de Informação; Teatro; Turismo; Outros.

- 3. Em uma escala de 1 a 10, qual sua relação e diálogo com os professores das disciplinas que você estuda? (Resposta obrigatória)
- 4. Em uma escala de 1 a 10, qual sua relação e diálogo com os seus colegas de aula? (Resposta obrigatória)
- 5. Em uma escala de 1 a 10, qual sua relação e diálogo com a secretaria do seu curso? (Resposta obrigatória)
- 6. Em uma escala de 1 a 10, qual sua relação e diálogo com as secretarias de outros cursos? (Resposta opcional)

#### **Informações no ambiente acadêmico:**

- 7. Em uma escala de 1 a 10, onde 1 indica "Muito ruim" e 10 "Muito bom", como você avalia a facilidade de acesso a informações úteis sobre "Biblioteca". (Resposta obrigatória)
- 8. Em uma escala de 1 a 10, onde 1 indica "Muito ruim" e 10 "Muito bom", como você avalia a facilidade de acesso a informações úteis sobre "Disciplinas do Curso". (Resposta obrigatória)
- 9. Em uma escala de 1 a 10, onde 1 indica "Muito ruim" e 10 "Muito bom", como você avalia a facilidade de acesso a informações úteis sobre "Eventos, palestras e encontros que ocorrem na UNIRIO". (Resposta obrigatória)
- 10. Em uma escala de 1 a 10, onde 1 indica "Muito ruim" e 10 "Muito bom", como você avalia a facilidade de acesso a informações úteis sobre "Notícias recentes sobre a UNIRIO, seus cursos, editais e afins". (Resposta obrigatória)
- 11. Em uma escala de 1 a 10, onde 1 indica "Muito ruim" e 10 "Muito bom", como você avalia a facilidade de acesso a informações úteis sobre "Restaurante universitário". (Resposta obrigatória)
- 12. Em uma escala de 1 a 10, onde 1 indica "Muito ruim" e 10 "Muito bom", como você avalia a facilidade de acesso a informações úteis sobre "Transporte Intercampi". (Resposta obrigatória)

## **O que esperar do Unir.io:**

- 13. Você acredita que um aplicativo poderia melhorar o acesso à informação no ambiente acadêmico? (Resposta obrigatória)
	- Sim, com certeza
	- $\cdot$  E possível que sim
	- Não sei
	- Provavelmente não
	- $\bullet$  Não
- 14. Você acredita que um aplicativo poderia melhorar a comunicação entre docentes, discentes e outros profissionais no ambiente acadêmico? (Resposta obrigatória)
	- Sim, com certeza
	- $\bullet$  E possível que sim
	- Não sei
	- Provavelmente não
	- Não
- 15. Se sua instituição tivesse um aplicativo, que recursos você consideraria mais importante? (Resposta obrigatória e múltipla – de até 3 opções)
	- Cardápio do restaurante universitário
	- Chat para conversas privadas com outros discentes e docentes
	- Espaço para denúncias
	- Espaço para interação e entretenimento (popularmente conhecido como "Spotted")
	- Informações sobre as disciplinas do curso
	- Informações sobre a biblioteca
	- Informações sobre eventos
	- Informações sobre o transporte intercampi
	- Notícias da instituição
- 16. Na listagem anterior, você sentiu falta de algum recurso ou área de informação que seria fundamental em um aplicativo para a UNIRIO? Em caso positivo, deixe aqui sua sugestão. (Resposta opcional)
- 17. Qual o sistema operacional do seu smartphone? (Resposta obrigatória)
	- Android
	- $\bullet$  iOS
	- Outros

# **APÊNDICE F – RESULTADO DE PESQUISA: DOWNLOAD DO APLICATIVO UNIR.IO**

#### **Sobre seu vínculo com a UNIRIO:**

1. Você é aluno ou professor da UNIRIO? (Resposta obrigatória)

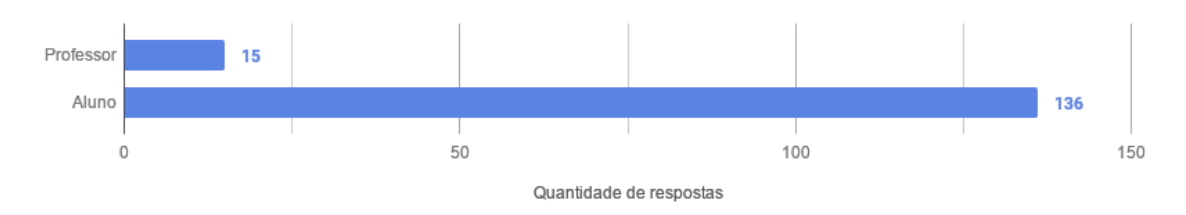

#### **Caso a pessoa entrevistada seja professor(a):**

2. Você atua em quais dos cursos abaixo na UNIRIO? (Resposta obrigatória e múltipla)

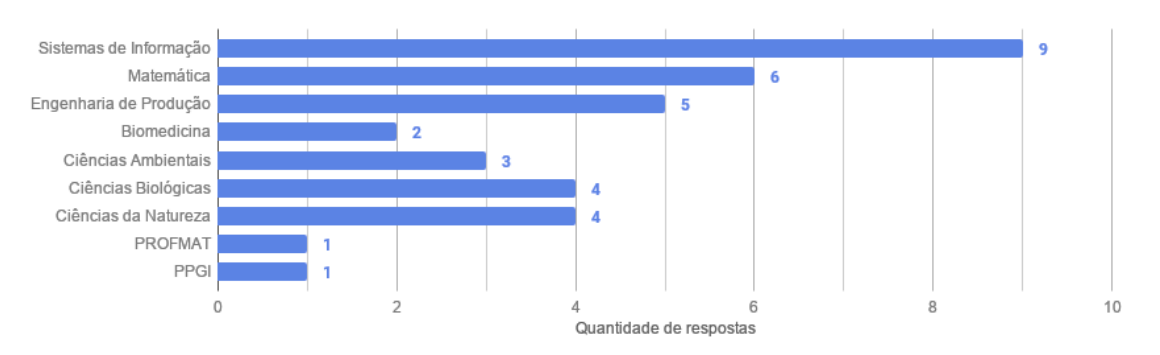

3. Em uma escala de 1 a 10, qual sua relação e diálogo com os alunos das disciplinas que você leciona? (Resposta obrigatória)

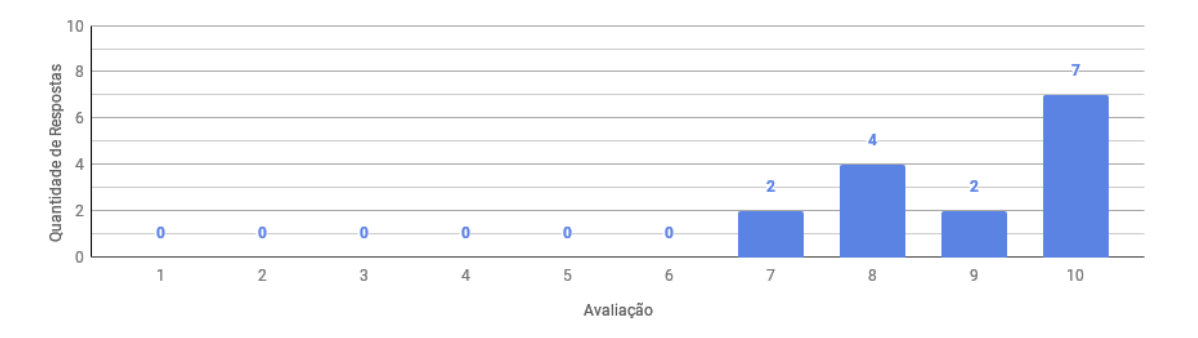

4. Em uma escala de 1 a 10, qual sua relação e diálogo com os seus colegas de trabalho? (Resposta obrigatória)

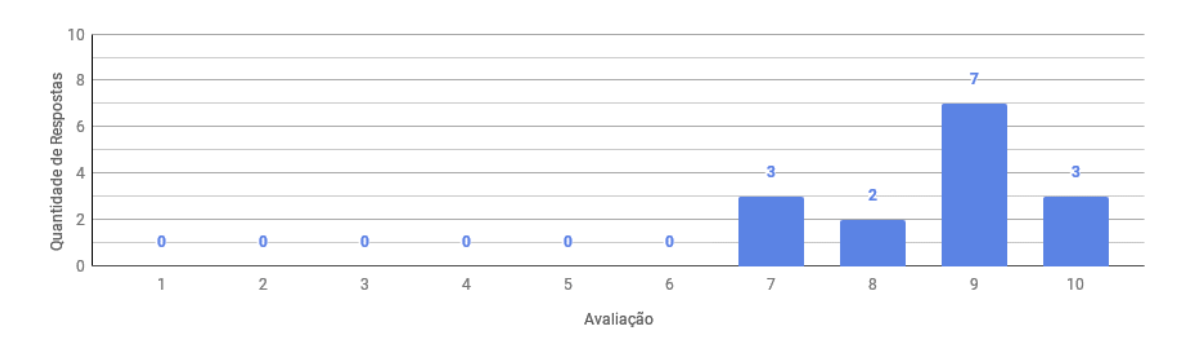

5. Em uma escala de 1 a 10, qual sua relação e diálogo com as secretarias dos cursos em que você atua? (Resposta obrigatória)

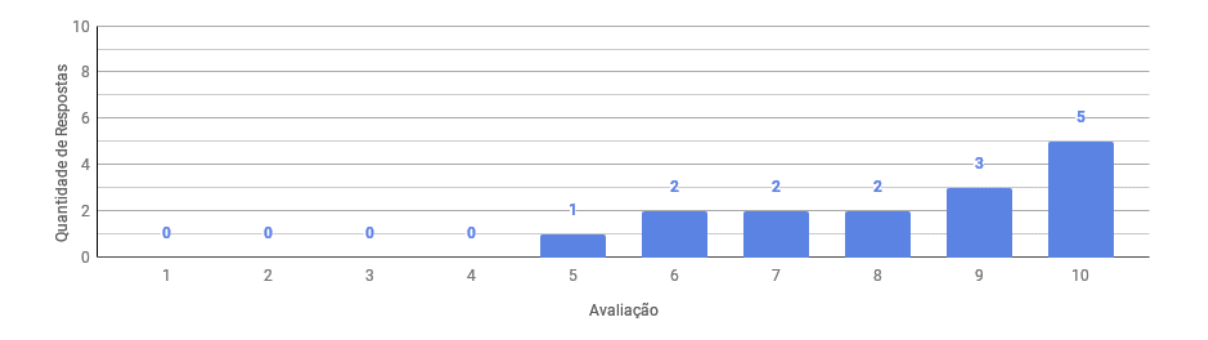

6. Em uma escala de 1 a 10, qual sua relação e diálogo com as secretarias de outros cursos? (Resposta opcional)

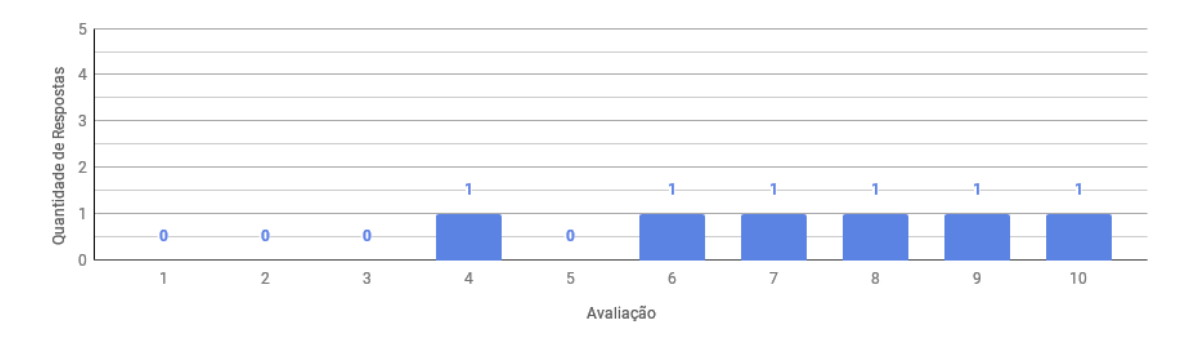

#### **Caso a pessoa entrevistada seja aluno(a):**

2. Qual o seu curso de graduação ou pós na UNIRIO? (Resposta obrigatória)

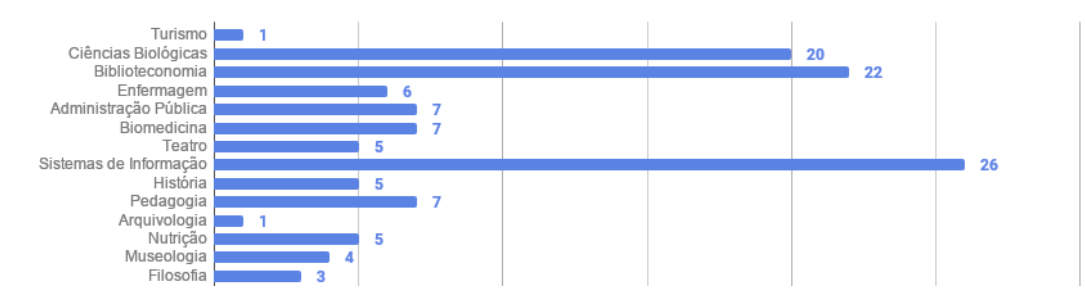

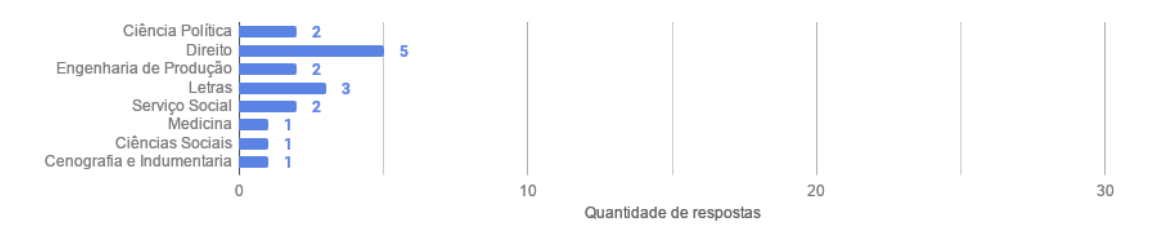

3. Em uma escala de 1 a 10, qual sua relação e diálogo com os professores das disciplinas que você estuda? (Resposta obrigatória)

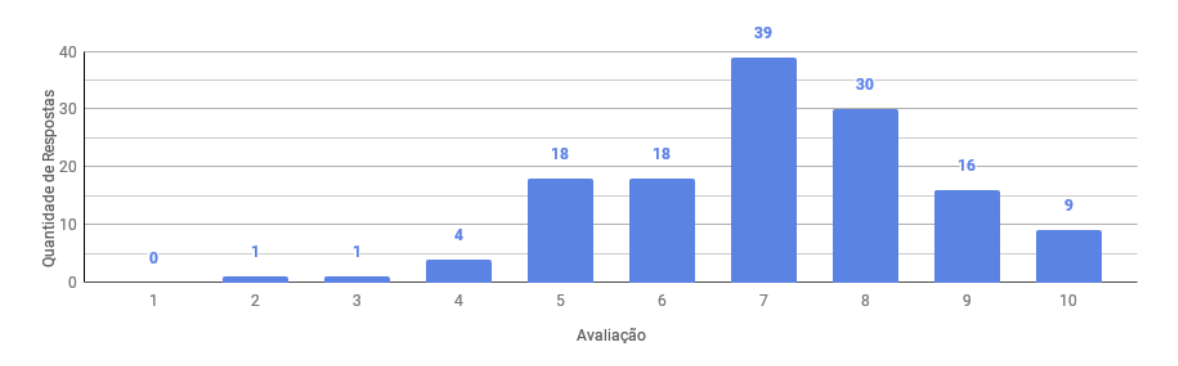

4. Em uma escala de 1 a 10, qual sua relação e diálogo com os seus colegas de aula? (Resposta obrigatória)

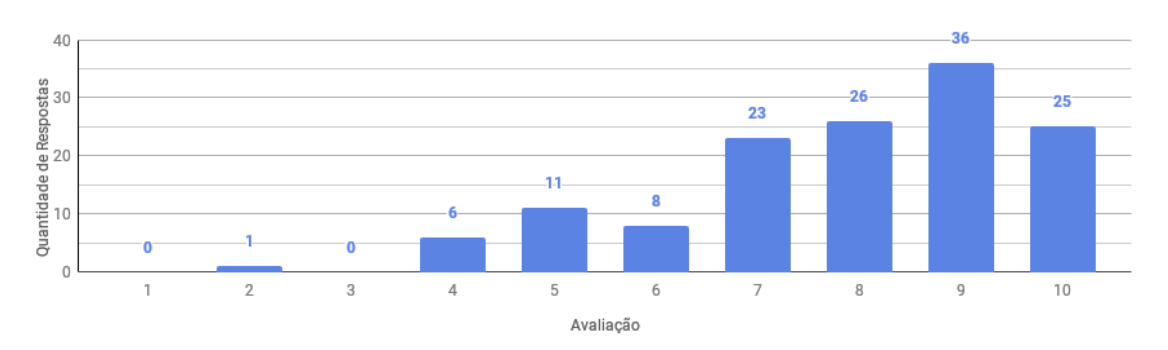

5. Em uma escala de 1 a 10, qual sua relação e diálogo com a secretaria do seu curso? (Resposta obrigatória)

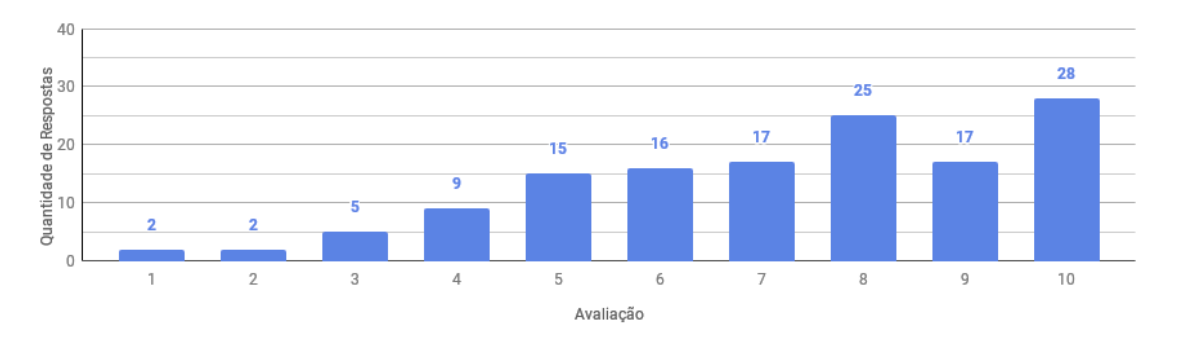

6. Em uma escala de 1 a 10, qual sua relação e diálogo com as secretarias de outros cursos? (Resposta opcional)

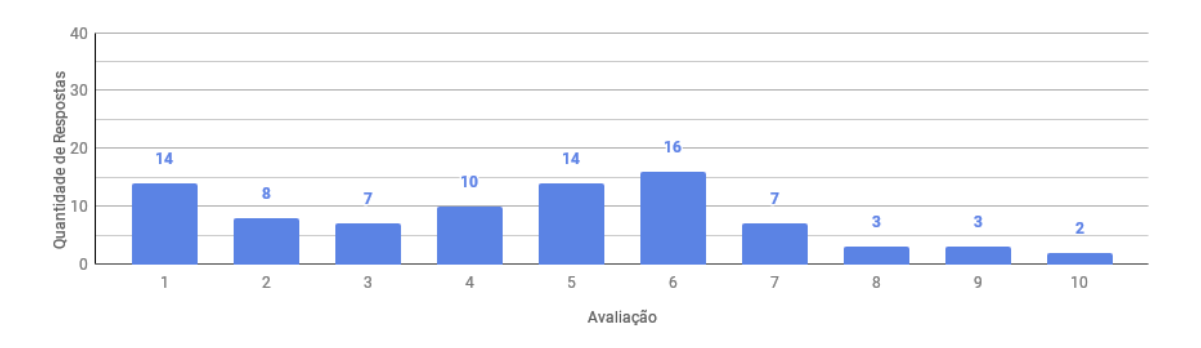

## **Informações no ambiente acadêmico:**

7. Em uma escala de 1 a 10, onde 1 indica "Muito ruim" e 10 "Muito bom", como você avalia a facilidade de acesso a informações úteis sobre "Biblioteca". (Resposta obrigatória)

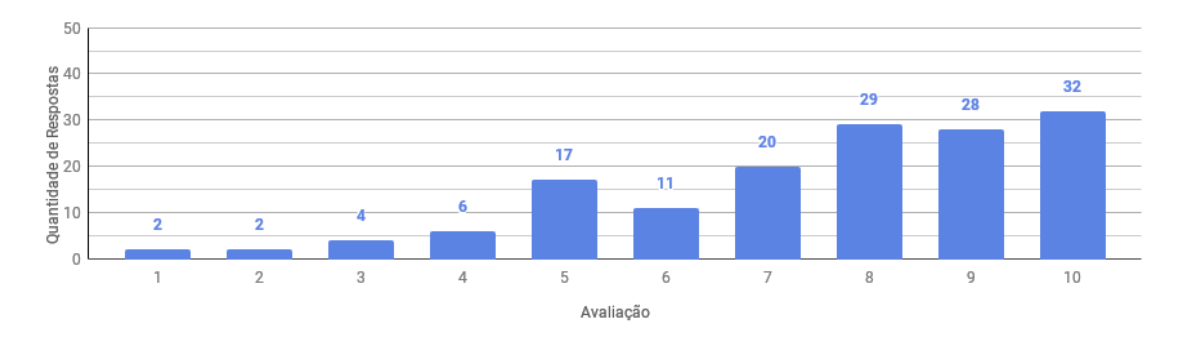

8. Em uma escala de 1 a 10, onde 1 indica "Muito ruim" e 10 "Muito bom", como você avalia a facilidade de acesso a informações úteis sobre "Disciplinas do Curso". (Resposta obrigatória)

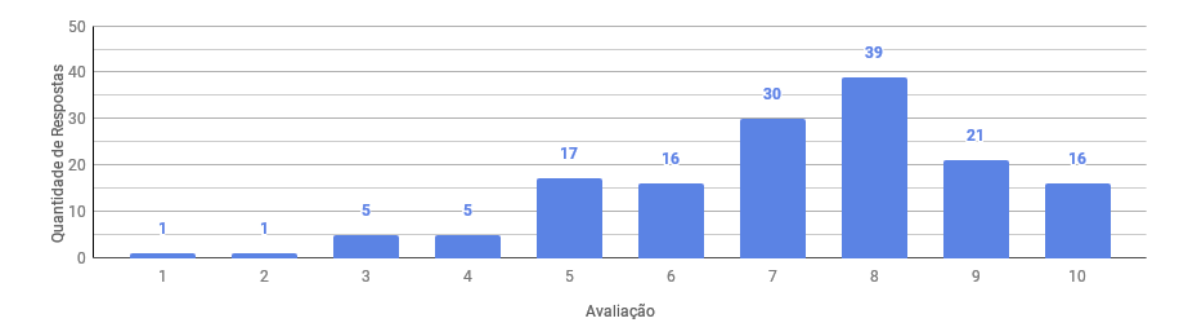

9. Em uma escala de 1 a 10, onde 1 indica "Muito ruim" e 10 "Muito bom", como você avalia a facilidade de acesso a informações úteis sobre "Eventos, palestras e encontros que ocorrem na UNIRIO". (Resposta obrigatória)

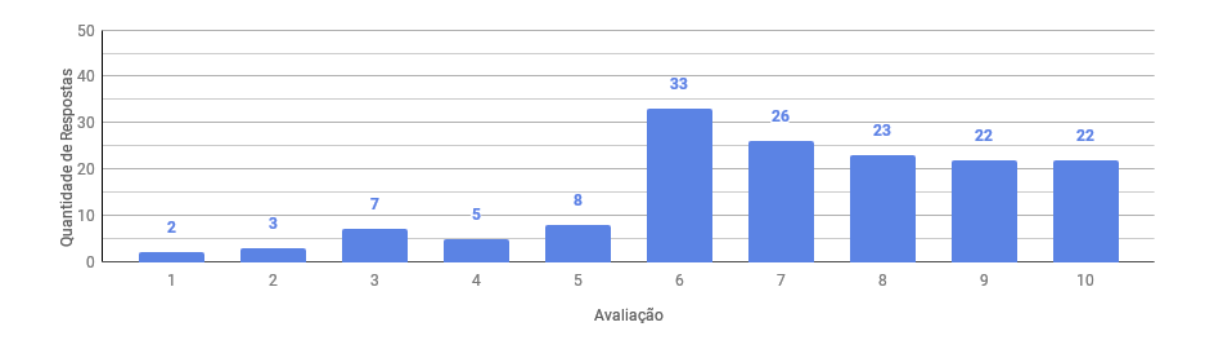

10. Em uma escala de 1 a 10, onde 1 indica "Muito ruim" e 10 "Muito bom", como você avalia a facilidade de acesso a informações úteis sobre "Notícias recentes sobre a UNIRIO, seus cursos, editais e afins". (Resposta obrigatória)

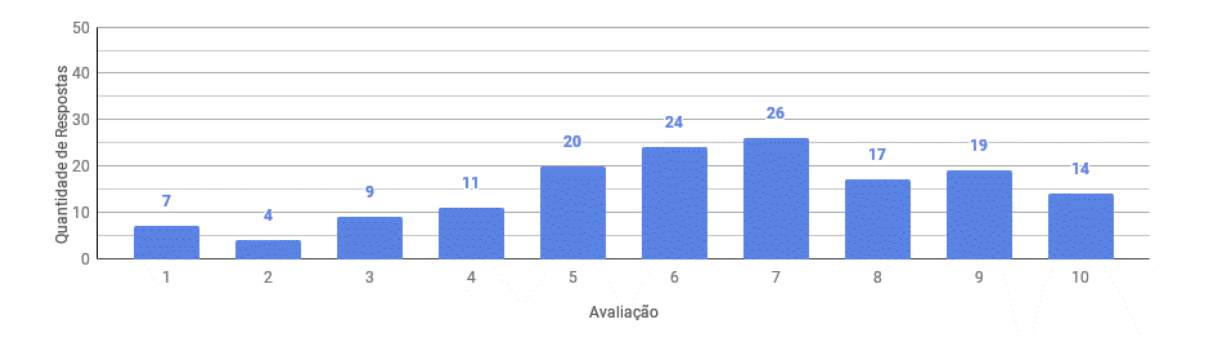

11. Em uma escala de 1 a 10, onde 1 indica "Muito ruim" e 10 "Muito bom", como você avalia a facilidade de acesso a informações úteis sobre "Restaurante universitário". (Resposta obrigatória)

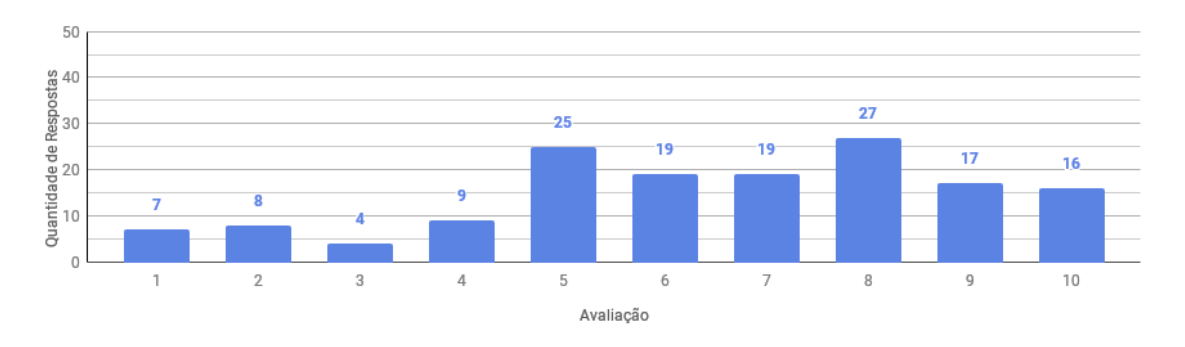

12. Em uma escala de 1 a 10, onde 1 indica "Muito ruim" e 10 "Muito bom", como você avalia a facilidade de acesso a informações úteis sobre "Transporte Intercampi". (Resposta obrigatória)

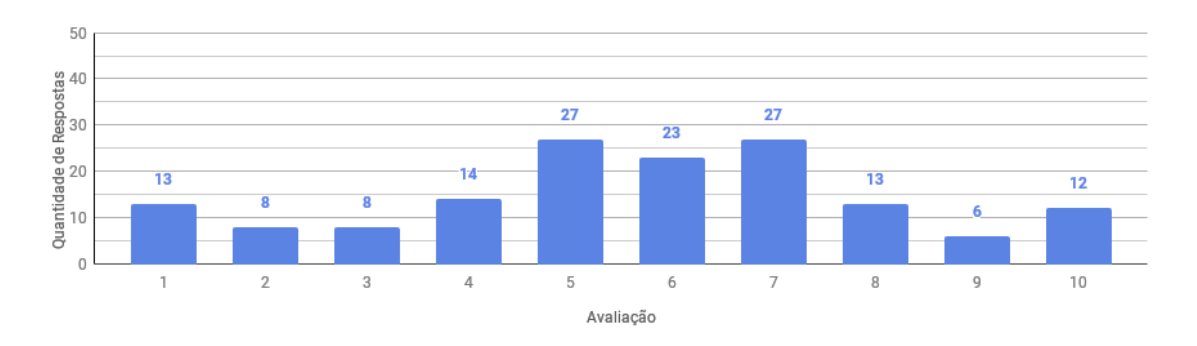

## **O que esperar do Unir.io:**

13. Você acredita que um aplicativo poderia melhorar o acesso à informação no ambiente acadêmico? (Resposta obrigatória)

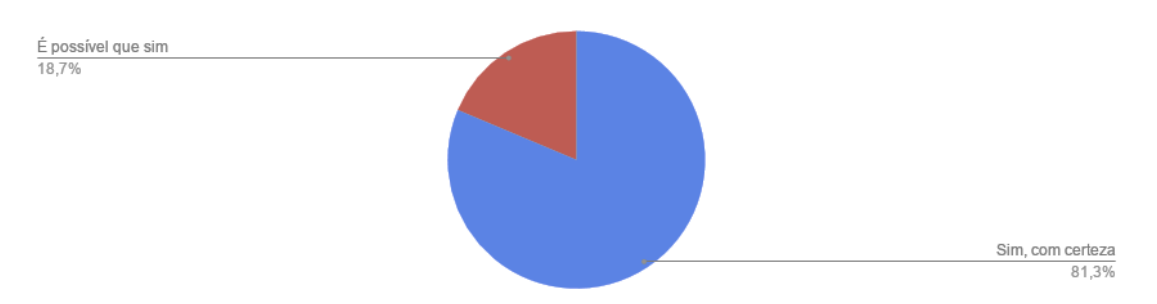

14. Você acredita que um aplicativo poderia melhorar a comunicação entre docentes, discentes e outros profissionais no ambiente acadêmico? (Resposta obrigatória)

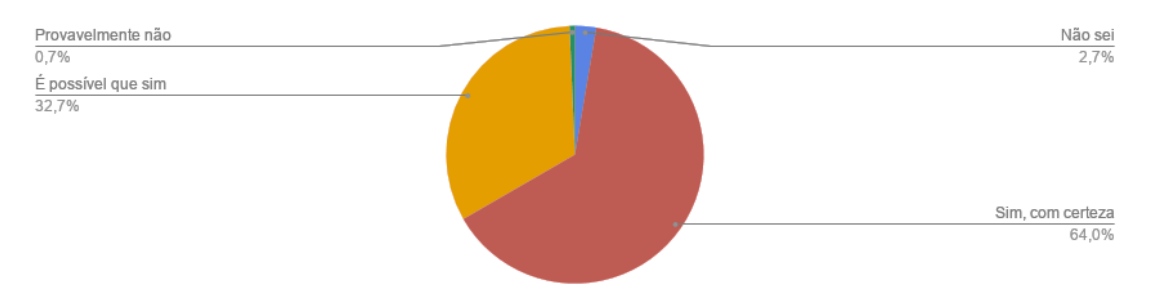

15. Se sua instituição tivesse um aplicativo, que recursos você consideraria mais importante? (Resposta obrigatória e múltipla – de até 3 opções)

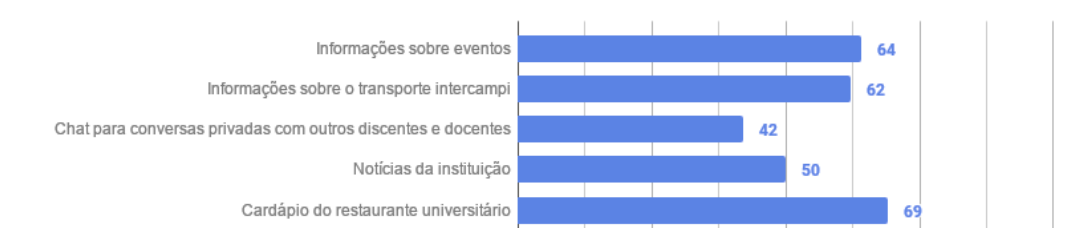

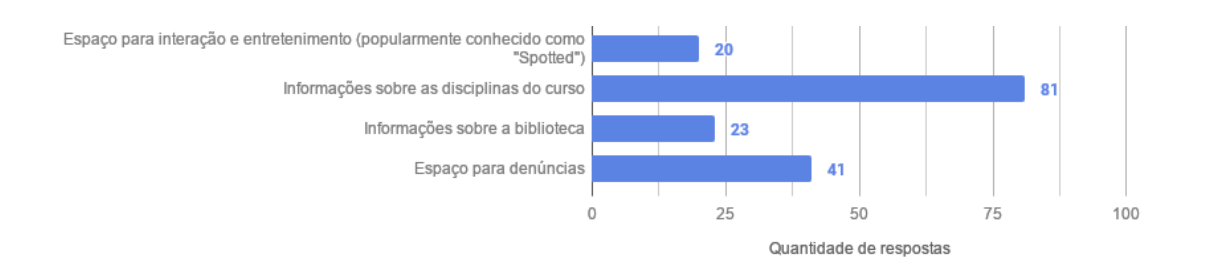

- 16. Na listagem anterior, você sentiu falta de algum recurso ou área de informação que seria fundamental em um aplicativo para a UNIRIO? Em caso positivo, deixe aqui sua sugestão. (Resposta opcional)
	- Mapa para localização de setores, secretarias, etc.
	- Amei! Queria ter marcado mais, sempre quis esse app e estou muito feliz com a ideia de finalmente ter um app da universidade.
	- Notícias sobre publicação de artigo desenvolvidos por discentes e docentes da área que desejar.
	- "Informações sobre disciplinas do curso" me passa a sensação de que seriam do meu curso. Porém, um ponto que temos dificuldade é na parte de eletivas. Quais existem? Qual a sala? Qual a ementa? Terá aula? Seria interessante se esse tópico fosse abordado nesse geral, se possível.
	- Espaço para comunicação com a secretária do seu curso.
	- Divulgação de projetos feitos pelos alunos da UNIRIO.
	- Informações sobre estágios e espaço para tirar dúvidas referente ao ambiente acadêmico.
	- Espaço para as pessoas que vendam algo na faculdade.
	- Não sei se está subentendido, mas algo que eu sentir dificuldade quando caloura (e ainda hoje) foi na distribuição de salas e onde localizá-las.
	- Migrar o "Moodle para um app, Serviços de Secretaria Facilitados.
	- Editais, bolsas, etc.
	- Não senti falta de nada.
	- Área para divulgação de vagas de estágio.
	- Rota dos ônibus.
	- Seria muito interessante uma migração total dos conteúdos disponíveis do portal do aluno para o aplicativo. Visto que é muito chato tu ter que ir no Google, entrar no portal do aluno e aí sim logar e ter o acesso a informações simples, como tua grade de horários por exemplo.
	- Uma ferramenta que pudesse montar uma grade de horário com as aulas que a pessoa se inscreveu, poderia ser até manualmente.
	- Portal do aluno.
	- Espaço para interação com as Escolas.
- Informações sobre bolsas de iniciação científica, estágio, etc.
- Acesso ao portal do aluno para carteirinha digital, verificar horário e solicitação de matricula.
- Ofertas estágios e oportunidades trabalho para os formandos.
- Link entre portal de alunos, entre portal-e ou uma área para ter sua grade e informações afins.
- Carteirinha Estudantil Digital.
- Penso na possibilidade de um canal para o pessoal se encontrar para ir ao ponto de ônibus junto, por questões de segurança.
- Editais.
- Informações sobre bolsas de estudo.
- Informações sobre os benefícios financeiros para os alunos.

17. Qual o sistema operacional do seu smartphone? (Resposta obrigatória)

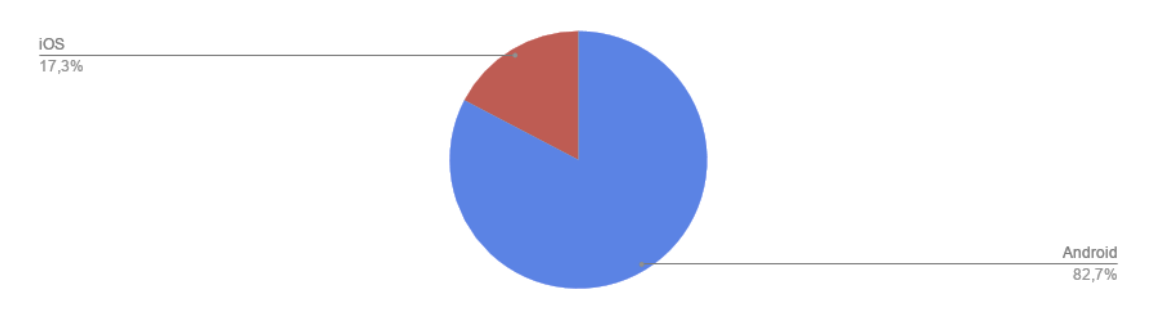